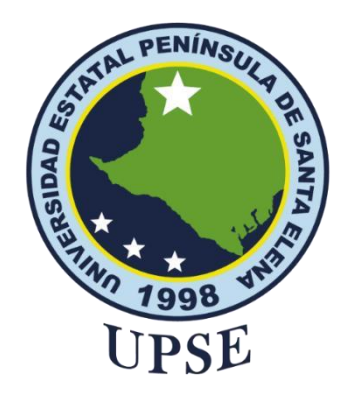

# **UNIVERSIDAD ESTATAL PENÍNSULA DE SANTA ELENA FACULTAD DE SISTEMAS Y TELECOMUNICACIONES**

# **TITULO DELTRABAJO DE TITULACIÓN**

# **TÍTULO DEL TEMA:**

<span id="page-0-0"></span>**Desarrollo de una aplicación web, implementando técnicas de indicadores claves de rendimiento, para el monitoreo de desempeño del Hotel Francisco 2**

**de Salinas.**

# **AUTOR**

RAMÍREZFLORES, CARLOSEDUARDO

# **MODALIDAD DE TITULACIÓN**

EXAMEN COMPLEXIVO

Previo a la obtención del grado académico en INGENIERO EN TECNOLOGÍAS DE LA INFORMACIÓN

# **TUTOR**

**Ing. Alfredo Ramón Tumbaco Reyes, Mgti.**

**Santa Elena, Ecuador**

**Año 2024**

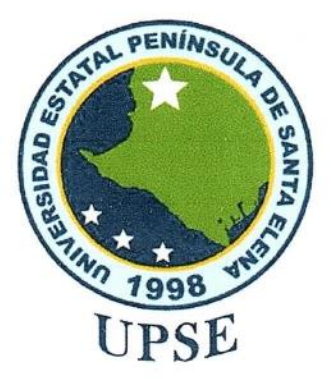

# UNIVERSIDAD ESTATAL PENÍNSULA DE SANTA ELENA **FACULTAD DE SISTEMAS Y TELECOMUNICACIONES**

TRIBUNAL DE SUSTENTACIÓN

Ing José Sánchez Aquino. Msc. DIRECTOR DE LA CARRERA

Tng. Iván Coronel Suárez, Msia. DOCENTE ESPECIALISTA

Ing. Alfredo Tumbaco Reyes, Mgti. **TUTOR** 

Ing. Marjorie Coronel Suárez Mgti. DOCENTE GUÍA UIC

 $\rm II$ 

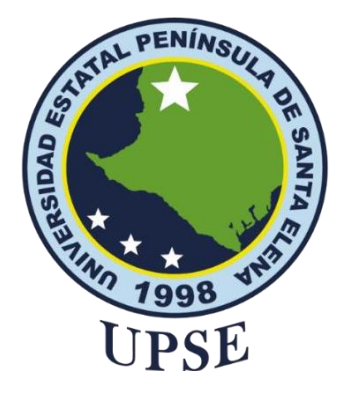

# **UNIVERSIDAD ESTATAL PENÍNSULA DE SANTA ELENA FACULTAD DE SISTEMAS Y TELECOMUNICACIONES**

## **CERTIFICACIÓN**

<span id="page-2-0"></span>Certifico que luego de haber dirigido científica y técnicamente el desarrollo y estructura final del trabajo, este cumple y se ajusta a los estándares académicos, razón por el cual apruebo en todas sus partes el presente trabajo de titulación que fue realizado en su totalidad por Ramírez Flores Carlos Eduardo, como requerimiento para la obtención del título de Ingeniero en Tecnologías de la Información.

La Libertad, a los 18 días del mes de junio del año 2024

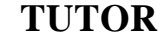

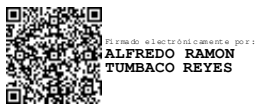

**Ing. Alfredo Ramón Tumbaco Reyes, Mgti.**

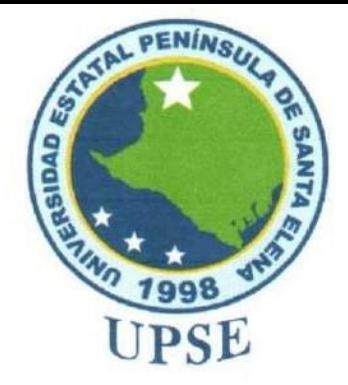

# UNIVERSIDAD ESTATAL PENÍNSULA **DE SANTA ELENA FACULTAD DE SISTEMAS Y TELECOMUNICACIONES**

# DECLARACIÓN DE RESPONSABILIDAD

#### Yo, RAMIREZ FLORES CARLOS EDUARDO

#### **DECLARO QUE:**

El trabajo de Titulación, Desarrollo de una aplicación web, implementando técnicas de indicadores claves de rendimiento, para el monitoreo de desempeño del Hotel Francisco 2 de Salinas, previo a la obtención del título en Ingeniero en Tecnologías de la Información, ha sido desarrollado respetando derechos intelectuales de terceros conforme las citas que constan en el documento, cuyas fuentes se incorporan en las referencias o bibliografías. Consecuentemente este trabajo es de mi total autoría.

En virtud de esta declaración, me responsabilizo del contenido, veracidad y alcance del Trabajo de Titulación referido.

La Libertad, a los 18 días del mes de junio del año 2024

**ELAUTOR** 

**Carlos Ramírez Flores** 

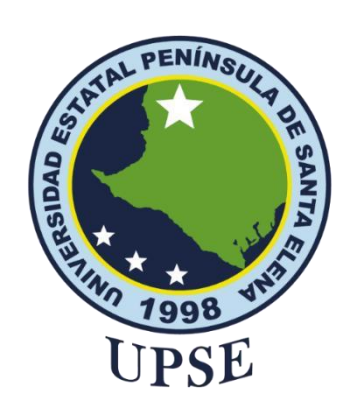

# **UNIVERSIDAD ESTATAL PENÍNSULA DE SANTA ELENA FACULTAD DE SISTEMAS Y TELECOMUNICACIONES**

# **CERTIFICACIÓN DE ANTIPLAGIO**

<span id="page-4-0"></span>Certifico que después de revisar el documento final del trabajo de titulación denominado Desarrollo de una aplicación web, implementando técnicas de indicadores claves de rendimiento, para el monitoreo de desempeño del Hotel Francisco 2 de Salinas, presentado por el estudiante, Ramírez Flores Carlos Eduardo fue enviado al Sistema Antiplagio, presentando un porcentaje de similitud correspondiente al 3%, por lo que se aprueba el trabajo para que continúe con el proceso de titulación.

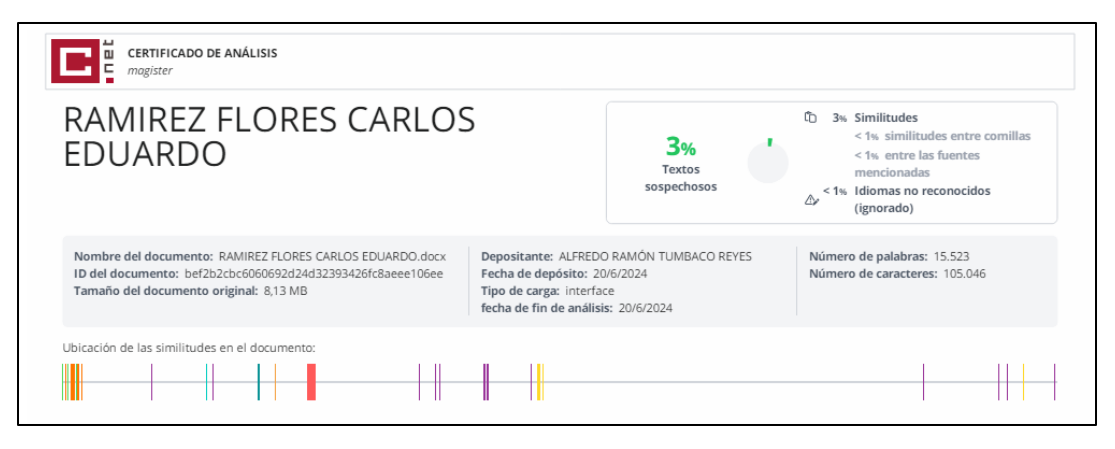

# **TUTOR**

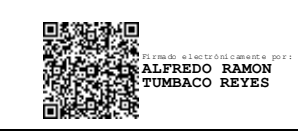

**Ing. Alfredo Ramón Tumbaco Reyes, Mgti.**

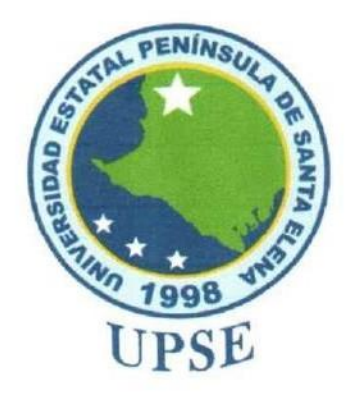

# UNIVERSIDAD ESTATAL PENÍNSULA DE SANTA ELENA **FACULTAD DE SISTEMAS Y TELECOMUNICACIONES**

# **AUTORIZACIÓN**

# Yo, RAMIREZ FLORES CARLOS EDUARDO

Autorizo a la Universidad Estatal Península de Santa Elena, para que haga de este trabajo de titulación o parte de él, un documento disponible para su lectura consulta y procesos de investigación, según las normas de la Institución.

Cedo los derechos en línea patrimoniales del trabajo de titulación con fines de difusión pública, dentro de las regulaciones de la Universidad, siempre y cuando esta reproducción no suponga una ganancia económica y se realice respetando mis derechos de autor

Santa Elena, a los 18 días del mes de junio del año 2024

**ELAUTOR** 

**Carlos Ramírez Flores** 

#### <span id="page-6-0"></span>**AGRADECIMIENTO**

Quiero mostrar mi gratitud a Dios, por darme la salud necesaria y suficiente para poder llegar hasta donde estoy en este momento.

Agradecimiento especial a mi esposa Andrea Martinez, que ha estado conmigo desde el inicio de mi carrera Universitaria y a pesar de todo siempre ha estado apoyándome incondicionalmente.

Les agradezco a mis padres Carlos y Flor por el apoyo brindado en este largo y arduo proceso.

A los docentes de la Universidad que formaron parte de mi desarrollo profesional con su conocimiento.

A mi primo, el Ingeniero Adrián Ramírez, que me ha brindado su apoyo incondicional para nunca desistir desde el pre.

Y para finalizar, mención también a mi amigo el Ingeniero Fernando Rosales Franco, que supo darme empujones anímicos en mis momentos más difíciles.

*Carlos Eduardo, Ramírez Flores*

## <span id="page-7-0"></span>**DEDICATORIA**

Dedico este trabajo a mi Esposa, por su apoyo incondicional desde el inicio hasta el fin de este camino.

A mi hijo Keylor Emiliano, que es el motivo por el cual busco la máxima superación diaria.

A mi abuela Josefina Villamar, que siempre mostró su apoyo y con sus palabras supo guiar de manera correcta mis decisiones en el camino.

Y a mi círculo de amigos más cercanos que pude conocer gracias a la Universidad, ya que con su apoyo siempre estuve luchando para lograr llegar hasta aquí.

*Carlos Eduardo, Ramírez Flores*

## **INDICE GENERAL**

<span id="page-8-0"></span>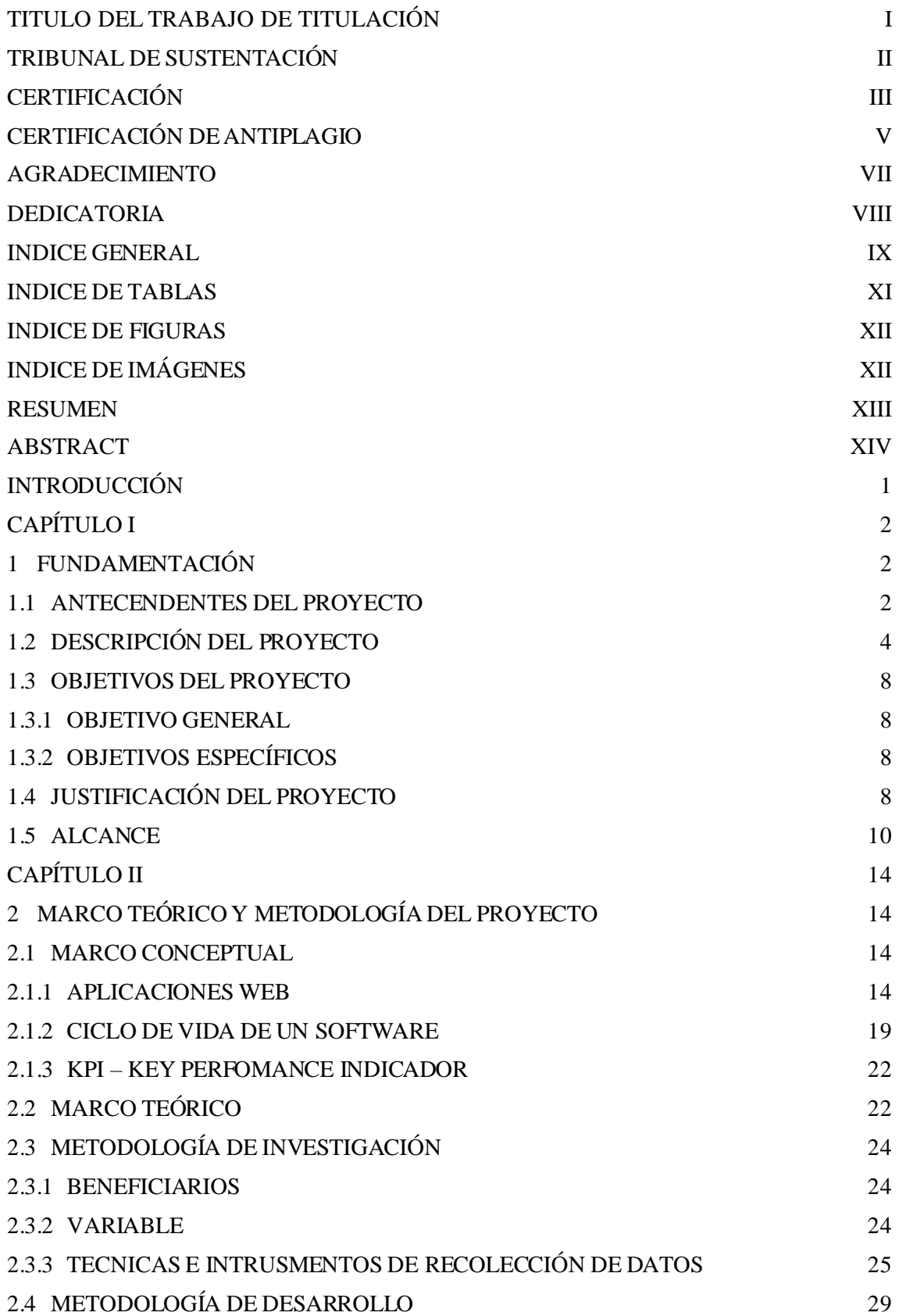

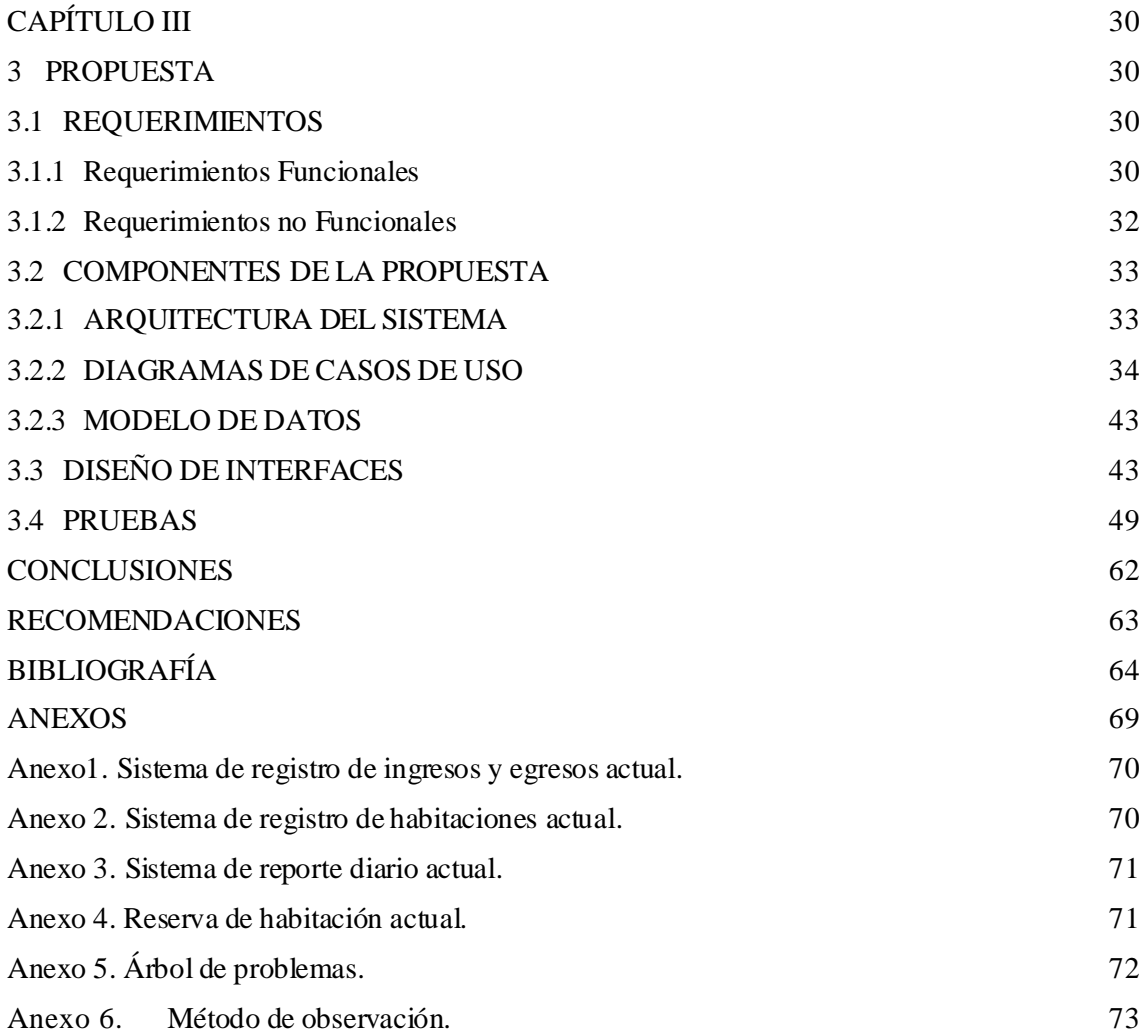

## **INDICE DE TABLAS**

<span id="page-10-0"></span>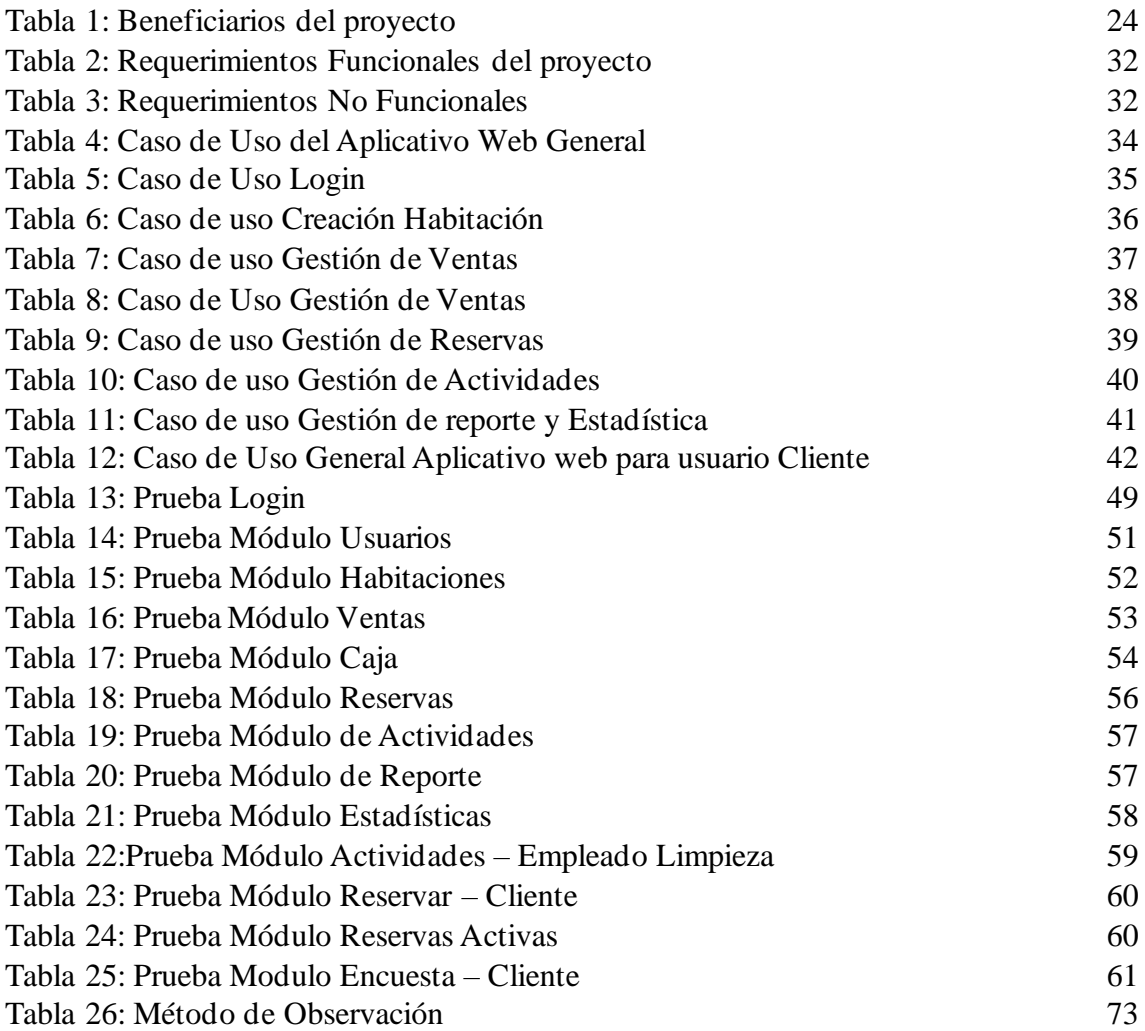

# <span id="page-11-0"></span>**INDICE DE FIGURAS**

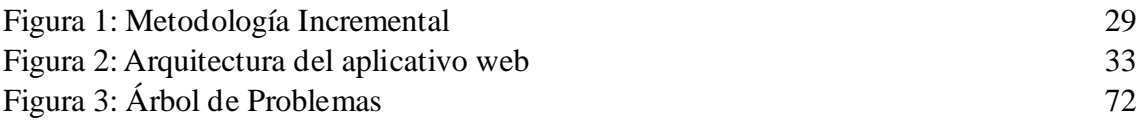

# <span id="page-11-1"></span>**INDICE DE IMÁGENES**

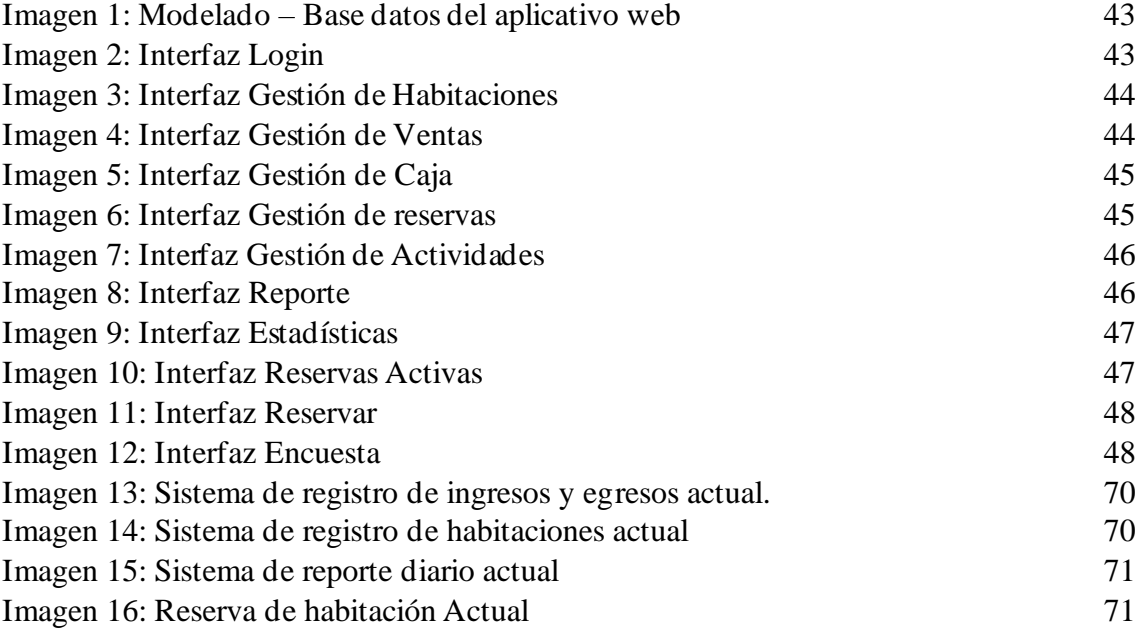

#### **RESUMEN**

<span id="page-12-0"></span>El proyecto consiste en desarrollar un aplicativo web integral para la gestión eficiente de un hotel. Los objetivos incluyen la modernización y sistematización de los procesos operativos, asegurando disponibilidad, rendimiento, seguridad y almacenamiento robustos. El método se centró en la especificación detallada de requerimientos funcionales y no funcionales, diseño de casos de uso, y modelado de datos en MySQL. Los resultados destacan la implementación de interfaces intuitivas para diferentes tipos de usuarios (administrador, cliente, trabajadores), reportes detallados de ingresos, reservas y actividades, así como encuestas de satisfacción. Las conclusiones subrayan mejoras significativas en la eficiencia operativa y la capacidad de tomar decisiones informadas mediante indicadores clave de rendimiento (KPIs). Se recomienda continuar con la optimización del sistema y la capacitación del personal para maximizar su eficacia y beneficios.

Palabras claves: Gestión, Eficiencia, KPI´s.

## **ABSTRACT**

<span id="page-13-0"></span>The project consists of developing a comprehensive web application for the efficient management of a hotel. The objectives include the modernization and systematization of operational processes, ensuring robust availability, performance, security and storage. The method focused on the detailed specification of functional and non-functional requirements, use case design, and data modeling in MySQL. The results highlight the implementation of intuitive interfaces for different types of users (administrator, customer, workers), detailed reports on revenues, bookings and activities, as well as satisfaction surveys. The findings highlight significant improvements in operational efficiency and the ability to make informed decisionsthrough key performance indicators (KPIs). Continued system optimization and staff training are recommended to maximize effectiveness and benefits.

## **INTRODUCCIÓN**

<span id="page-14-0"></span>Este trabajo se centra en el desarrollo de una aplicación web que implemente técnicas de indicadores claves de rendimiento (KPI) para el monitoreo del desempeño del Hotel Francisco 2 de Salinas. La implementación de KPIs permitirá al hotel evaluar y mejorar continuamente sus operaciones, proporcionando una base sólida para la toma de decisiones estratégicas. El uso de herramientas de software libres y el lenguaje JavaScript no solo garantiza un desarrollo eficiente y flexible, sino que también minimiza los costos asociados a la adquisición de licencias de software propietario.

Capítulo 1: en este capítulo se aborda la necesidad de desarrollar una aplicación web para el Hotel Francisco II de Salinas, destacando las limitaciones de los procesos manuales vigentes y la falta de herramientas tecnológicas adecuadas. Se propone un sistema que automatice la gestión hotelera, optimizando reservas, ingresos, egresos y empleando indicadores clave de rendimiento (KPI) para evaluar y mejorar la productividad y la satisfacción del cliente. Este capítulo establece la base para entender cómo la implementación de tecnología puede transformar la operativa del hotel, proporcionando eficiencia operativa y mejorando la experiencia del cliente a través de la aplicación de prácticas modernas de gestión hotelera.

Capítulo 2: este capítulo del proyecto aborda el marco teórico y metodológico, comenzando con la explicación de las aplicaciones web y su arquitectura cliente-servidor. Se detallan tipos como estáticas, dinámicas, de comercio electrónico y PWA, junto con modelos SDLC (cascada, incremental, espiral, V y RAD) y KPIs. Se presenta el ciclo de vida del desarrollo de software y ejemplos de implementación en estudios de casos. Finalmente, se describe la metodología de investigación y desarrollo propuesta, destacando técnicas como la observación para la recolección de datos.

Capítulo 3: Este capítulo detalla la propuesta de un aplicativo web específico para el hotel. Se presentan los requerimientos funcionales y no funcionales del sistema, la arquitectura propuesta, los diagramas de casos de uso que describen las interacciones clave entre usuarios y sistema, el modelo de datos diseñado para gestionar la información del hotel, las interfaces de usuario desarrolladas para facilitar la interacción, así como las pruebas realizadas para verificar y validar su funcionamiento.

# **CAPÍTULO I**

#### <span id="page-15-1"></span><span id="page-15-0"></span>**1 FUNDAMENTACIÓN**

#### <span id="page-15-2"></span>**1.1 ANTECENDENTES DEL PROYECTO**

La inexistencia de herramientas tecnológicas que ayuden a agilizar la administración y el almacenamiento de los diferentes procesos que se llevan a cabo dentro de una organización, nos genera una falta de evidencia y reportes que pueden ser de mucha importancia para reforzar la demanda dentro del mercado, además que no se puede elaborar estrategias que ayuden al fortalecimiento de la productividad de la empresa [1]. Debido a las consecuencias y problemas económicos que nos dejó la pandemia del COVID-19, muchas empresas y negocios fueron fuertemente golpeados, principalmente la zona turística. La no implementación de procesos tecnológicos dentro de hoteles generó por mucho tiempo una baja productividad de los servicios hoteleros [2].

El Hotel Francisco II ubicado en laAv. Malecón del cantón Salinas, es un Hotel que brinda servicios turísticos a los diferentes visitantes del cantón, ofreciendo sus mejores habitaciones para los miles de personas que visitan cada semana el balneario. La cadena de Hoteles Francisco nace como una idea en la década de los 80, de la mano delIng.Jorge Fierro Moncayo y no fue hasta finales del año 1996 que el Hotel Francisco 2 fue inaugurado oficialmente. Finalmente, el Ing. Fierro pudo construir un total tres hoteles, todos en la ciudad de salinas. El hotel Francisco II, es administrado por el Ing. Juan Francisco Fierro Luna, hijo del Ing. Jorge Fierro, dueño de esta cadena de hoteles [3].

Actualmente el hotel dispone de un total de siete Empleados, los cuales se dividen en cuatro recepcionistas y tres encargados de limpieza y mantenimiento. El hotel esta adecuado para recibir hasta cien clientes por día, los cuales llegan a degustar de las comodidades de las veinticuatro habitaciones que pone el hotel a servicio de los turistas, equipadas con Internet, televisión por cable, duchas climatizadas. De la misma manera el hotel esta adecuado para brindar una gran experiencia a los clientes, poniendo a disposición el uso de sus piscinas y área de juegos comunes [3].

Sin embargo, mediante el método de la observación nos podemos dar cuenta que el control de ingresos y egresos del hotel se lo realiza de manera manual(ver [anexo](#page-83-0) 1), razón por la cual genera una dificultad al querer buscar dichos registros, ya sea por verificación de datos de los clientes o por controlar que los valores de ventas por habitación no bajen del margen mínimo establecido por el hotel.

Los registros de venta de habitaciones (ver [anexo](#page-83-1) 2), así como también reportes del hotel (ver [anexo](#page-84-0) 3) son manejados de manera diaria y de manera manual, esto genera incomodidad para los empleados en momentos en el cual el hotel se encuentre con una demanda alta de huéspedes y el personal encargado de turno no pueda empeñar sus funciones de una manera más ágil.

El proceso con el cual se realizan las reservas no deja de ser similar [\(ver anexo 4\)](#page-84-1), los clientes suelen realizar sus reservas por medio de llamadas o mensajes vía WhatsApp, los recepcionistas proceden a anotar en papeles pequeños y colgarlos en un tablero en la recepción, este proceso suele a generar retrasos en la atención de clientes que se encuentran en el hotel en busca de información o requiriendo el servicio hotelero.

Se logra evidenciar una clara deficiencia de agilidad en los procesos llevados dentro del hotel, lo cual puede llegar a provocar una posible disminución de productividad, generando a la larga pérdidas significativas para el hotel.

Revisando otras investigaciones acerca de aplicaciones web que implementen la automatización de procesos hoteleros, encontramos el proyecto "Automatización del registro y control de los procesos de hospedaje, restaurante y eventos del hotel-laboratorio "EL HIGUERÓN" de la ESPAM MFL", publicada en la Escuela superior politécnica agropecuaria de Manabí [1], pero este trabajo no posee un sistema de reservas para clientes.

Otro proyecto realizado en la Universidad complutense Madrid, encontramos el trabajo denominado "Metodología de minería de datos aplicada a la competencia hotelera" [4], el cual está destinada al estudio del comportamiento de los hoteles de Madrid por medio de técnicas de minería de datos, pero este trabajo no lleva a cabo el desarrollo de un sistema de sistematización de procesos.

En el proyecto denominado "Sistema web y aplicación móvil para la reservación de habitaciones en empresa de ámbito hotelero", de la Universidad estatal península de Santa Elena, tiene como finalidad la reservación de habitaciones para los clientes [5], pero este proyecto no aplica técnicas de indicadores claves de rendimiento.

Por todo lo expuesto, se propone desarrollar un sistema web, que logre sistematizar los procesos principales realizados en el hotel, con la finalidad de reducir el tiempo de respuesta a las diversas necesidades, tanto como de los clientes; que lograran respuestas rápidas a peticiones de reservas, así como también del personal administrativo; que pueden obtener información clave e importante sobre los procesos manejado por los recepcionistas al igual que reportes que ayuden y faciliten la toma de decisiones en beneficio de la empresa, esto mediante la aplicación de indicadores claves de rendimiento.

## <span id="page-17-0"></span>**1.2 DESCRIPCIÓN DEL PROYECTO**

Con el propósito de dar solución al problema antes detallados se propone desarrollar una aplicación web para el control de procesos varios realizados por el hotel Francisco II, con la finalidad de agilizar las actividades por medio de la sistematización como son el registro de ingreso de huéspedes al hotel, control de ingresos y egresos con susrespectivos reportes, sistema de reservas online, control de actividades de empleados, así como también un sistema estadístico que nos ayude a evaluar el rendimiento y el servicio brindado por el Hotel, con la finalidad de poder tomar acciones para mejorar o reforzar el mismo.

El sistema estará destinado para dos tipos de usuarios: administrador y cliente. En el caso de los clientes podrán tener acceso a la plataforma para poder realizar alguna reserva, en donde podrán observar; habitaciones disponibles, tipo de habitaciones, precios y descripción de estas. En el caso del usuario administrador, podrá ingresar y realizar registro de huéspedes, gestionar las reservas, respaldar las actividades del personal de limpieza, registrar ingresos y/o gastos realizados por el hotel y poder analizar el rendimiento del Hotel por periodos.

Esta aplicación web contendrá los siguientes módulos:

Módulo de usuario:

- ❖ Acceso como cliente o administrador.
- ❖ Recuperación de contraseña
- ❖ Redirección a opciones según el tipo de usuario.

Módulo de registro:

❖ Registro de huéspedes:

Registro de datos de huéspedes.

Registro de habitación vendida.

Registro de precio cobrado.

❖ Registro de ingresos y gastos:

Control de dinero de caja chica.

Registro de movimiento de dinero.

Registro de venta de habitaciones.

❖ Registro de actividades:

Control de empleados de limpieza.

Control de actividades diarias.

Módulo de reservas:

- ❖ Opción de reserva por parte del cliente.
- ❖ Opción de reserva por parte de recepción.
- ❖ Consulta de estado de reserva.

Módulo de reportes:

- ❖ Reportes de estado de caja chica.
- ❖ Reportes de venta diaria de habitaciones.
- ❖ Reporte de ingresos y egresos totales diarios.

Módulo estadístico: Este módulo está basado en los Indicadores claves de rendimiento:

- ❖ Rentabilidad de efectivo.
- ❖ Productividad hotelera.
- ❖ Satisfacción de usuario.

Indicadores claves de rendimiento (KPI):

Los KPIs son utilizados para realizar evaluaciones del éxito sobre las actividades y objetivos que se proponen en una empresa, con la finalidad de determinar si estos están dando frutos. Nos ayudan a medir en tiempo real la efectividad de las estrategias tomadas por los negocios. Nos enfocaremos específicamente en tres de estos indicadores:

❖ KPI financiero

Tiene como objetivo medir las inversiones y actividades llevadas por la empresa, de manera que forme un equilibrio entre beneficios y volumen de inversión. [6] Utilizaremos la siguiente fórmula para calcular este KPI:

$$
rentabilidad = (\frac{beneficio neto}{inversiones}) x100
$$

❖ KPI de productividad

Permite medir la efectividad de la empresa [7]. Utilizaremos las siguientes fórmulas para calcular este KPI:

$$
tasa de ocupacion = (\frac{habitaciones vendidas}{habitaciones disponibles}) x100
$$

incremento de facturacion

$$
=\frac{(fact. mes\; en\; curves - fact. mes\; anterior)}{fact. mes\; anterior}x100
$$

### ❖ KPI aplicados a clientes

El porcentaje de satisfacción del cliente es muy importante dentro de las empresas, para saber el nivel de aceptación que tiene nuestro servicio a los clientes [8]. Utilizaremos la siguiente fórmula para calcular este KPI:

$$
satisfacción = (\frac{Suma de puntos obtenidos}{total de puntos posibles}) x100
$$

Para el diseño y desarrollo se tendrá en consideración de las siguientes herramientas:

Visual Studio Code:

Editor de código fuente liviano pero muy potente que se puede ejecutar en el escritorio, disponible y compatible con sistemas operativos Windows, Linux y MacOs. Con soporte integrado para JavaCript, TypeScript y Node.js, además de integrar extensiones para otros lenguajes como  $C + C + C$ , Java, Python, PHP [9].

phpMyAdmin:

Herramienta de software gratis escrita en PHP, enfocada a la administración de MySQL a través de la web, permite varias operaciones manejadas en MySQL y MariaDB tal y como es la administración de Base de datos, tablas, columnas, relaciones, índices, usuarios y permisos [10].

#### HTML5:

Estándar que nos sirve para definir la estructura y el contenido que queremos utilizar en una página web, sirve como referencia del software que conecta a las páginas web con sus diferentes versiones en navegadores, define estructura básica y definición de contenido [11].

#### CSS3:

Lenguaje de diseño gráfico que nos permite dar una definición y crear una presentación de un documento estructurado y escrito en cierto lenguaje de marcado, utilizado principalmente para dar diseño visual [12].

#### JavaScript:

Lenguaje de programación o con secuencias de comandos que nos permite implementar funciones que puedes resultar complejas dentro de una página web, toda acción que se realiza dentro de una página, lleva detrás programación en este lenguaje [13].

#### Angular:

Framework de JavaScript adecuado para el desarrollo de aplicacionesfrontend de manera moderna, de complejidad media o ciertamente elevada, ofrece una buena base para el desarrollo de aplicaciones robustas, escaladas y optimizadas [14].

### Bootstrap5:

Framework de código abierto que toma de base diseños de CSS Y HTML, brinda definiciones de estilo a través de HTML, para poder garantizar la coherencia, lo que brinda a los desarrolladores vincular y crear compilaciones perfectas en varias plataformas [15].

De acuerdo a la Aprobación de los Grupos de Investigación mediante resolución RCF-FST-SO-09 No. 03-2021 dado a conocer en el Reglamento de Investigación de la Universidad Estatal Península de Santa Elena, este proyecto contribuye con la línea de investigación Tecnología y sistemas de la Información (TSI) y Desarrollo de Software (DSS) la cual se relaciona con temas de TSI en las organizaciones y en la sociedad, Ingeniería y gestión de TSI, desarrollo de algoritmos y visión artificial con la finalidad de dar soporte a las decisiones en tiempo real a las empresas [16].

# <span id="page-21-1"></span><span id="page-21-0"></span>**1.3 OBJETIVOS DEL PROYECTO 1.3.1 OBJETIVO GENERAL**

Desarrollar una aplicación web mediante el uso de herramientas de software libres y lenguaje JavaScript para la sistematización de procesos de administración hotelera.

# <span id="page-21-2"></span>**1.3.2 OBJETIVOS ESPECÍFICOS**

- ❖ Actualizar los procesos tradicionales del hotel a unos sistematizados, ayudando a disminuir el tiempo de atención a huéspedes del hotel.
- ❖ Crear reportes estadísticos con técnicas de indicadores claves de rendimiento, por medio del análisis de ventas, ingresos y egresos del hotel.
- ❖ Medir el impacto de los KPI´s en el hotel, mediante el análisis de resultados obtenidos.

# <span id="page-21-3"></span>**1.4 JUSTIFICACIÓN DEL PROYECTO**

A lo largo del tiempo la tecnología ha tenido un impacto significativo en la sociedad, llegando a lograr una satisfacción en esta con la creación de comunicaciones a largas distancias, aplicaciones de gran impacto y aparatos electrónicos inteligentes. En muchos aspectos ha facilitado también las actividades realizadas por el ser humano, así como también avances a la vida diaria [17].

La gran demanda de actividades diarias que se realizan en una empresa, incentiva a estas a migrar sus procesos a unos sistematizados, lo cual lo logran integrando la tecnología de software o en caso de industrias, implementación de máquinas con la finalidad de realizar

acciones de manera más rápidas, a un costo menor y así aumentando la productividad [18].

Cuando algún turista está interesado en llegar a una ciudad y hacer alguna reserva hotelera, esperan que el proceso a realizar para lograrlo sea eficiente y sin algún tipo de problemas, caso contrario muchas veces optarían por encontrar alguno que le ofrezca ese tipo de comodidad al realizar sus búsquedas. Para un gran número de viajeros, que cada vez está en aumento, los principales medios de reservas son vía online [19].

Detrás de una reserva fluida y eficaz, hay algún tipo de tecnología hotelera rápida, fiable y totalmente integrada, la cual siempre buscara una satisfacción completa sobre las expectativas de los viajeros, generando una seguridad completa hacia las dos partes. La sistematización de procesos hoteleros nos llega a generar flexibilidad para control sobre reservaciones, así como también una rapidez sobre los demás procesos llevados por el hotel [19].

De acuerdo al análisis realizado sobre los procesos llevados por el Hotel Francisco 2, se vio la necesidad de buscar una solución informática frente a los inconvenientes antes mencionados, por tal motivo se ha incentivado a llevar a cabo el desarrollo de una aplicación web, herramienta que podrá facilitar los aspectos de control y administración de los procesos llevados dentro del hotel, llegando a facilitar toda actividad que se realizaba de manera manual que llegaban a afectar a la productividad del hotel.

Con la implementación de nuestra herramienta web, el hotel dejara a un lado los procesos de ingreso de huéspedes y el sistema de reservas de manera manual si no sistematizada, llegando a tener un mejor control sobre el ingreso de huéspedes, así como también un historial electrónico y fácil de manejar, sobre las personas que lleguen a hacer uso de los servicios brindados por el hotel.

El tema propuesto se alinea a los objetivos del Plan de creación de oportunidades, específicamente los siguientes ejes:

#### Eje Económico.

Objetivo 2.- Impulsar un sistema económico con reglas claras que fomente el comercio exterior, turismo, atracción de inversiones y modernización del sistema financiero nacional [20].

Política 2.3.- Fomentar el turismo doméstico, receptivo y sostenible a partir de la promoción, consolidación y diversificación de los productos y destinos del Ecuador, tanto a nivel nacional como internacional.

Eje Social.

Objetivo 5.- Proteger a las familias, garantizar sus derechos y servicios, erradicar la pobreza y promover la inclusión social.

Política 5.5.- Mejorar la conectividad digital y el acceso a nuevas tecnologías de la población.

Objetivo 7.- Potenciar las capacidades de la ciudadanía y promover una educación innovadora, inclusiva y de calidad en todos los niveles.

Política 7.2.- Promover la modernización y eficiencia del modelo educativo por medio de la innovación y el uso de herramientas tecnologías.

#### <span id="page-23-0"></span>**1.5 ALCANCE**

En vista de que los procesos realizados en el Hotel Francisco 2 de manera general se manejan de manera manual, el presente trabajo se enfoca en el desarrollo de una aplicación web, la cual facilitara el manejo de procesos varios realizados en el hotel tales como registro y reservas de habitaciones, así como el control de efectivo que se mueve a través de caja chica. De la misma manera el cliente pueda visualizar habitaciones disponibles y en caso de ser requerido, realizar la reserva de manera independiente.

Para ello, si un cliente es nuevo y desea conocer la disponibilidad de habitaciones según su necesidad, primero deberá registrarse como cliente e iniciar sesión, la aplicación web le solicitará ingresar datos personales para poder realizar el registro con éxito. La aplicación permitirá reservar una habitación, siempre y cuando esté disponible para la fecha que esta se esté solicitando.

Los recepcionistas podrán ingresar la venta de una habitación de manera sencilla, ingresando número de habitación, precio en la que fue vendida, datos del huésped responsable o del que este cancelando el valor de la habitación y numero de acompañantes dentro de la habitación.

Con la finalidad de obtener un mejor control, manejo de información y gestión de efectivo, se ha considerado la sistematización de los siguientes procesos:

#### Módulo de usuario:

En este módulo se los usuarios podrán registrar una nueva cuenta la cual podrá ser de dos tipos, de tipo cliente; esta estará destinada a los huéspedes, trabajadores y el administrador. En caso de pérdida de contraseña este módulo también ayudara a la recuperación de esta, de manera que pueda volver a usar sus credenciales y así volver a tener acceso a la aplicación web. Según el tipo de usuario se precederá a redireccionar a las acciones que podrá realizar.

#### Módulo de registro:

En el hotel se realizan varios movimientos al día, por lo que este módulo se podrá llevar el control de las actividades varias realizadas en el hotel:

❖ Registro de huéspedes:

Para este submódulo, se llevará a cabo los datos en general de las habitaciones vendidas, precio y numero de habitación, fecha, entre otros, así como también los datos de los clientes que estén ingresando al hotel.

❖ Registro de ingresos y gastos:

El hotel realiza gastos varios a lo largo del día, por lo que en este submódulo se ingresara todo tipo de gastos que se realicen a lo largo del día, el submódulo anterior quedara registrado como un ingreso para esta sección.

❖ Registro de actividades:

Los empleados encargados de limpieza y mantenimiento deben llevar un control de sus actividades, por lo que dentro de esta sección se podrá asignar actividades diarias y llevar el control de estas. De la misma manera el personal de recepción tiene asignado por día, actividades de poca exigencia, pero que de todas maneras deberán ser registradas para su debido control.

## Módulo de reservas:

En este módulo, se llevará a cabo el control de reservas, se podrá realizar alguna reserva por parte del recepcionista o lo podrá realizar el propio huésped, para esto deberá tener una cuenta e ingresar a la aplicación para revisar disponibilidades de habitaciones y fechas.

De la misma manera se podrá ingresar a revisar el estado de la reserva, en el caso del cliente, podrá modificar la habitación solicitada hasta 48hrs antes de la fecha escogida o en caso de ser necesario, cancelar o eliminar la reserva. Mientras que, del lado del administrador o recepcionista, se procederá a registrar el pago en caso de haberse realizado, así como también realizar modificaciones de ser necesario.

#### Módulo de reportes:

Los reportes son manejados con frecuencia en el hotel, por lo que este módulo nos ayudara a realizarlos de una manera más ágil, podremos mostrar reportes del estado de caja chica; lo cual nos mostrara el dinero actual, así como también un conteo general de los ingresos y gastos, otro reporte disponible será el de las habitaciones vendidas; este reporte mostrara datos como numero de habitación, datos del huésped responsable, numero de huéspedes y valores cobrados por habitación, por ultimo tenemos el reporte detallado de ingresos y egresos totales; un reporte detallado de todos los movimientos de caja chica, incluida las ventas de habitaciones y gastos varios del hotel.

#### Módulo estadístico:

Para este módulo implementaremos tres técnicas de KPI´s, las cuales estarán determinadas con los siguientes nombres y especificaciones:

❖ Rentabilidad de efectivo, el cual es determinado por el KPI financiero, con el que mediremos el equilibrio entre beneficio y la inversión realizada por el dueño del hotel. Este indicador lo mediremos con la siguiente formula:

> beneficio neto rentabilidad = (<del>- <sub>inversiones</sub> -</del>  $) x100$

12

❖ Productividad hotelera, el cual lo determinamos por medio del KPI de productividad, nos ayudara a medir la efectividad del hotel. Para este KPI usaremos tres fórmulas que nos ayudaran a medir varios indicadores de productividad:

Porcentaje de ocupación del hotel.

habitaciones vendidas tasa de ocupacion =  $\left(\frac{}{\text{habitaciones}}\right) x100$ 

Comparación de incremento de ventas. incremento de facturacion  $(fact. mes en curso - fact. mes anterior)$ = f act. mes anterior 100

❖ La satisfacción de usuario responde al KPI aplicado a clientes, el cual ayuda a medir el porcentaje de aceptación que tiene el servicio brindado por hotel. Para medir este indicador nos fijaremos en la siguiente formula:

> Suma de puntos obtenidos  $satisfacción = (\overbrace{total\ de\ puntos\ posibles}) x100$

El programa contara con las siguientes limitaciones:

- ❖ El programa no está desarrollado para la elaboración de facturas niformas de pago directas.
- ❖ La aplicación web podrá ser utilizada únicamente cuando se cuente con conexión a internet.
- ❖ Los reportes mostrados no contendrán otro tipo de periodo que no sea diario.

## **CAPÍTULO II**

# <span id="page-27-1"></span><span id="page-27-0"></span>**2 MARCO TEÓRICO Y METODOLOGÍA DEL PROYECTO**

# <span id="page-27-2"></span>**2.1 MARCO CONCEPTUAL**

# <span id="page-27-3"></span>**2.1.1 APLICACIONES WEB**

Una aplicación web también conocida en términos tecnológicos web-based application aquella que es ejecutada en navegadores convencionales como Firefox, Google Chrome, entre otros. Este tipo de software especial esta sumergida en una estructura de clienteservidor, donde se permite ejercer las visualizaciones y a su vez receptar las respuestas solicitadas por el servidor, debido que se comunica mediante protocolo HTTP o HTTPS que son estandarizados como protocolos de comunicación para establecer conexión de los sistemas heterogéneos [21].

Las aplicaciones web son programas que funcionan en Internet y se pueden acceder a través de un navegador, permitiendo a los usuarios interactuar y cambiar de manera dinámica ciertos tipos de contenido. Estas aplicaciones se destacan por su capacidad de ofrecer contenido interactivo y su flexibilidad para actualizar información en tiempo real. Los servicios de mensajería como Gmail, Outlook y Google Docs son ejemplos notables. Las aplicaciones web ofrecen una alternativa efectiva y accesible desde cualquier dispositivo con conexión a Internet. Esto se diferencia de las aplicaciones nativas o los programas de escritorio, que requieren la instalación en dispositivos específicos [22].

## **2.1.1.1 ARQUITECTURA**

#### **CLIENTE**

En otras palabras, el web "lado del cliente" es todo lo que sucede y se representa en el dispositivo del cliente, incluyendo la interfaz de usuario y las acciones ejecutadas por su navegador. Mientras se trabaja con páginas dinámicas, la lógica comercial se maneja generalmente por JavaScript, y el HTML y CSS en sí mismo, es decir, los lenguajes interpretados por el navegador. En el caso de que alguien vaya a Netflix.com, su navegador procesará todo el HTML, CSS y JavaScript necesario para determinar la apariencia e interactividad de la página [23].

#### **SERVIDOR**

Un navegador envía solicitudes HTTP a un servidor web. El navegador encuentra el servidor que aloja los archivos solicitados traduciendo la URL a una dirección IP mediante DNS o caché. El servidor HTTP recibe la solicitud, busca los archivos requeridos y envía la información requerida al navegador para que el usuario la vea. El servidor devuelve errores como 404 (no encontrado) o 403 (problemas de permisos) si los archivos solicitados no se encuentran o hay problemas en el procesamiento. Cuando un servidor que actúa como proxy o gateway no recibe una respuesta oportuna de otro servidor, se produce un error 504 [24].

## **2.1.1.2 TIPOS DE APLICACIONES WEB**

### **APLICACIONES ESTÁTICAS**

Las aplicaciones web estáticas que se basan en marcos y bibliotecas como Angular, React, Svelte, Vue o Blazor no necesitan renderizar en el servidor. Los componentes de estas aplicaciones incluyen recursos HTML, CSS, JavaScript y imágenes. Estos recursos y puntos de conexión de la API se sirven desde un solo servidor en un servidor web convencional. Sin embargo, las aplicaciones web estáticas distribuyen recursos estáticos geográficamente a través de puntos en todo el mundo, lo que mejora la velocidad de entrega al estar más cerca de los usuarios finales. Además, la arquitectura sin servidor elimina la necesidad de un servidor back-end completo al alojar puntos de conexión de API [25].

# **APLICACIONES DINÁMICAS**

Una aplicación dinámica es un "directorio virtual" con información disponible en cualquier lugar. El proceso de creación, ejecución y depuración de aplicaciones se acelera con herramientas de desarrollo como WebSphere® Application Server Developer Tools, que permiten ejecutar aplicaciones cargando archivos directamente desde el espacio de trabajo. Los archivos relacionados, como las clases Java, las páginas JavaServer y las imágenes, no se encuentran en un directorio único, sino que se encuentran en diferentes ubicaciones determinadas en un archivo de configuración XML [26].

### **APLICACIONES DE COMERCIO ELECTRÓNICO**

Los usuarios pueden navegar, buscar y pagar productos en línea a través de aplicaciones web de comercio electrónico como Amazon.com. Estas plataformas personalizan las experiencias de compra mediante recomendaciones basadas en el historial de navegación y las compras anteriores. Además, permiten a los usuarios realizar transacciones seguras y rápidas al combinar una variedad de métodos de pago y envío [27].

## **APLICACIONES WEB DE GESTIÓN DE CONTENIDO(CMS)**

Las empresas pueden administrar su contenido digital de manera eficiente utilizando un sistema de gestión de contenidos (CMS). Una plataforma centralizada permite a equipos enteros crear, editar, organizar y publicar contenido. Este sistema facilita la colaboración mediante flujos de trabajo automatizados y otorga distintos privilegios según los roles: los autores pueden guardar y publicar sus trabajos, los editores pueden modificar sus trabajos y los administradores pueden administrar permisos y realizar todas estas tareas [28].

# **APLICACIONES WEB DE PÁGINA ÚNICA(SPA)**

Una aplicación de página única (SPA) es un tipo de página web o aplicación web que carga un solo documento y funciona en un navegador web. Elimina la necesidad de recargar la página completa durante su uso actualizando solo una parte del contenido a través de las API de JavaScript cuando sea necesario. Los usuarios pueden acceder al contenido sin cargar una nueva página desde el servidor, lo que mejora el rendimiento y brinda una experiencia de usuario similar a la de una aplicación nativa. Al brindar un espacio web único y sin interrupciones, las SPA ofrecen a los usuarios una experiencia web más dinámica y simplificada [29].

#### **APLICACIONES WEB DE PORTAL**

El término "portal" se refiere a una aplicación web que tiene varias secciones, categorías o apartados en su página principal. Estos pueden incluir contenido actualizado, foros, chats, correo electrónico, buscadores y áreas de registro. Además, los portales suelen incorporar herramientas de gestión de usuarios y personalización para brindar una

experiencia integrada y multifuncional. Los usuarios pueden acceder a varios servicios y recursos a través de una interfaz centralizada utilizando este método [30].

### **APLICACIONES WEB PROGRESIVAS(PWA)**

Las aplicaciones web progresivas (PWA) son aplicaciones creadas con tecnología web que se pueden instalar y ejecutar en cualquier dispositivo mediante un único código base. Las PWA adaptan las funcionalidades específicas de cada dispositivo para brindar experiencias similares a las aplicaciones nativas en dispositivos móviles y de escritorio. Además, ofrecen una experiencia unificada y accesible al funcionar en navegadores web como sitios web tradicionales. Las PWA también mejoran la experiencia del usuario al soportar características avanzadas como trabajo sin conexión, notificaciones push y actualizaciones automáticas [31].

#### **2.1.1.3 FUNCIONAMIENTO**

Una aplicación web es un conjunto de páginas web que se mueven constantemente. Las páginas web estáticas son enviadas sin cambios al navegador por el servidor web cuando se solicitan. Por otro lado, el servidor modifica las páginas web dinámicas antes de enviarlas al navegador solicitante, lo que les da su naturaleza dinámica. Por ejemplo, se puede crear una página que muestre los resultados de un programa de salud, calculando los resultados y mostrándolos solo cuando un empleado específico lo solicite **[32]**.

## **2.1.1.4 CARACTERISTICA**

- ❖ Utilizan un único diseño, generalmente en HTML5, adaptable a todos los dispositivos [33].
- ❖ No necesitan ser descargadas ni instaladas en el dispositivo del usuario [33].
- ❖ Se alojan en un servidor y se accede a ellas a través de un navegador web [33].
- ❖ Son compatibles con cualquier navegador, lo que permite su uso en diversas plataformas [33].
- ❖ No aparecen en las tiendas de aplicaciones como Google Play Store [33].

❖ Pueden ser encontradas a través de motores de búsqueda de Internet [33].

## **2.1.1.5 APLICACIONES WEB, APLICACIONES NATIVAS, APLICACIONES HIBRIDAS**

#### **APLICACIONES WEB**

Las aplicaciones web se distribuyen a través de un navegador web, eliminando la necesidad de instalarlas en los dispositivos del usuario. Desde cualquier dispositivo conectado a Internet, facilitan la interacción con los clientes y la realización de tareas específicas directamente desde el navegador [34].

#### **APLICACIONES NATIVAS**

Los usuarios pueden descargar e instalar aplicaciones nativas, que son ampliamente reconocidas y fácilmente accesibles en las tiendas de aplicaciones. Estas aplicaciones están creadas con un lenguaje de programación nativo específico para cada sistema operativo, por lo que solo pueden funcionar en dispositivos que utilicen ese sistema operativo. Esta limitación representa tanto una singularidad como un desafío importante para las aplicaciones nativas porque afecta el tiempo de desarrollo y el presupuesto, que suelen ser mayores en comparación con otros tipos de aplicaciones [35].

#### **APLICACIONES HIBRIDAS**

Las aplicaciones móviles multiplataforma, también conocidas como aplicaciones híbridas, pueden utilizarse en cualquier sistema operativo y dispositivo. Estas aplicaciones combinan tecnología web y lenguajes de programación nativos, lo que permite su ejecución en diferentes sistemas operativos y el uso de funcionalidades específicas del dispositivo. Ejemplos de estas aplicaciones incluyen WhatsApp, TikTok e Instagram, que están disponibles en Android, iOS y Windows Phone. El componente de lenguaje nativo es crucial en estas aplicaciones, ya que permite el acceso a sensores y funciones del sistema operativo, como el reconocimiento de huellas dactilares, la ubicación y la galería [36].

### <span id="page-32-0"></span>**2.1.2 CICLO DE VIDA DE UN SOFTWARE**

Los equipos de desarrollo emplean el ciclo de vida del desarrollo de software (SDLC) para crear y diseñar software de alta calidad. El SDLC busca reducir los riesgos del proyecto mediante la planificación anticipada, asegurando que elsoftware cumpla con las expectativas del cliente tanto en la fase de producción como después de su lanzamiento. Esta técnica divide el proceso de desarrollo de software en una serie de pasos organizados, lo que permite que las tareas se asignen, completen y evalúen de manera sistemática [37].

## **2.1.2.1 FUNCIONAMIENTO DEL SDLC**

### **PLANIFICACIÓN**

Antes de comenzar oficialmente un proyecto de desarrollo de un sistema de información, se deben completar algunas tareas preliminares que afectarán el éxito del proyecto. Debido a su flexibilidad en cuanto a plazos, estas tareas incluyen actividades como definir el alcance del proyecto, llevar a cabo un estudio de viabilidad, analizar los riesgos asociados, estimar los costos y planificar el cronograma y la asignación de recursos. Estas acciones iniciales ponen las bases para el proyecto, lo que facilita su ejecución y una gestión eficiente [38].

# **DISEÑO**

El proceso de diseño del sistema implica desglosar los requisitos en sistemas de hardware y software, lo que facilita el establecimiento de una arquitectura completa del sistema. En el diseño del software, el objetivo principal es identificar y describir las abstracciones fundamentales del sistema de software y sus relaciones. Este enfoque permite definir claramente la estructura y el funcionamiento del software, así como comprender cómo interactúa con otros componentes del sistema. Además, el diseño del software busca garantizar que el sistema cumpla con los requisitos funcionales y no funcionales establecidos durante la fase de análisis [39]**.**

## **IMPLEMENTACIÓN**

La programación debe tener en cuenta tanto el diseño de datos y bases de datos como los procesos definidos. Este aspecto está significativamente influenciado por la metodología elegida para la implementación del sistema a desarrollar. Las metodologías que facilitan y garantizan una definición precisa de las interfaces suelen ser preferidas [40].

### **PRUEBAS**

Se refiere a pruebas unitarias que evalúan individualmente cada parte de la aplicación para garantizar que se ejecute de acuerdo con las especificaciones. Estas pruebas también garantizan que los módulos se integren de manera efectiva y coherente en la aplicación. Este proceso mejora la calidad del software y facilita su mantenimiento a largo plazo al identificar y corregir errores en etapas tempranas del desarrollo [41].

### **DESPLIEGUE**

En esta etapa, se verifica que el software cumpla con losrequisitos establecidos, funcione correctamente y no tenga errores o defectos. Se realizan pruebas unitarias, de integración, de sistema, de aceptación y de rendimiento. Los problemas se identifican, se resuelven y los resultados se validan con los clientes y usuarios finales [42].

### **MANTENIMIENTO**

El mantenimiento es la fase final y continua del SDLC, en la que el sistema se supervisa, actualiza y repara para garantizar el máximo rendimiento y funcionalidad. Esta etapa es crucial para corregir errores y vulnerabilidades de seguridad, mejorar características y funcionalidad y adaptar el sistema a cambios en el entorno empresarial y las regulaciones. Finalmente, el mantenimiento prolonga la vida útil del sistema y reduce la necesidad de reemplazos o reconstrucción. [43]

#### **2.1.2.2 MODELOS DELSDLC**

### **CASCADA**

El modelo cascada o también conocido como secuencial es uno de los modelos más desarrollado y ampliamente utilizado en los últimos tiempos. Debido a su amplia gama

de uso para la creación de grandes sistemas informáticos que permite cumplir con las necesidades establecida como la secuencialidad de cada proceso. El modelo es adaptable para un modo de trabajo sencillo a seguir y comprender para garantizar la efectividad de los requerimientos [44].

#### **INCREMENTAL**

El modelo incremental en la combinación del modelo Cascada y Evolutivo en donde propone enfatizar las funcionalidades importantes que el software tendrá en su creación. El punto de partida de la creación del software se comienza en definir las funciones necesarias para ser entregadas de manera periódica, todo con el objetivo de presentar las entregas en producción una vez que sean receptadas e independientemente a posteriores desarrollos [45].

## **ESPIRAL**

El modelo espiral es una metodología de desarrollo de software que combina elementos de modelo en cascada y prototipación rápida, lo que permite un enfoque flexible y adaptativo. La construcción implica pasos de planificación, análisis de riesgos, ingeniería y evaluación. Este enfoque incremental facilita la incorporación de cambios y la mejora continua del producto, permitiendo la retroalimentación constante del cliente y garantizando que se cumplan efectivamente los requisitos. Es perfecto para proyectos grandes y complejos con requisitos que pueden cambiar con el tiempo [46].

#### **MODELO V**

El V-Model es una metodología utilizada en el proceso de desarrollo de software para delinear las actividades de prueba. Se puede considerar como una extensión del modelo en cascada (Waterfall), que normalmente incluye las pruebas como una de lasfasesfinales de un proceso de desarrollo secuencial. El V-Model, a diferencia del modelo en cascada, destaca la relación entre cada etapa de desarrollo y su actividad de prueba correspondiente, asegurando así la calidad de manera iterativa y escalonada

#### **MODELO RAD**

Este modelo considera el desarrollo de componentes o funciones del software como pequeños proyectos independientes. Estos componentes se integran y entregan como un prototipo funcional después de su desarrollo. Este método permite que el cliente interactúe rápidamente con el producto, brindando comentarios y nuevas necesidades. El modelo incremental es un método "de alta velocidad" que adapta varios pasos del modelo en cascada para lograr un crecimiento acelerado en cada uno de sus ciclos [47].

### <span id="page-35-0"></span>**2.1.3 KPI – KEY PERFOMANCE INDICADOR**

Los indicadores clave de rendimiento, también conocidos como KPI, son métricas específicas y numéricas que cuantifican el avance hacia un objetivo específico. Estos indicadores ayudan a definir objetivos específicos, ayudan a identificar puntos cruciales para medir el progreso real de las acciones implementadas y proporcionan información útil que mejora la toma de decisiones [48].

## **2.1.3.1 TIPOS DE KPI**

- ❖ ESTRATÉGICOS
- ❖ OPERACIONALES
- ❖ DE CALIDAD
- ❖ FINANCIEROS
- ❖ APLICADOS AL CLIENTE
- ❖ DE PRODUCTIVIDAD
- ❖ DE RECUSOS HUMANOS

## <span id="page-35-1"></span>**2.2 MARCO TEÓRICO**

# **DESARROLLO DE UNA APLICACIÓN WEB ODONTOLÓGICA CON ENFOQUE EN LA MONITORIZACIÓN DE LA CALIDAD DE SERVICIO Y MEJORA DELA TOMA DE DECISIONES MEDIANTEINDICARES CLAVE DE RENDIMIENTO(KPIS)**

El presente proyecto de investigación presenta una solución tecnológica innovadora basada en indicadores clave de rendimiento (KPIs) se desarrolló en este estudio para optimizar la gestión de procesos, el monitoreo de servicios y la toma de decisiones en un entorn dental. Se utilizó un enfoque exploratorio y diagnóstico que incluyó observación
directa y entrevistas. La metodología incremental utilizada en el desarrollo de la aplicación permitió la identificación y corrección progresiva de errores. Los hallazgos mostraron que una gestión adecuada del tiempo de los procesos mejora la productividad de las empresas. Además, la capacidad analítica del programa proporcionó datos útiles para su uso a largo plazo y el desarrollo sostenible de las prácticas odontológicas [49].

# **INFORME DIARIO DE OPERACIÓN CON INDICADORES KPI EN POWER BI**

La toma de decisiones informadas es esencial para el éxito de una empresa en un entorno empresarial dinámico. Microsoft Power BI se presenta como una herramienta completa que permite el análisis de datos de servicios y costos, el seguimiento del nivel de servicio y el control de información. En el mundo empresarial actual, la información es vital y su gestión adecuada es esencial para el éxito de las empresas. Las organizaciones necesitan acceso rápido a datos precisos que reflejen su desempeño operativo para tomar decisiones estratégicas bien fundamentadas. Para medir y evaluar el éxito en el cumplimiento de objetivos y metas, los Indicadores Clave de Rendimiento (KPI) proporcionan una visión tanto cuantitativa como cualitativa de los aspectos más relevantes de la operación [50].

### **IMPLEMENTACIÓN DE UN SISTEMA WEB BASADO EN INDICADORES DE GESTIÓN DE TALENTO HUMANO PARA MEJORAR EL PROCESO DE EVALUACIÓN DEL PERSONAL EN PROYECTOS DE TI DE LA EMPRESA ASIS TECHNOLOGY PARTNERS, LIMA, 2022**

Este estudio surgió de una visita a Asis Technology Partners, donde se descubrieron problemas con el proceso de evaluación del personal, lo que resultó en la asignación inadecuada de personal a proyectos de desarrollo de software. Para mejorar este proceso, se planteó la implementación de un sistema web basado en indicadores de gestión de talento humano. La investigación, de tipo aplicado y enfoque cuantitativo, utilizó un diseño experimental con una muestra de 24 personas involucradas en el desarrollo de software. Se utilizaron fichas para recopilar información sobre la evaluación del personal y se creó software utilizando la metodología Scrum. Los resultados mostraron mejoras significativas: la eficiencia del personal aumentó un 14,24%, las competencias un 17,59% y las habilidades blandas un 10,92%. Se recomienda complementar el sistema con una aplicación móvil y explorar otros indicadores para la evaluación del personal [51].

# **2.3 METODOLOGÍA DE INVESTIGACIÓN**

La metodología de la investigación que se procederá a utilizar durante el desarrollo de esta propuesta tecnológica será de tipo exploratorio [52], esto se llevará a cabo mediante la búsqueda de indagación en trabajos relacionados, de manera que podamos conseguir una recolección de información que nos ayude a examinar y comparar los diferentes sistemas ya existentes junto con el de nuestra propuesta, esto con la finalidad de poder obtener un sistema de calidad.

Con la finalidad de conocer los requerimientos necesarios para poder llegar a cubrir las necesidades y procesos llevados por el hotel, se llevará a cabo una investigación de tipo diagnostica [53], mediante la observación del medio y una entrevista al gerente del hotel.

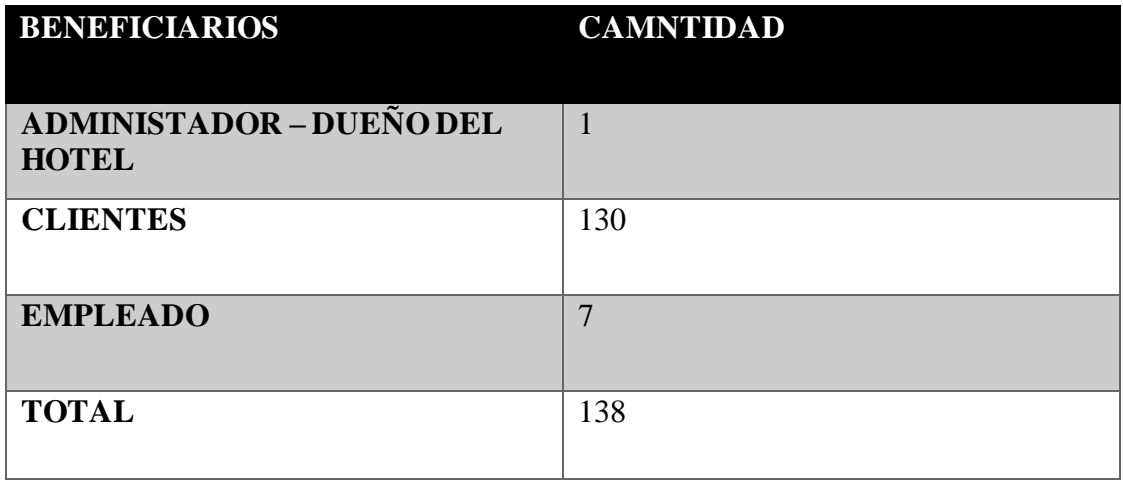

#### **2.3.1 BENEFICIARIOS**

#### **Tabla 1: Beneficiarios del proyecto**

#### **2.3.2 VARIABLE**

Con la implementación de la solución tecnológica, se busca una reducción de tiempo de respuesta en la reserva de una habitación, desde el ingresa a la aplicación por parte del cliente, hasta la asignación final de una habitación.

#### **2.3.3 TECNICAS E INTRUSMENTOS DE RECOLECCIÓN DE DATOS**

Para nuestra propuesta se utilizará el método de observación como principal técnica de recolección de información, esto con el principal objetivo de obtener diversos datos sobre los procesos que se llevan a cabo dentro del hotel. Esta técnica se utilizará en la recepción del hotel ubicado en Salinas, lugar donde se lleva a cabo todos los procesos de control, registro y reserva del hotel (Anexo 6).

Los resultados que obtendremos en este método ayudaran a conocer si todos los procesos que se manejan dentro del hotel se realizan de manera manual, lo cual significaría una pérdida de tiempo y una respuesta tardía hacia los clientes. Además de esto podemos llegar a determinar que se tendrá que realizar en nuestro sistema para poder mejorar la satisfacción de los usuarios que se hacen del servicio del hotel.

Nuestra solución informática propuesta en este trabajo tendrá como principales beneficiaros a trabajadores del hotel y los clientes que visitan a menudo para hacerse de los servicios de sus habitaciones. Los trabajadores beneficiados están divididos de la siguiente manera; administrador (1), recepcionistas (3) y personal de limpieza y mantenimiento (4).

#### **2.3.3.1 ANALISIS DE RESULTADOS DEL METODO DE OBSERVACIÓN**

En este apartado se presenta los resultados de manera porcentual de cada categoría evaluada en el método de observación, en donde cada categoría será presentada por el porcentaje de uso al día.

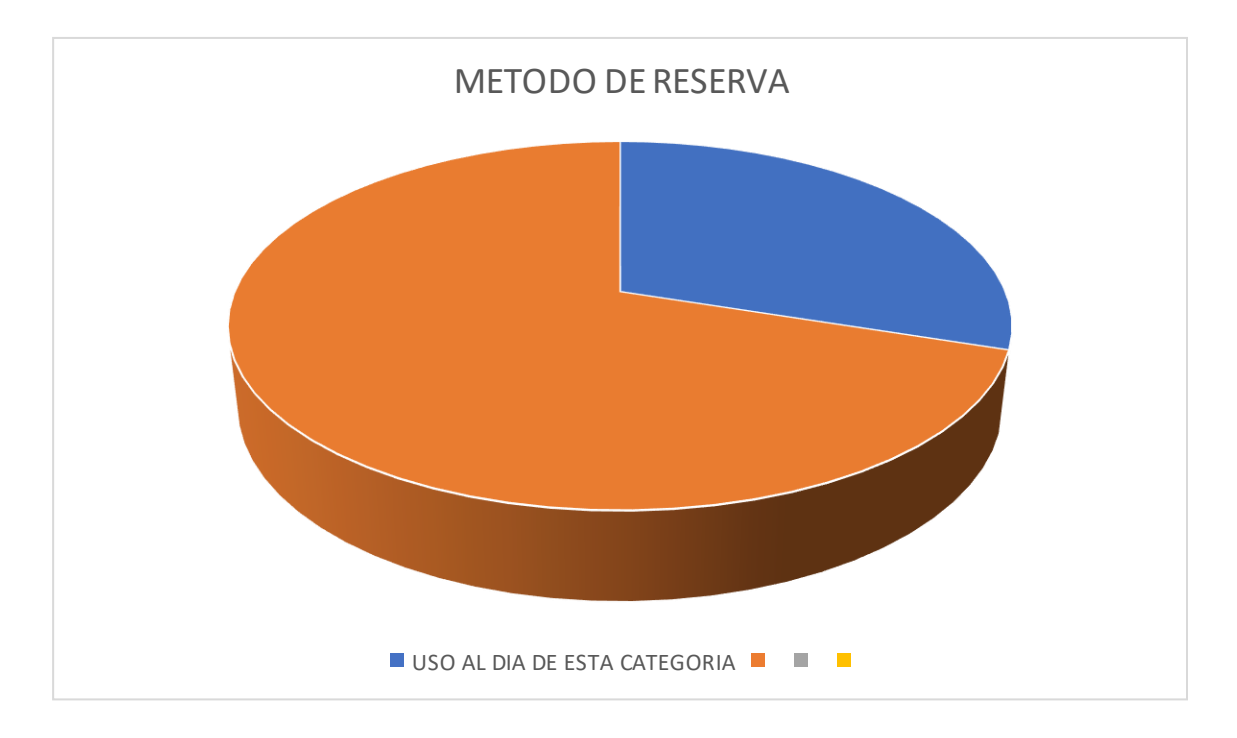

Resultados: El método de reserva se usa en un 30% al día, es un método que se aplica solo si llaman o escriben con el propósito de separar una habitación para una fecha futura.

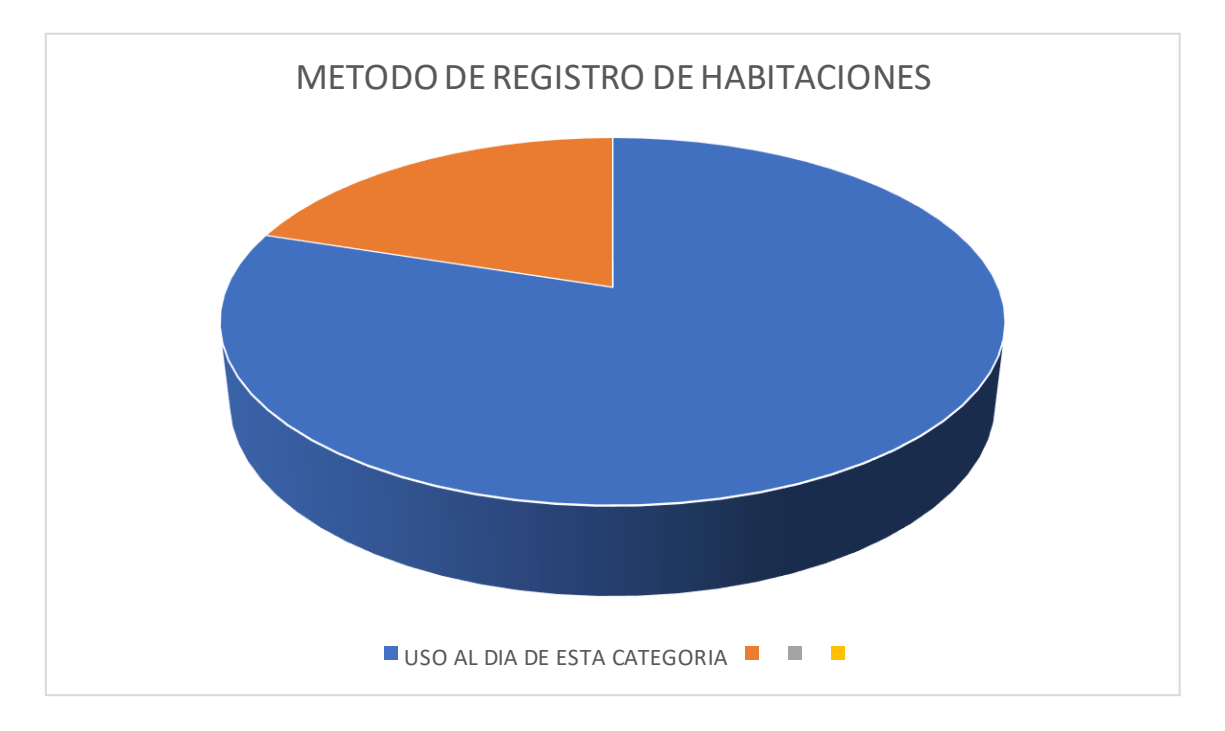

Resultados: el método de registro de habitaciones es el segundo más usado registrando un uso diario del 80%, ya que cada venta realizada debe registrarse de manera adecuada.

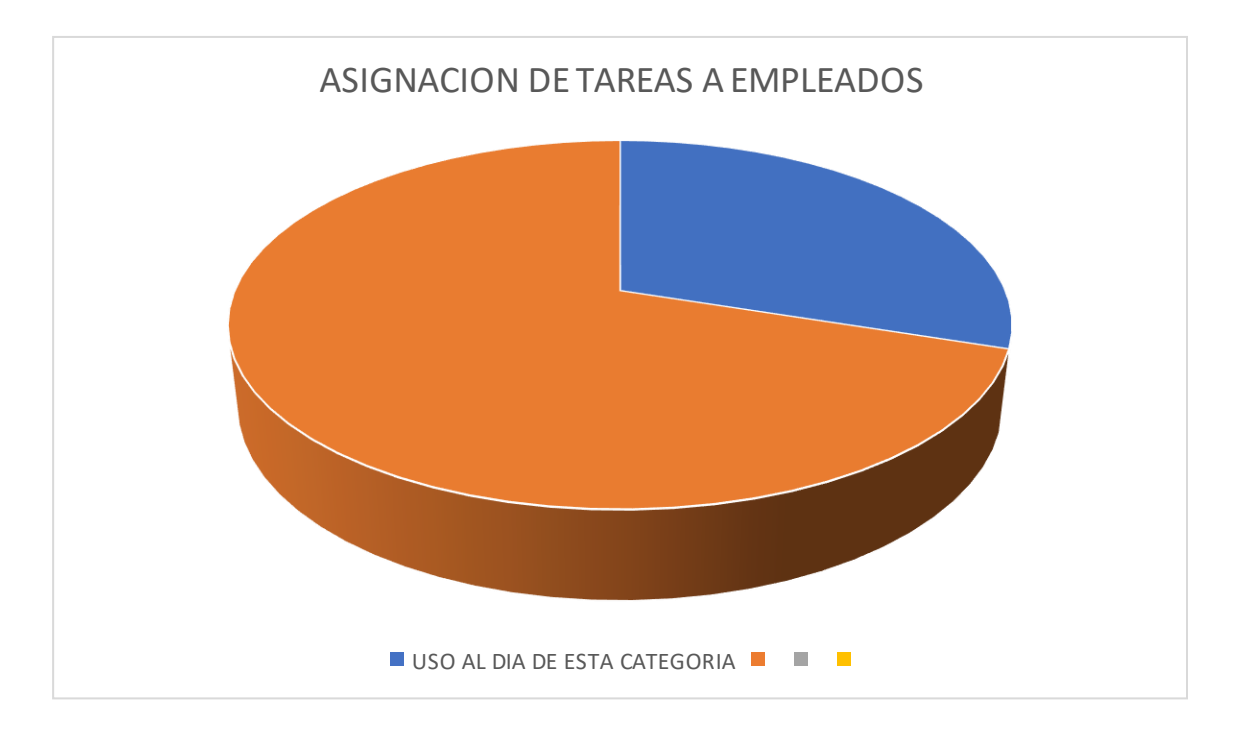

Resultados: la asignación de tareas a empleados se usa en un 30% sobre el día, ya que mas se realiza en las horas del check out.

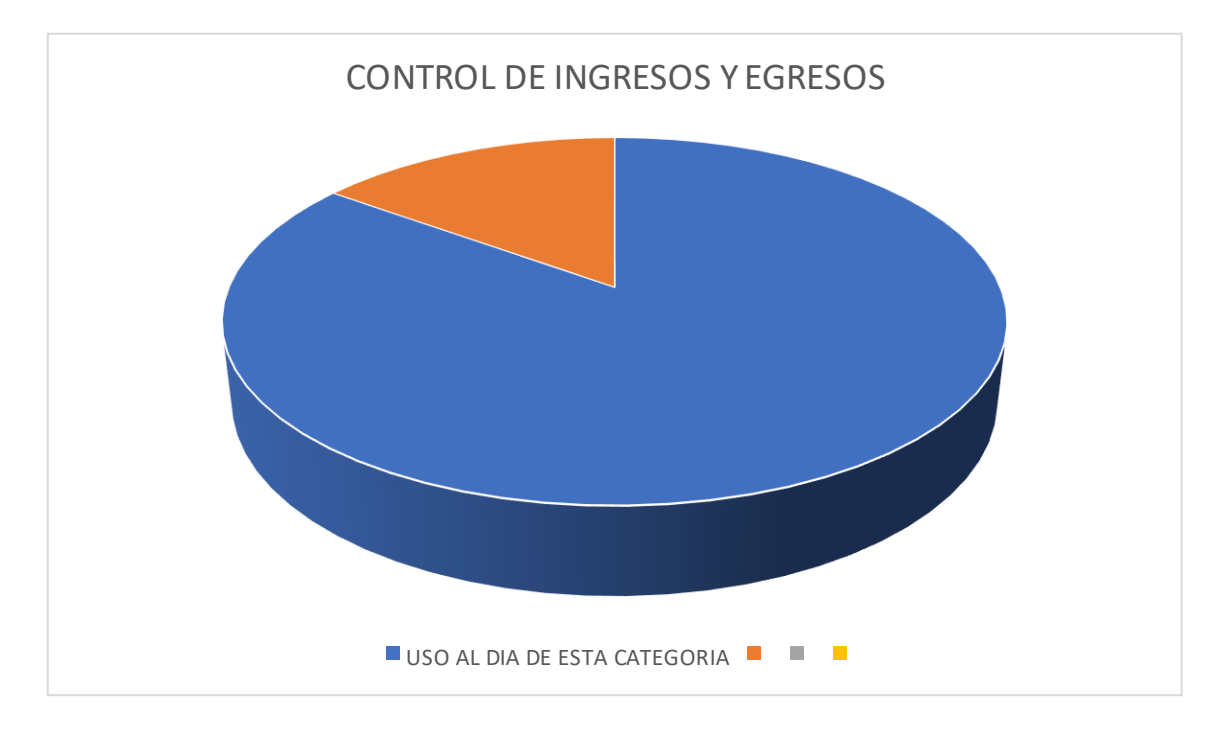

Resultados: superando el registro de habitaciones con un 85%, ya que toda venta y todo ingreso debe ser registrado.

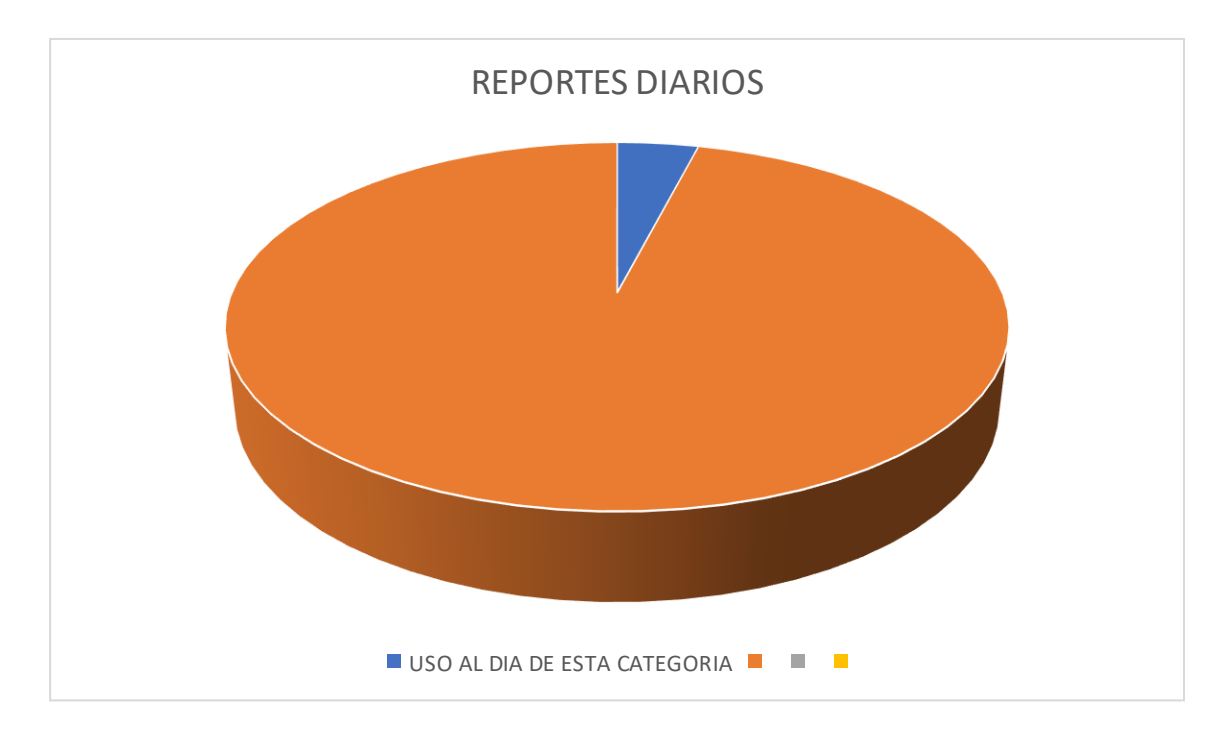

Resultados: los reportes se realizan una vez al día, por ello su porcentaje de uso es del 4% diario.

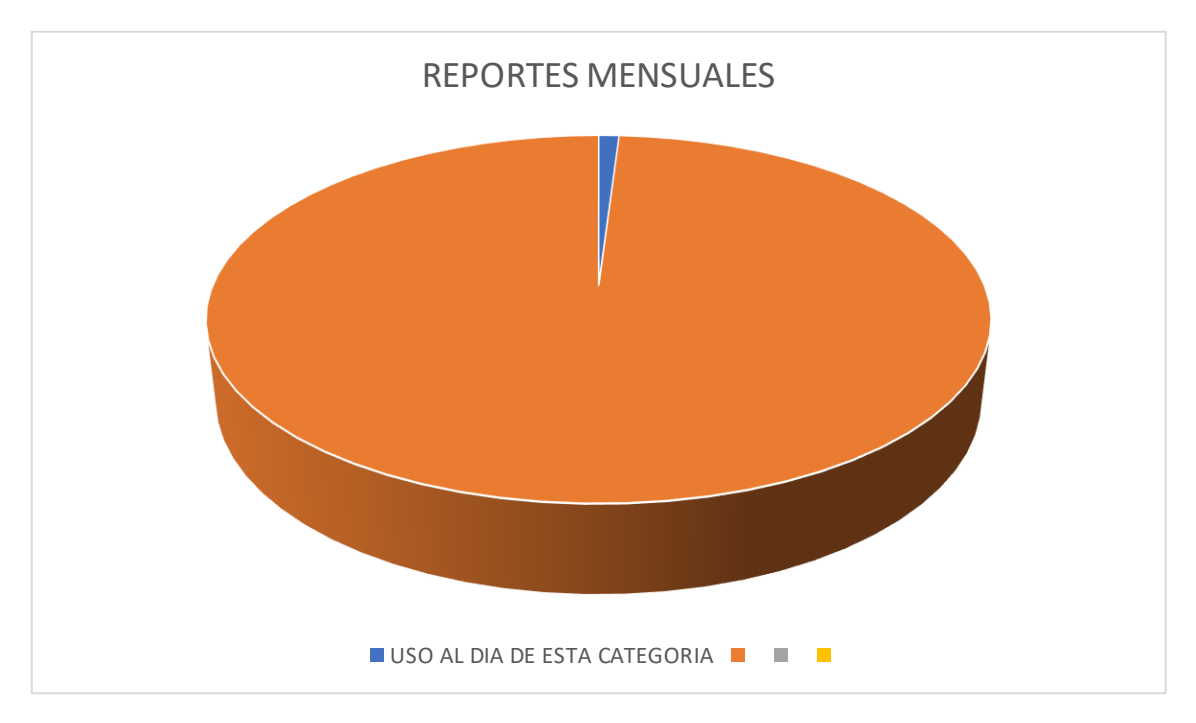

Resultados: el reporte mensual con un 1% de uso diario, de muy bajo porcentaje ya que se debe realizar cada 30 días.

### **2.4 METODOLOGÍA DE DESARROLLO**

Para nuestra solución informática procederemos a utilizar la metodología de desarrollo de software incremental. Este modelo de gestión de proyectos tiene como principal objetivo la elaboración progresiva de las funcionalidades, es decir nuestro sistema va evolucionando a partir de cada una de las entregas hasta que se acomoda a los requerimientos del cliente [54].

Las fases de la metodología incremental:

- **Análisis**. Se define las especificaciones de los requerimientos funcionales y no funcionales que se espera en el producto final del software [55].
- **Diseño**. Se toma como base las especificaciones de la fase anterior y se establece la arquitectura de software, lo cual implica identificar y describir los componentes e interfaces fundamentales del sistema [55].
- **Implementación**. En esta etapa, se procede a convertir los requerimientos estipulados en la primera fase a manera de código siguiendo las bases del diseño especificados en la etapa anterior [55].
- **Pruebas**. El producto final se integra y prueba como un sistema completo de manera que podamos asegurarnos que se cumplan los requerimientos de software [55].
- **Mantenimiento**. Una vez que el producto se libere, puede requerir modificaciones con respecto a su funcionamiento, mejoras o extensiones de nuevas funcionalidades. Así como también la corrección de errores [55].

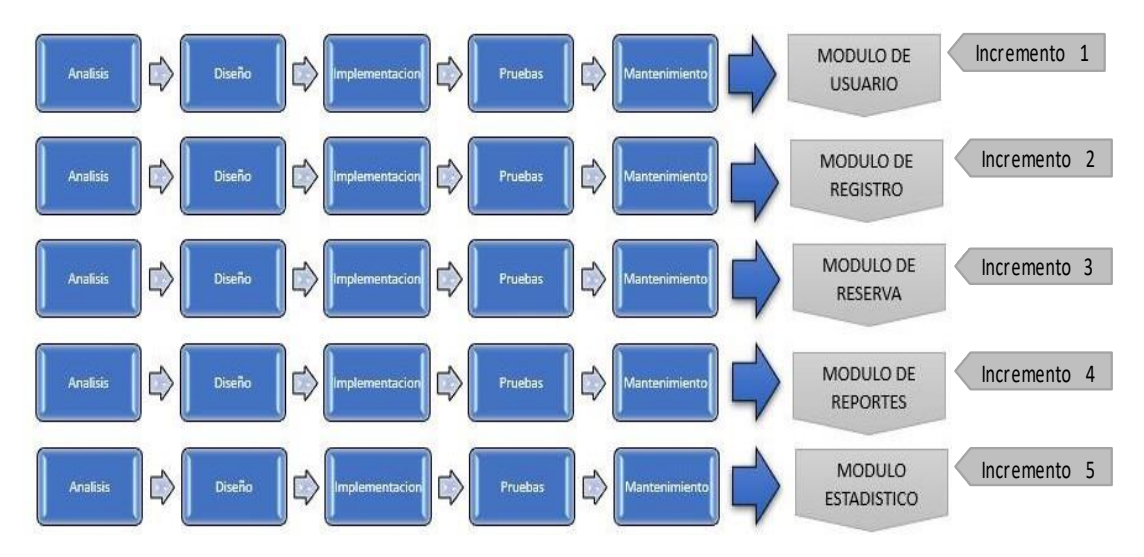

**Figura 1: Metodología Incremental**

# **CAPÍTULO III**

### **3 PROPUESTA**

# **3.1 REQUERIMIENTOS**

# **3.1.1 Requerimientos Funcionales**

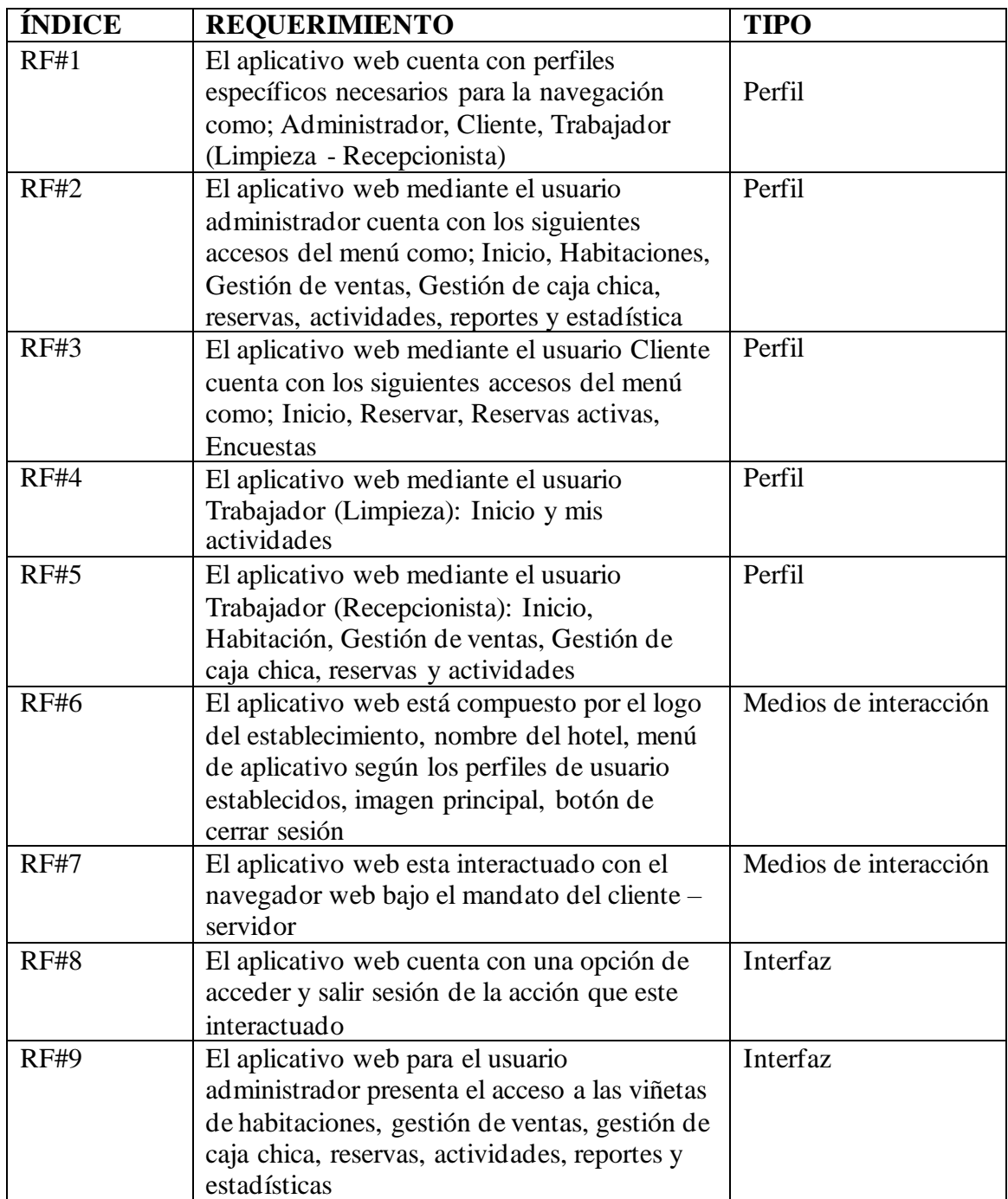

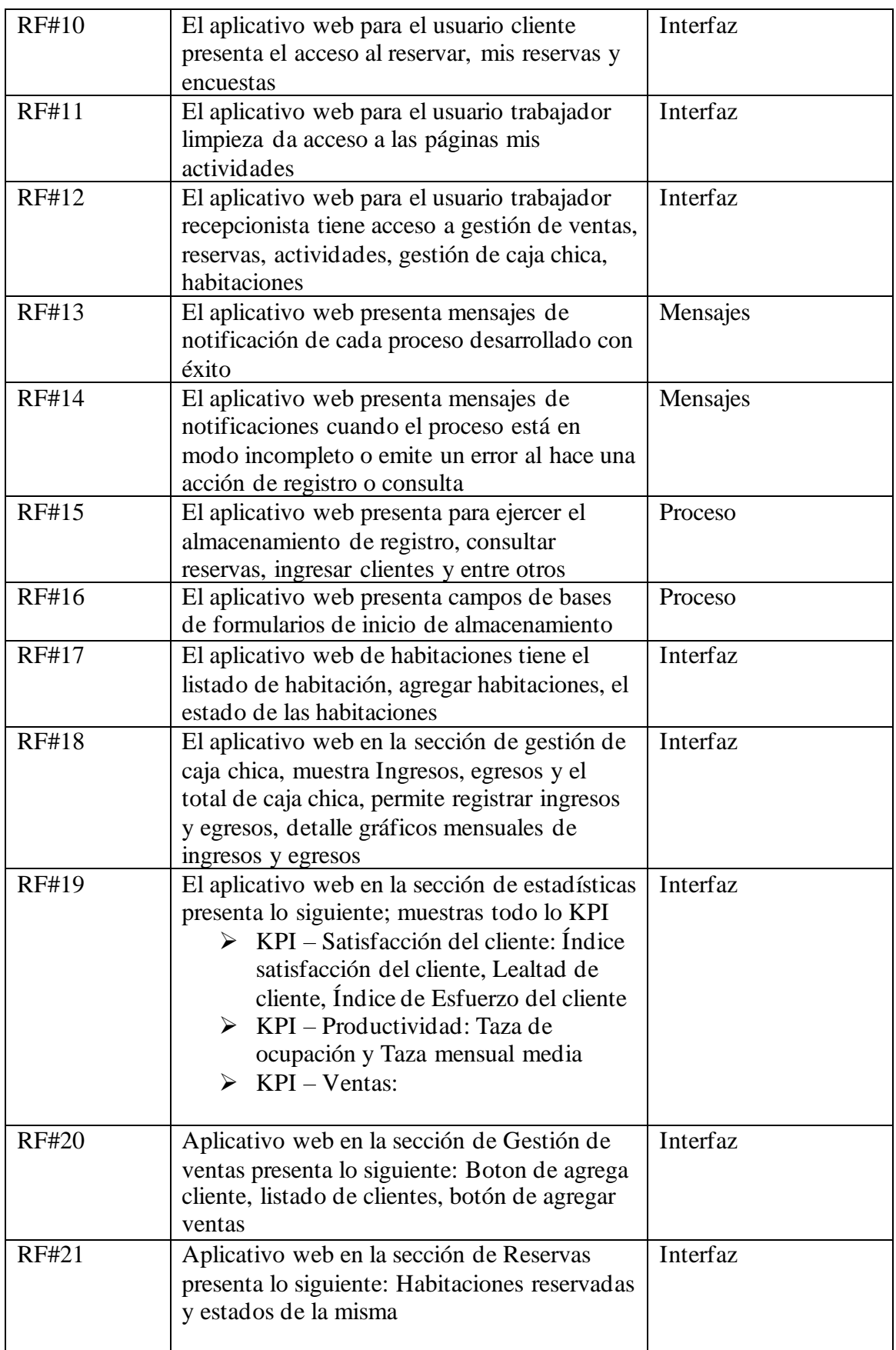

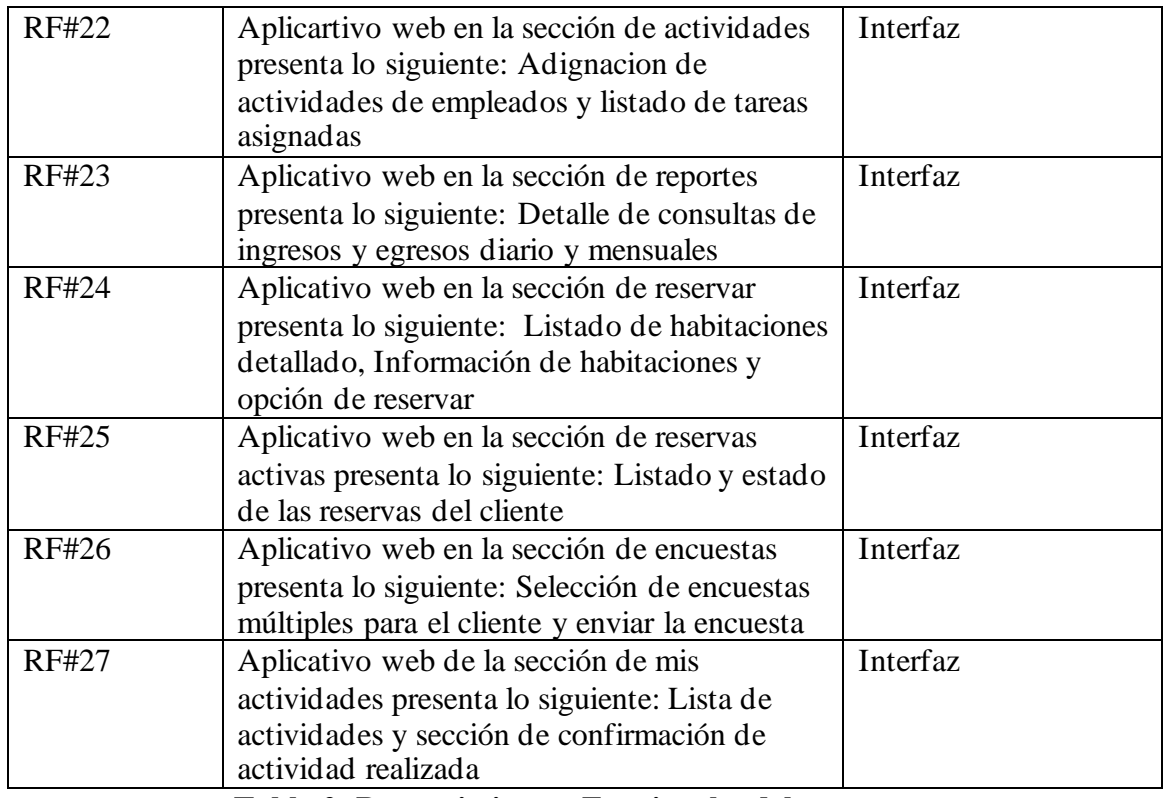

**Tabla 2: Requerimientos Funcionales del proyecto**

# **3.1.2 Requerimientos no Funcionales**

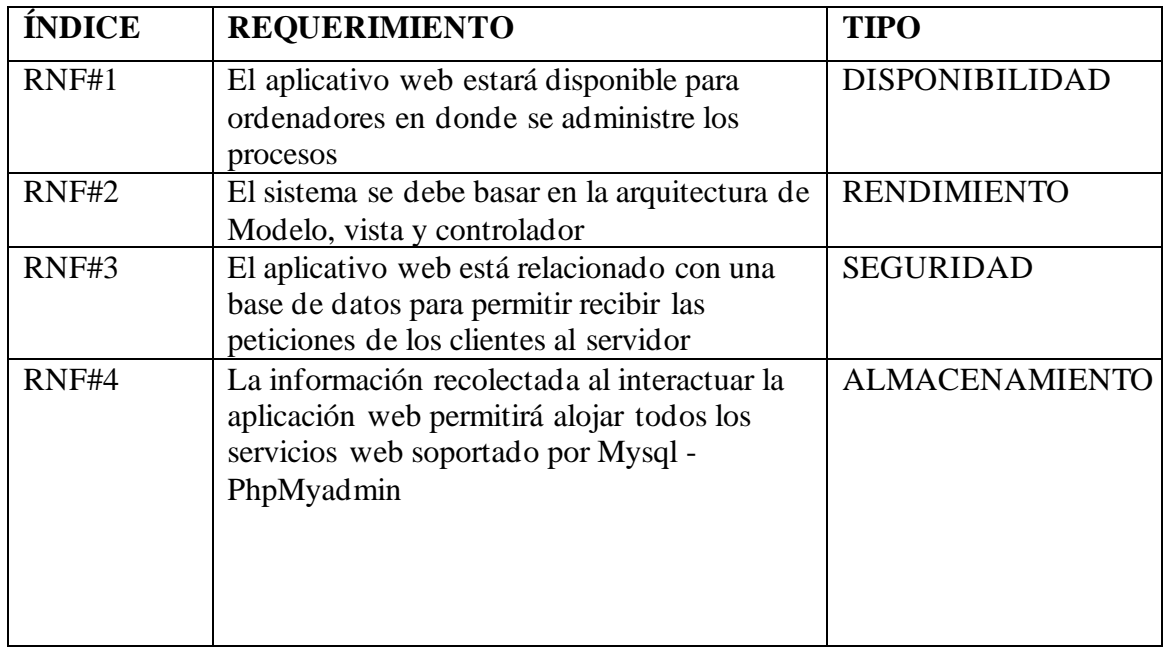

# **Tabla 3: Requerimientos No Funcionales**

# **3.2 COMPONENTES DE LA PROPUESTA 3.2.1 ARQUITECTURA DEL SISTEMA**

#### **ARQUITECTURA CLIENTE – SERVIDOR**

La arquitectura cliente-servidor divide las tareas de una aplicación de red en dos categorías: clientes y servidores. El servidor proporciona y procesa datos o servicios mientras los clientes los solicitan y consumen. Los protocolos permiten que se comuniquen entre sí a través de una red [56].

#### **CLIENTE – FRONTEND**

• Permite realizar todas las peticiones de servicios

#### **SERVIDOR BACKEND**

• Responde todas las peticiones recibidas del cliente y devuelte el servicio de respuesta

Para el presente proyecto el aplicativo web se entorna en el modela ya ante mencionado, siendo de tres capas cliente, servidor API REST y el servidor de base de datos

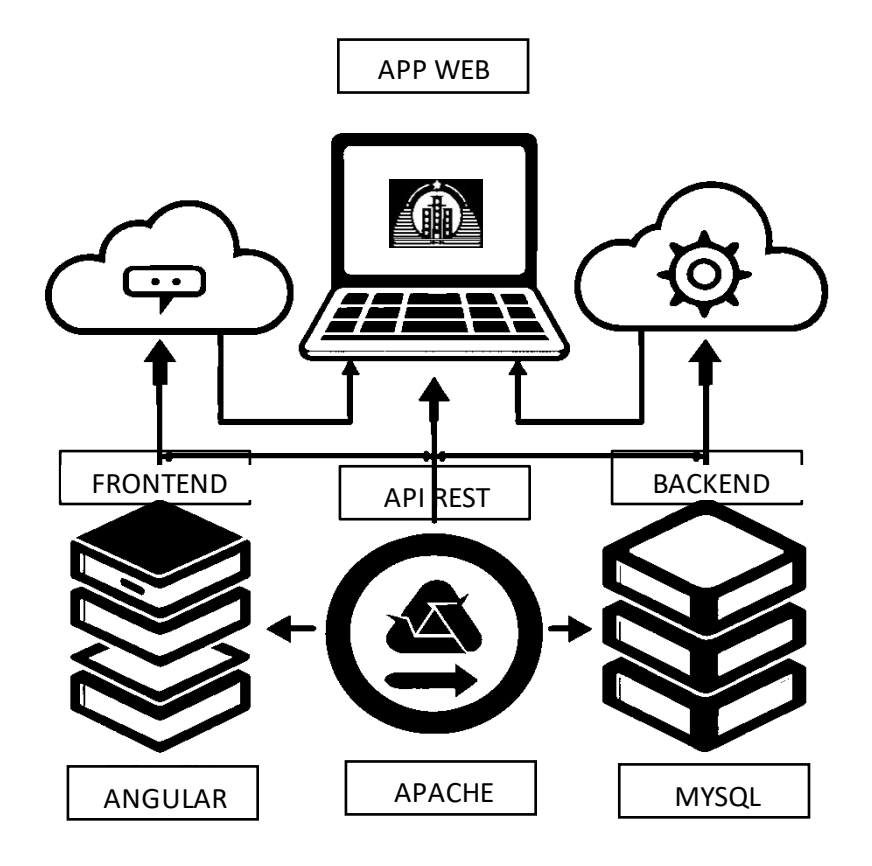

**Figura 2: Arquitectura del aplicativo web**

# **3.2.2 DIAGRAMAS DE CASOS DE USO**

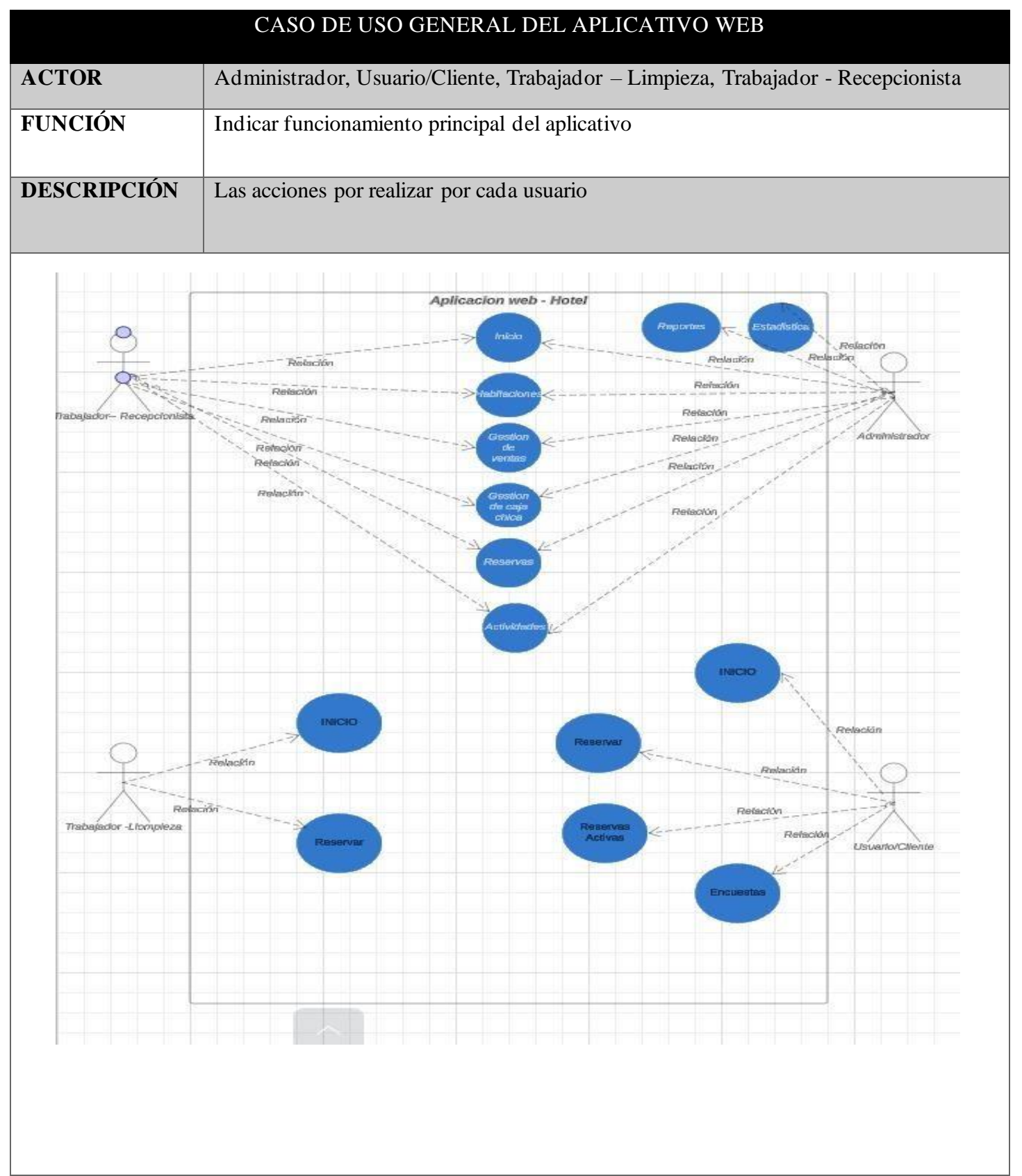

**Tabla 4: Caso de Uso del Aplicativo Web General**

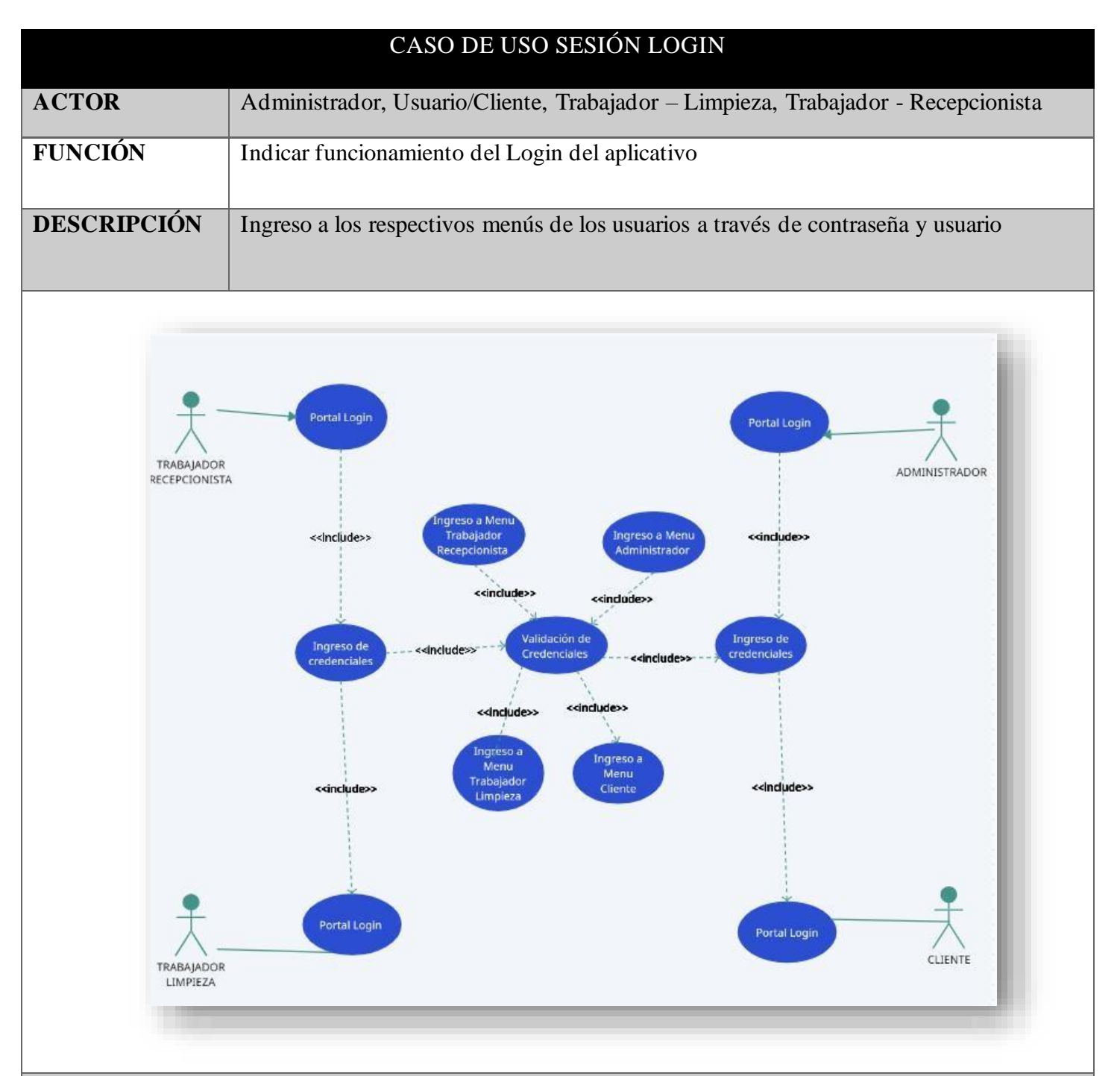

- **Tanto el usuario administrador, trabajador (Limpieza - Recepcionista), cliente ingresa sus credenciales de usuario y contraseña para ingresar a su respective portal**
- **Se verifican las credenciales de usuarios ingresados**
- **Se verifica la existencia del usuario que interactúa en la aplicación y ver si son correctos**
- **Los usuarios ya mencionados ingresan a su menú correspondiente al rol asignado**

**Tabla 5: Caso de Uso Login**

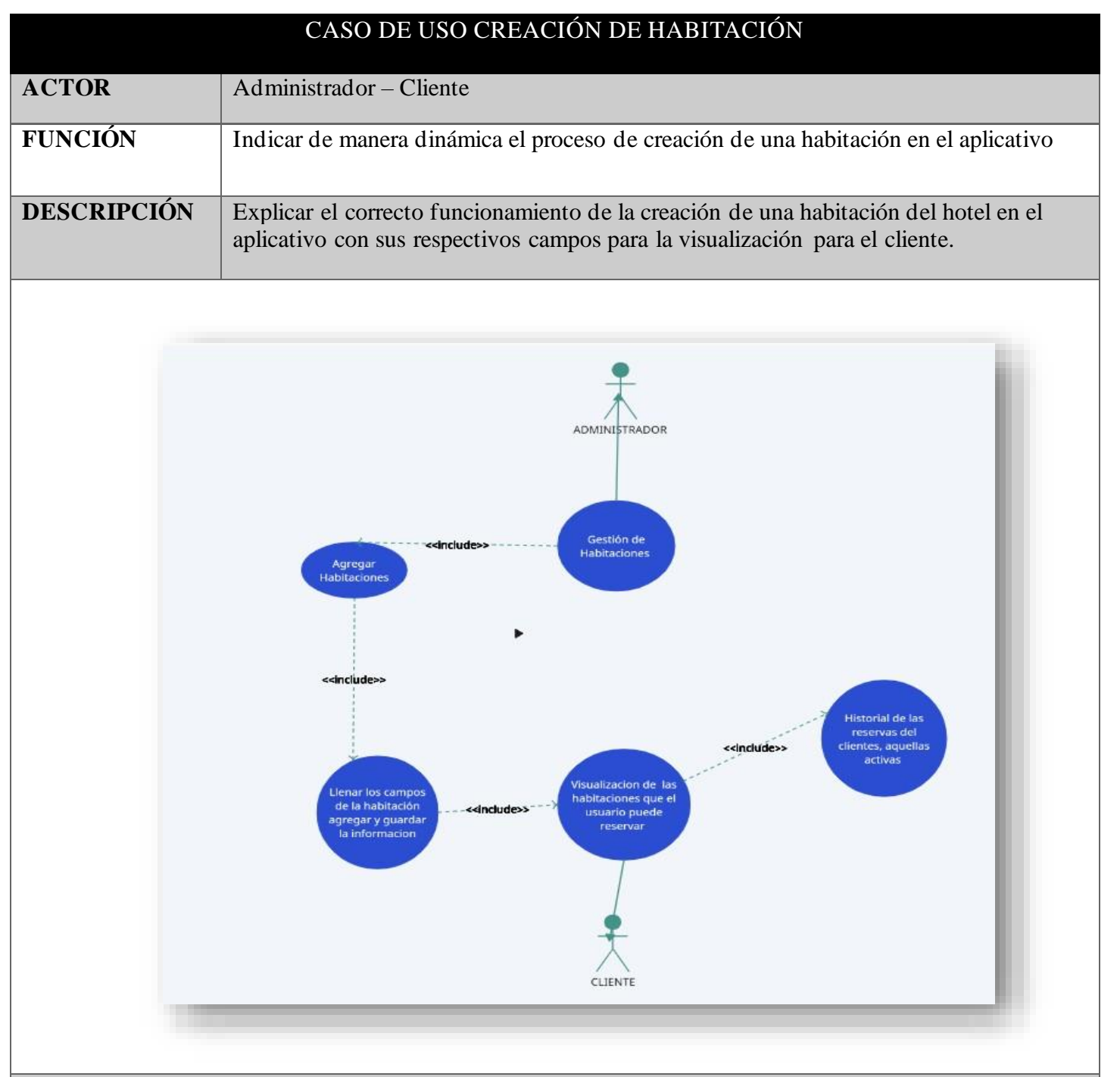

- **El usuario administrado ya al haber ingresado al aplicativo tiene acciones potenciales por su rol**
- **En el apartado de gestión de habitaciones se agrega una nueva habitación**
- **Se inserta los campos correspondientes para la creación de la habitación para que sea visualizado en el portal del Admin y cliente**
- **El cliente tiene el privilegio de poder ejercer la reserva requerida acorde a las habitaciones creadas en el aplicativo web**

**Tabla 6: Caso de uso Creación Habitación**

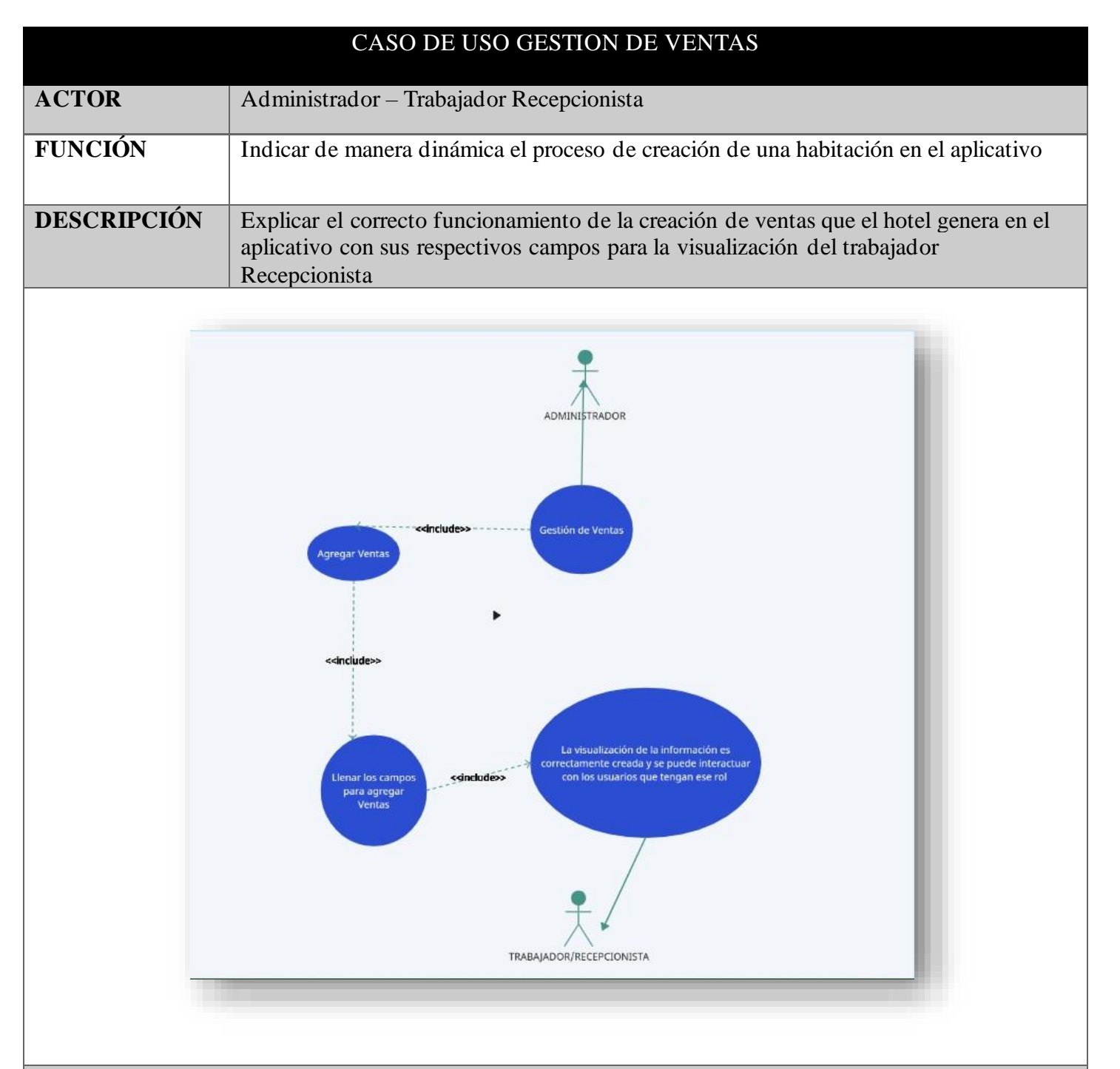

- **El usuario administrado ya al haber ingresado al aplicativo tiene acciones potenciales por su rol**
- **En el apartado de gestión de ventas se agrega una nueva venta**
- **Se inserta los campos correspondientes para la creación de venta para que sea visualizado en el portal del Admin y el recepcionista**
- **El recepcionista tiene el privilegio de ver las gestiones de ventas que el hotel va generado con las alquilaciones de habitaciones y las ganancias**

**Tabla 7: Caso de uso Gestión de Ventas**

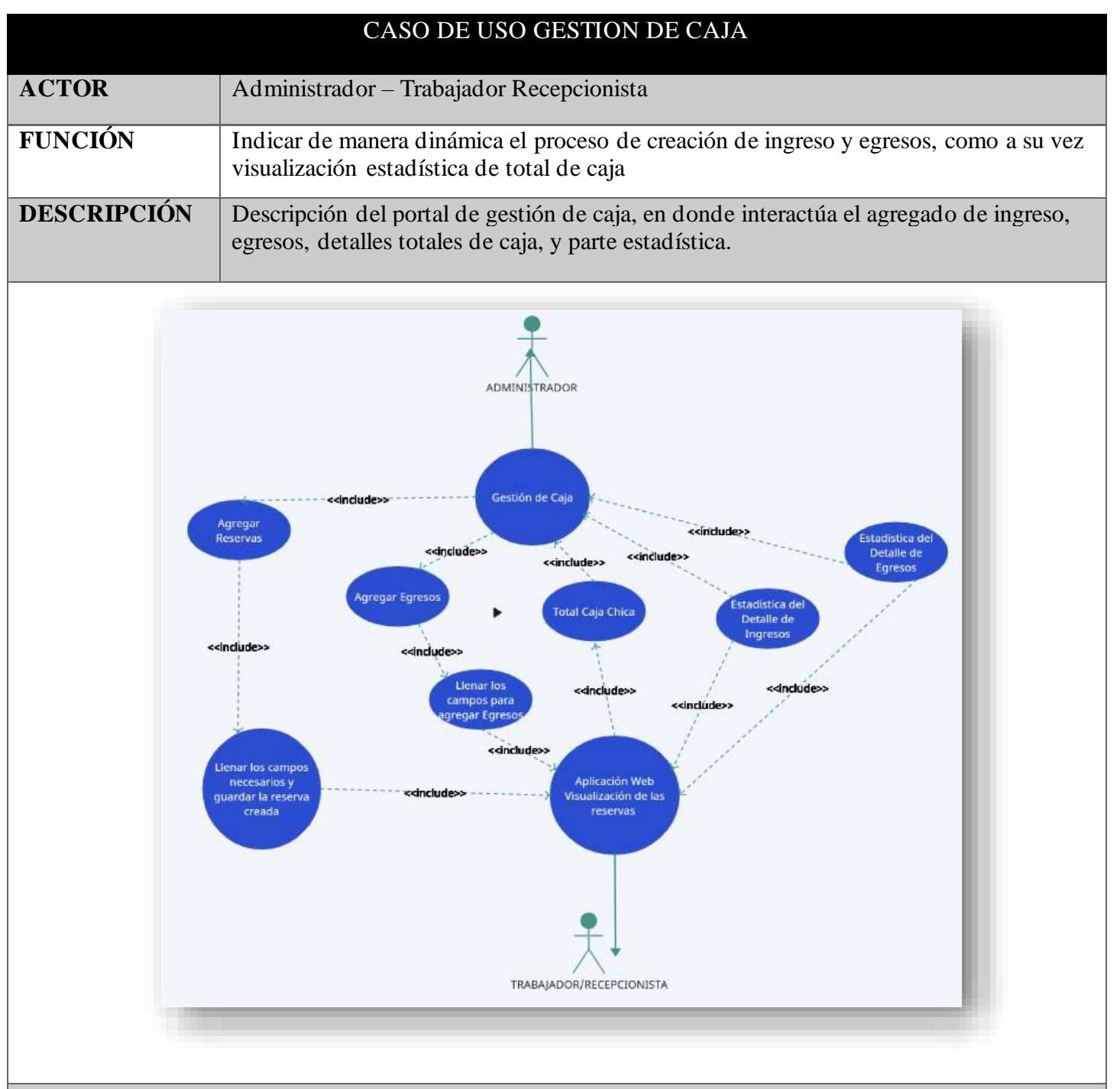

- **El usuario administrado ya al haber ingresado al aplicativo tiene acciones potenciales por su rol**
- **En el apartado de gestión de caja se tiene la opción de agregar ingreso y egreso**
- **Se presenta el total de caja chica que tiene el hotel**
- **Presenta el lado estadístico de los ingresos y egresos**
- **El recepcionista tiene el privilegio de visualizar la gestión de caja y ver como fluye toda la opción del dinero aporta al hotel**

#### **Tabla 8: Caso de Uso Gestión de Ventas**

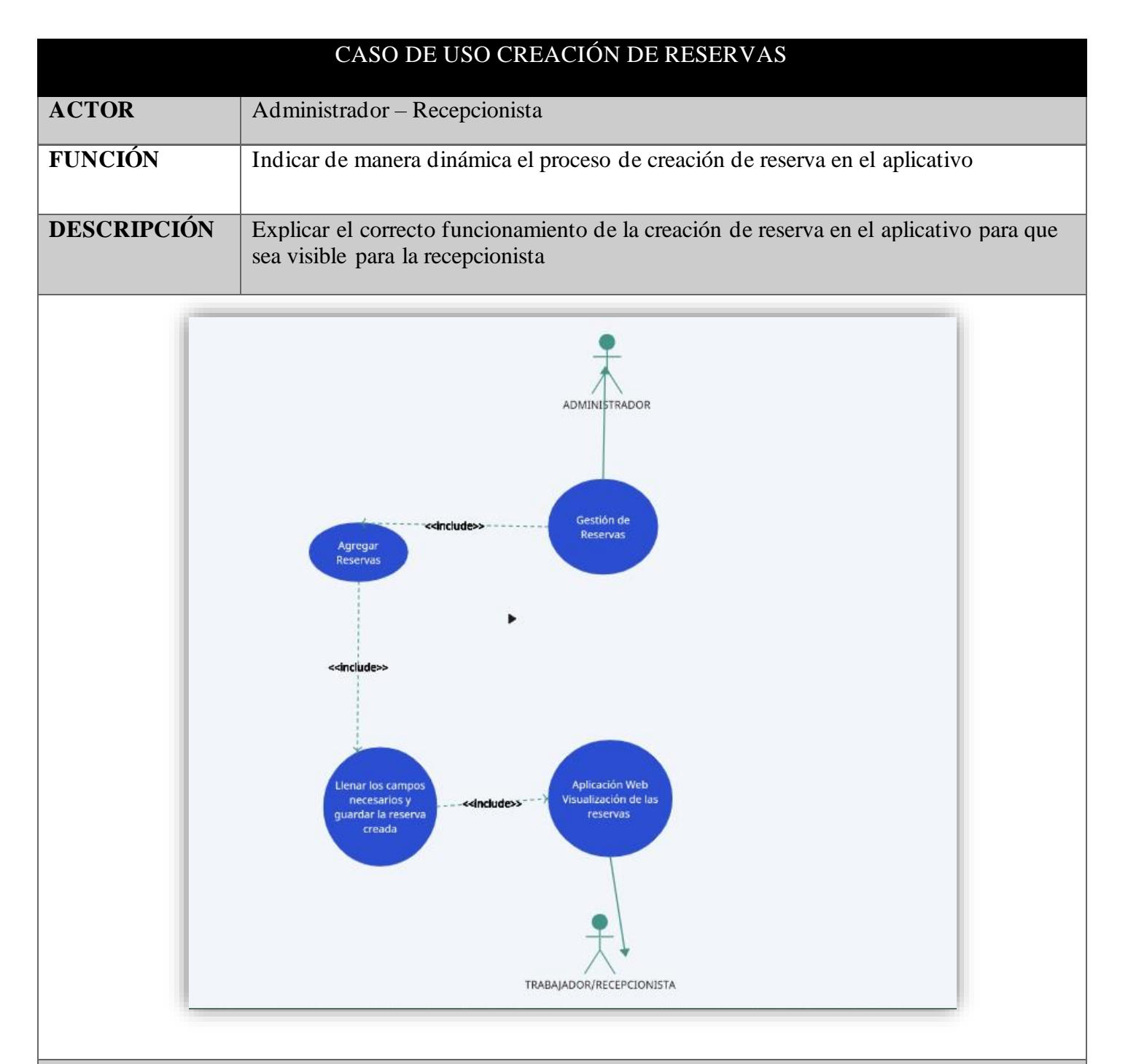

- **El usuario administrado ya al haber ingresado al aplicativo tiene acciones potenciales por su rol**
- **En la parte de gestión de Reservas se integra el registro**
- **Se crea la reserva correspondiente llenando los campos**
- **Se visualiza la información tanto para el administrador como el recepcionista**
- **El recepcionista tiene la capacidad de utilizar este valor para ser fiable el impute de las proporciones al ejercer la reserva de una habitación**

#### **Tabla 9: Caso de uso Gestión de Reservas**

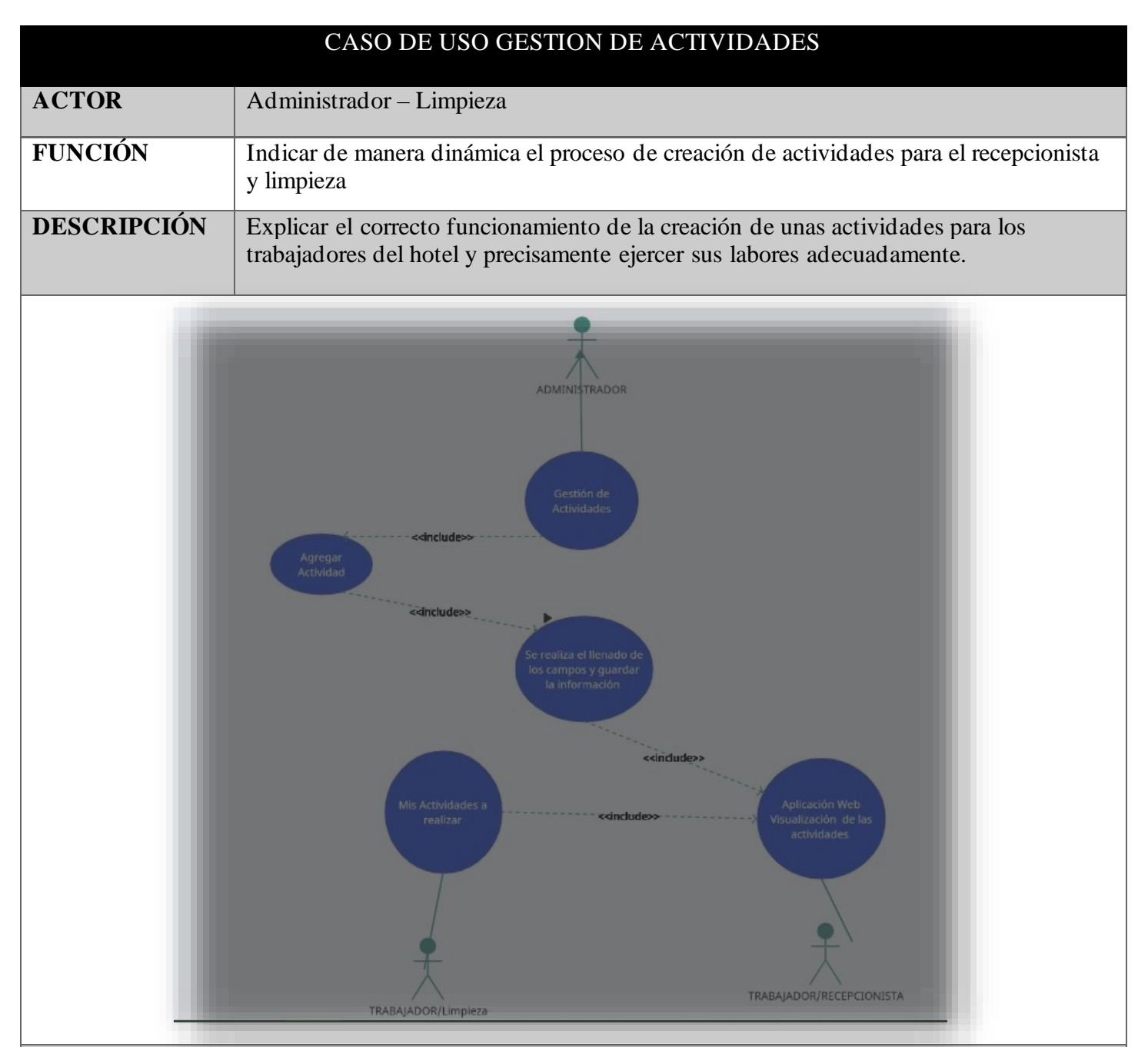

- **El usuario administrado ya al haber ingresado al aplicativo tiene acciones potenciales por su rol**
- **En la parte de Gestión de actividades se integra el registro correspondiente de las tareas a realizar**
- **Se crea la actividad correspondiente llenando los campos**
- **Se visualiza la información tanto para el administrador, trabajador limpieza, trabajador recepcionista**
- **El usuario de Limpieza tiene la capacidad de visualizar sus actividades por realizar y marca una vez cumplidas**
- **El recepcionista tiene la capacidad de ver las actividades presentes en su turno como gestionar las actividades del trabajador de limpieza tras su hora de jornada.**

**Tabla 10: Caso de uso Gestión de Actividades**

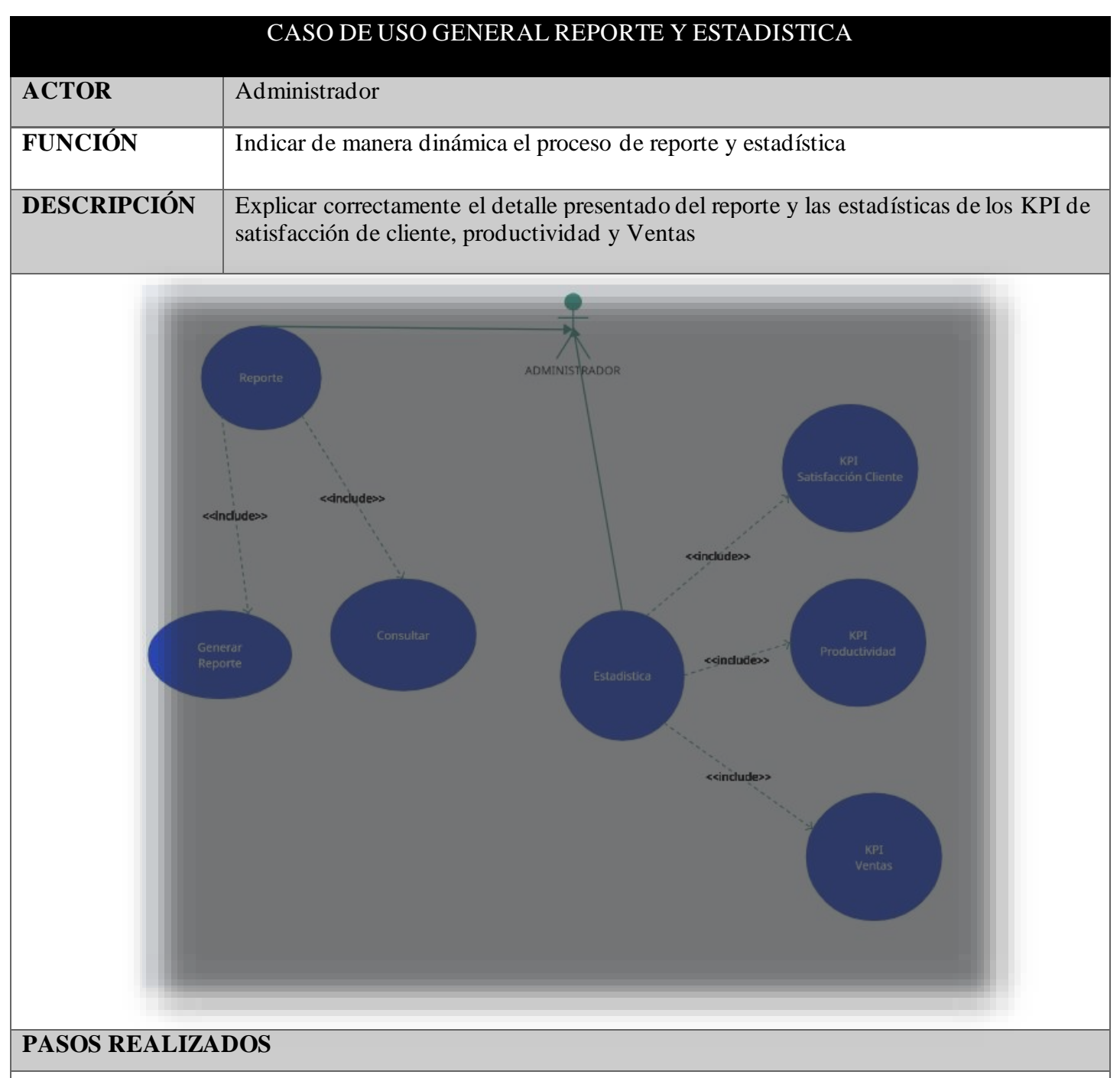

- **El usuario administrado ya al haber ingresado al aplicativo tiene acciones potenciales por su rol**
- **En la parte de Reporte se presenta la información general del hotel**
- **Se puede consultar lo correspondiente del reporte**
- **En la parte de Estadística se presenta los gráficos correspondientes de los KPI de Satisfacción de Cliente, Productividad y Ventas**

**Tabla 11: Caso de uso Gestión de reporte y Estadística**

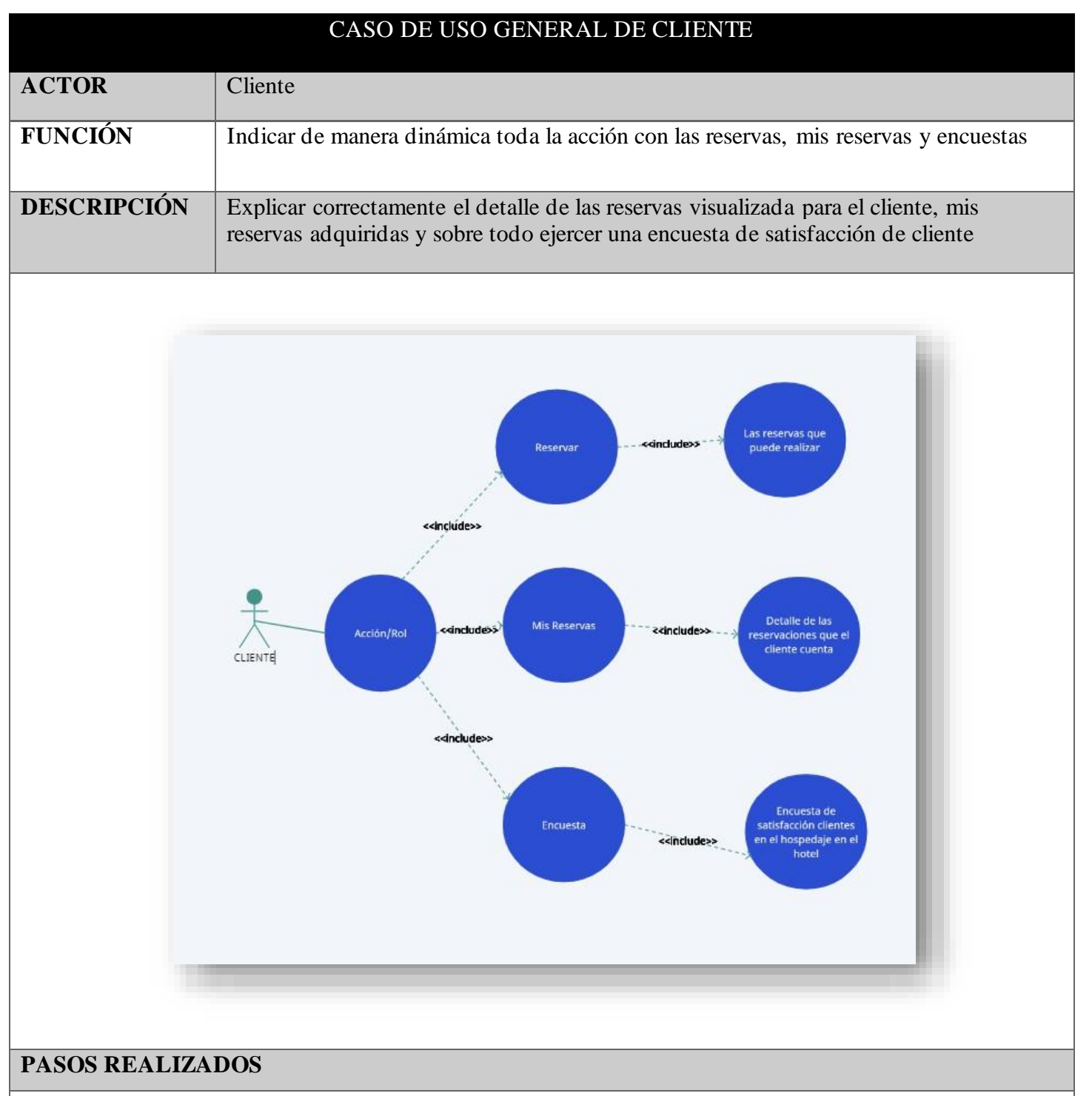

- **El usuario cliente usuario una vez ingresado tiene su menú correspondiente a su rol**
- **Tiene acceso a reservas y visualizar aquella habitación que desee reservar**
- **Cuenta con una lista de mis reservas adquiridas en general**
- **Puede realizar una encuesta de satisfacción de cliente tras la experiencia de haber sido huéspedes del hotel**

**Tabla 12: Caso de Uso General Aplicativo web para usuario Cliente**

# **3.2.3 MODELO DE DATOS**

Para el presente estudio del proyecto la estructura del modelo de dato que sirve como raíz de almacenamiento de las consultas para el aplicativo web está estrictamente desarrollado en base dedatosrelacionales dentro delmotor debase de datosPhpMyAdmin de XAMPP

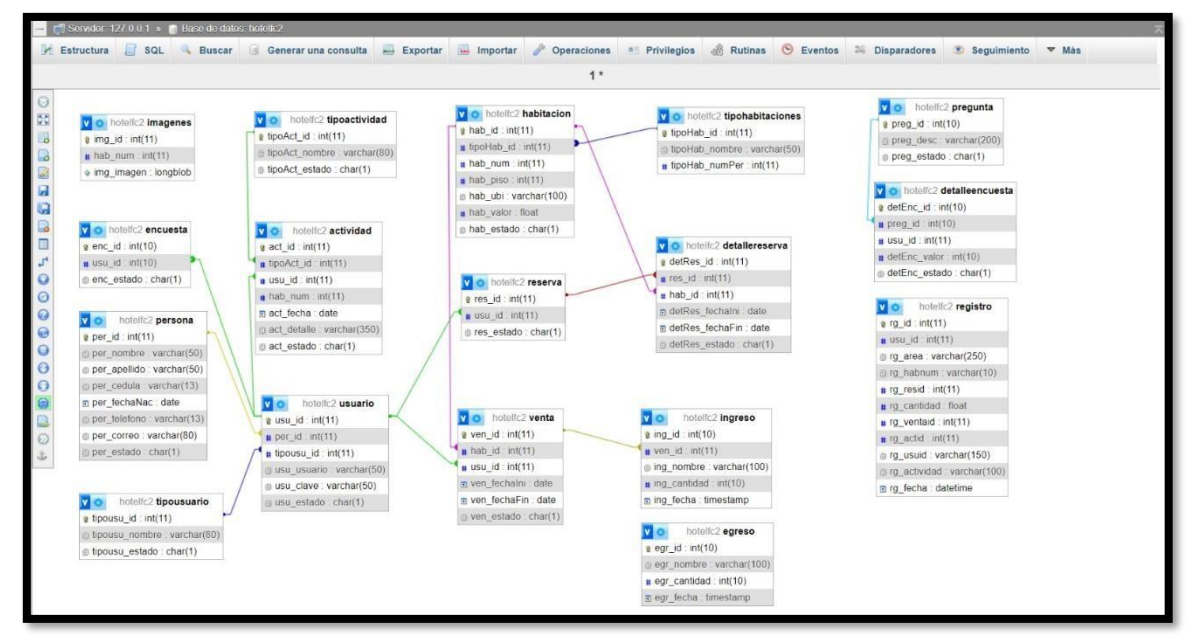

**Imagen 1: Modelado – Base datos del aplicativo web**

# **3.3 DISEÑODE INTERFACES LOGIN**

Se desarrolló un Login con la finalidad de establecer privilegios a los usuarios del aplicativo y que estén sean validados por el campo usuario y contraseña, una vez los campos estén con los valores. La aplicación direcciona el menú correspondiente del usuario

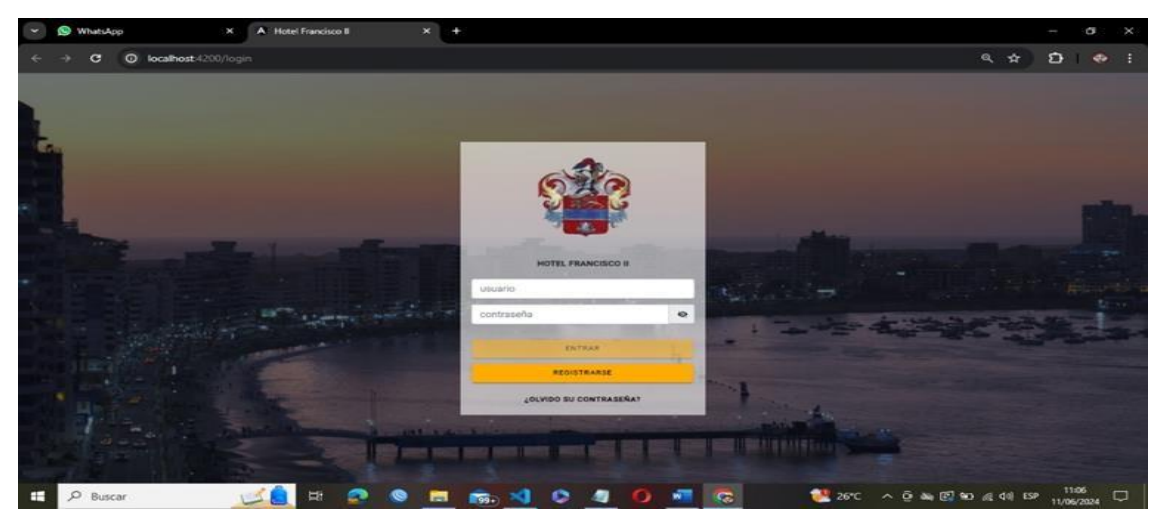

**Imagen 2: Interfaz Login**

#### **GESTION DE HABITACIONES**

A continuación, se presenta un listado detallado de las habitaciones activas en el hotel, indicando su estado actual (ocupada o disponible para la venta). También se incluye un botón para agregar nuevas habitaciones. Al hacer clic en este botón, se despliega un formulario que permite ingresar la información de la nueva habitación, así como cargar una imagen de esta.

| (1) WhatsApp<br>$\checkmark$                              | $\Rightarrow$ $\times$           |                | A Hotel Francisco II  | $\times$<br>۰           |                 |                            |                        |                 |   | Θ         | $\times$ |
|-----------------------------------------------------------|----------------------------------|----------------|-----------------------|-------------------------|-----------------|----------------------------|------------------------|-----------------|---|-----------|----------|
| c<br>$\odot$<br>$\rightarrow$<br>$\overline{\phantom{0}}$ | localhost:4200/principal/usuario |                |                       |                         |                 |                            | 60 Q                   | ☆               | Ð | $\bullet$ | H        |
| <b>SISTEMA HOTELERO</b><br>$\equiv$                       | <b>HOTEL FRANCISCO II</b>        |                |                       |                         |                 |                            |                        |                 |   | ۸         | $\theta$ |
|                                                           |                                  | $\alpha$       | Buscar usuario        |                         |                 |                            | <b>AGREGAR USUARIO</b> |                 |   |           |          |
| <b>Carlos Ramirez</b>                                     |                                  | ٠              | <b>IDENTIFICACIÓN</b> | <b>NOMBRES</b>          | <b>TELÉFONO</b> | <b>CORREO</b>              |                        | <b>OPCIONES</b> |   |           |          |
| carlosbdpma24@gmail.com                                   |                                  |                | 2450003450            | <b>Carlos Ramirez</b>   | 0962558030      | carlosbdpma24@gmail.com    | <b>ADMINISTRADOR</b>   |                 |   |           |          |
| # Inicio                                                  |                                  | $\overline{2}$ | 0987654321            | <b>Francisco Fierro</b> | 0988776655      | fransfierro@gmail.com      | <b>ACTIVO</b>          | ÷               |   |           |          |
| 4 Gestión Usuario<br>■ Gestión Habitaciones               |                                  | $\mathbf{3}$   | 2450809000            | <b>Israel Ramirez</b>   | 0992899028      | israelramirez@gmail.com    | <b>ACTIVO</b>          | ŧ               |   |           |          |
| <b>idi</b> Gestión ventas                                 |                                  | $\Delta$       | 2450407651            | Andrea Martinez         | 0988112233      | andreamartinez29@gmail.com | <b>ACTIVO</b>          | ÷               |   |           |          |
| <sup>88</sup> Gestión Caja<br><b>■</b> Gestión Reservas   |                                  | $\mathsf{s}$   | 0913472080            | <b>Flor Flores</b>      | 0985472994      | flormaryfv73@gmail.com     | <b>ACTIVO</b>          | ŧ               |   |           |          |
| <b>B</b> Gestión Actividades                              |                                  |                |                       |                         |                 |                            |                        |                 |   |           |          |

**Imagen 3: Interfaz Gestión de Habitaciones**

### **GESTION DE VENTAS**

Se muestra un listado de las habitaciones ocupadas actualmente, con su respectiva información. Este listado permite realizar varias acciones, como editar, ver y liberar la habitación. Al liberar una habitación, se eliminará automáticamente de esta lista. Además, tenemos el botón "Agregar Venta", que despliega un formulario en el cual se debe ingresar

|   | Hotel Francisco II                                                                                                    | $\times$ +                |                   |        |                |                      |                       |          |        |           | $\qquad \qquad \blacksquare$<br>$\propto$ |
|---|----------------------------------------------------------------------------------------------------|---------------------------|-------------------|--------|----------------|----------------------|-----------------------|----------|--------|-----------|-------------------------------------------|
|   | @ localhost:4200/principal/ventas<br>G                                                                                                    |                           |                   |        |                |                      |                       |          | Co Bit |           | $\bullet$                                 |
|   | C YouTube @ AMSIRVIRTUAL. @ UPSEAplications . C Components   Anglu @ WhatsApp   Mat-Icon Ltd 1900+ 38 Iconi - Google Fonts   an phpMyAdmin C Parahiasear Textos - PH Gmail C YouTube 9 Maps |                           |                   |        |                |                      |                       |          |        |           | $\gg$                                     |
|   | $\qquad \qquad =$<br>SISTEMA HOTELERO                                                                                                    | <b>HOTEL FRANCISCO II</b> |                   |        |                |                      |                       |          |        | $\bullet$ | $\bullet$                                 |
|   |                                                                                                    |                           | Q buscar          |        |                |                      | <b>AGREGAR VENTAS</b> |          |        |           |                                           |
| ľ | <b>HOTEL FRANCISCO II</b>                                                                                                    | ۰                         | <b>Habitación</b> | Cédula | <b>Cliente</b> | <b>Fecha Ingreso</b> | <b>Fecha Salida</b>   | Opciones |        |           |                                           |
|   | W Inicio                                                                                                    |                           |                   |        |                |                      |                       |          |        |           |                                           |
|   | <b>B</b> Gention Unuario                                                                                                    |                           |                   |        |                |                      |                       |          |        |           |                                           |
|   | <b>E</b> Gestión Habitaciones                                                                                                    |                           |                   |        |                |                      |                       |          |        |           |                                           |
|   | <b>El Gestión ventas</b>                                                                                                    |                           |                   |        |                |                      |                       |          |        |           |                                           |
|   |                                                                                                    |                           |                   |        |                |                      |                       |          |        |           |                                           |
|   | <b>D</b> Gestion Caja                                                                                                    |                           |                   |        |                |                      |                       |          |        |           |                                           |
|   | <b>W</b> Gestión Reservas                                                                                                    |                           |                   |        |                |                      |                       |          |        |           |                                           |
|   | B Gestión Actividades                                                                                                    |                           |                   |        |                |                      |                       |          |        |           |                                           |
|   | <b>Ji</b> Reportes                                                                                                    |                           |                   |        |                |                      |                       |          |        |           |                                           |
|   | At intadictions.                                                                                                    |                           |                   |        |                |                      |                       |          |        |           |                                           |

**Imagen 4: Interfaz Gestión de Ventas**

#### **GESTION DE CAJA**

Muestra detalle de ingresos, egresos y el dinero actual de caja chica, así como los detalles mensuales de manera gráfica de estos ingresos y egresos.

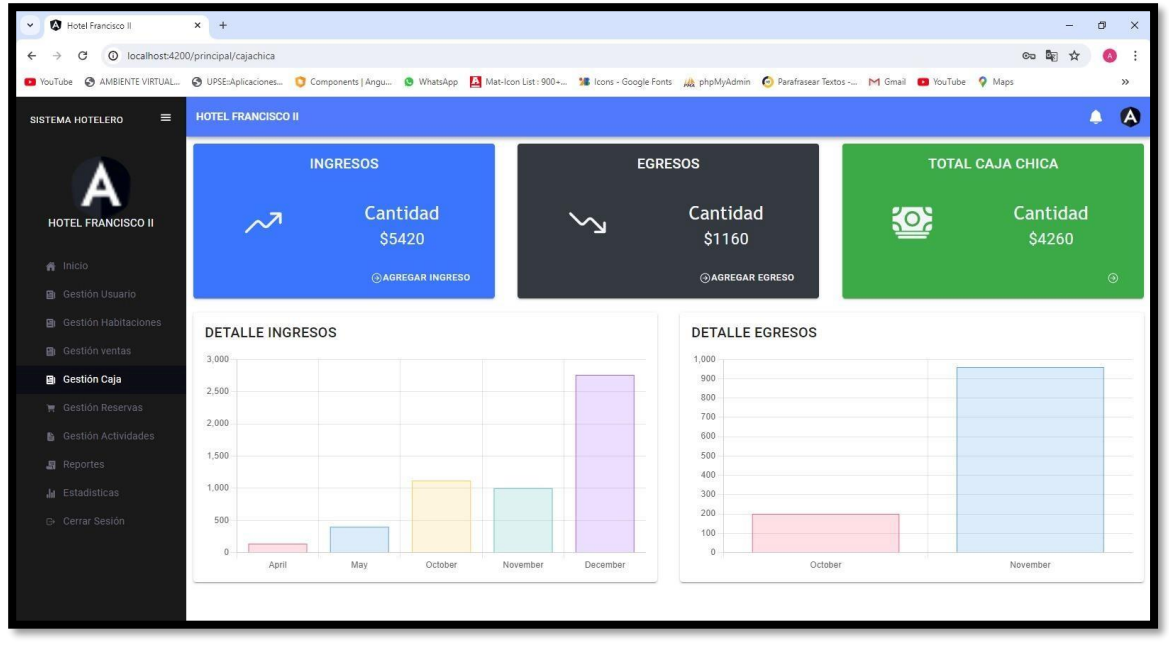

**Imagen 5: Interfaz Gestión de Caja**

# **GESTÓN DE RESERVAS**

Muestra el listado de las reservas con su respectivo estado, las reservas por confirmar, deberá ser gestionado su pago antes que el recepcionista confirme el estado de su reserva.

| $\sim$<br>(1) WhatsApp                           | ×                                      | A Hotel Francisco II          | $\boldsymbol{\mathsf{x}}$<br>$\ddot{}$ |                            |                   |                      |                     |                   |                 |   | D                       | X        |
|--------------------------------------------------|----------------------------------------|-------------------------------|----------------------------------------|----------------------------|-------------------|----------------------|---------------------|-------------------|-----------------|---|-------------------------|----------|
| $\mathbf{G}$<br>$\odot$<br>$\leftarrow$<br>→     | localhost:4200/principal/reservasadmin |                               |                                        |                            |                   |                      |                     | 60 Q ☆            |                 | Ð | $\langle \cdot \rangle$ | ÷        |
| Ξ<br>SISTEMA HOTELERO                            | <b>HOTEL FRANCISCO II</b>              |                               |                                        |                            |                   |                      |                     |                   |                 |   | Δ                       | $\theta$ |
|                                                  |                                        | $\alpha$<br>Buscar habitación |                                        |                            |                   |                      |                     |                   |                 |   |                         |          |
|                                                  | ٠                                      | <b>Cliente</b>                | <b>Teléfono</b>                        | Correo                     | <b>Habitación</b> | <b>Fecha Reserva</b> | <b>Fecha Limite</b> | <b>Estado</b>     | <b>Opciones</b> |   |                         |          |
| <b>Carlos Ramirez</b><br>carlosbdpma24@gmail.com |                                        | Andrea Martinez               | 0988112233                             | andreamartinez29@gmail.com | 102               | 2024-06-07           | 2024-06-08          | <b>CONFIRMADA</b> | $\vdots$        |   |                         |          |
| # Inicio                                         |                                        | 2 Flor Flores                 | 0985472994                             | flormaryfv73@gmail.com     | 102               | 2024-06-10           | 2024-06-12          | PENDIENTE         | ÷               |   |                         |          |
| 基 Gestión Usuario<br>Gestión Habitaciones        |                                        | 3 Andrea Martinez             | 0988112233                             | andreamartinez29@gmail.com | 102               | 2024-06-14           | 2024-06-18          | PENDIENTE         | ÷               |   |                         |          |
| <b>d</b> Gestión ventas                          |                                        |                               |                                        |                            |                   |                      |                     |                   |                 |   |                         |          |
| 图 Gestión Caja                                   |                                        |                               |                                        |                            |                   |                      |                     |                   |                 |   |                         |          |
| <b>W</b> Gestión Reservas                        |                                        |                               |                                        |                            |                   |                      |                     |                   |                 |   |                         |          |
| <b>&amp;</b> Gestión Actividades                 |                                        |                               |                                        |                            |                   |                      |                     |                   |                 |   |                         |          |
| <b>显</b> Reportes                                |                                        |                               |                                        |                            |                   |                      |                     |                   |                 |   |                         |          |

**Imagen 6: Interfaz Gestión de reservas**

# **GESTIÓN DE ACTIVIDADES**

Permite añadir actividades a realizar pos el personal de limpieza, ya sea preparar una habitación desde su limpieza, hasta limpieza de pasillos y piscina.

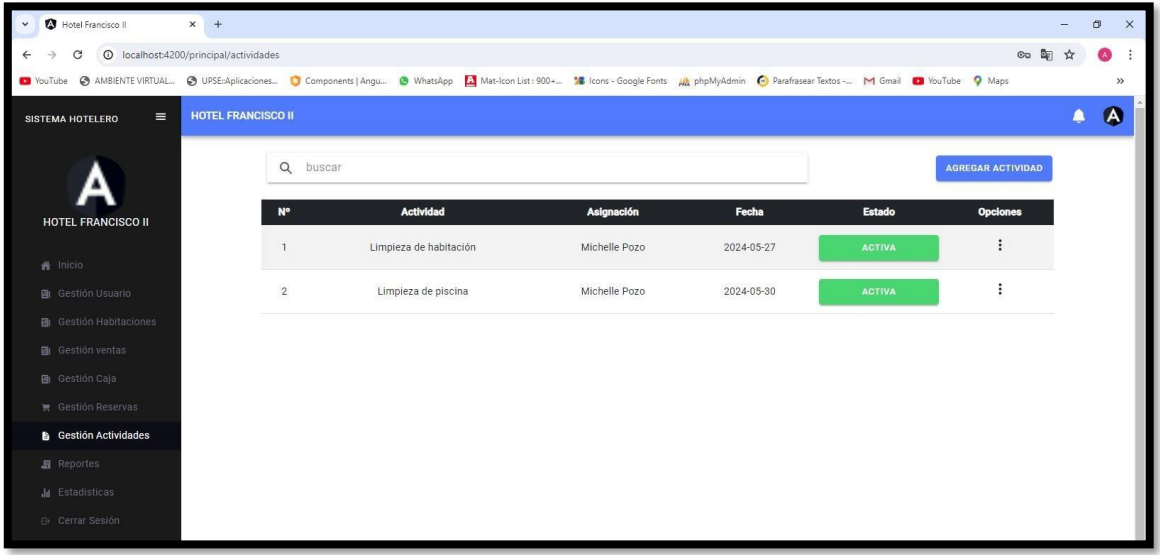

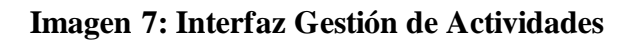

### **REPORTE**

Muestra detalle especifico por mes y por días de los ingresos y egresos que se dan en el

hotel.

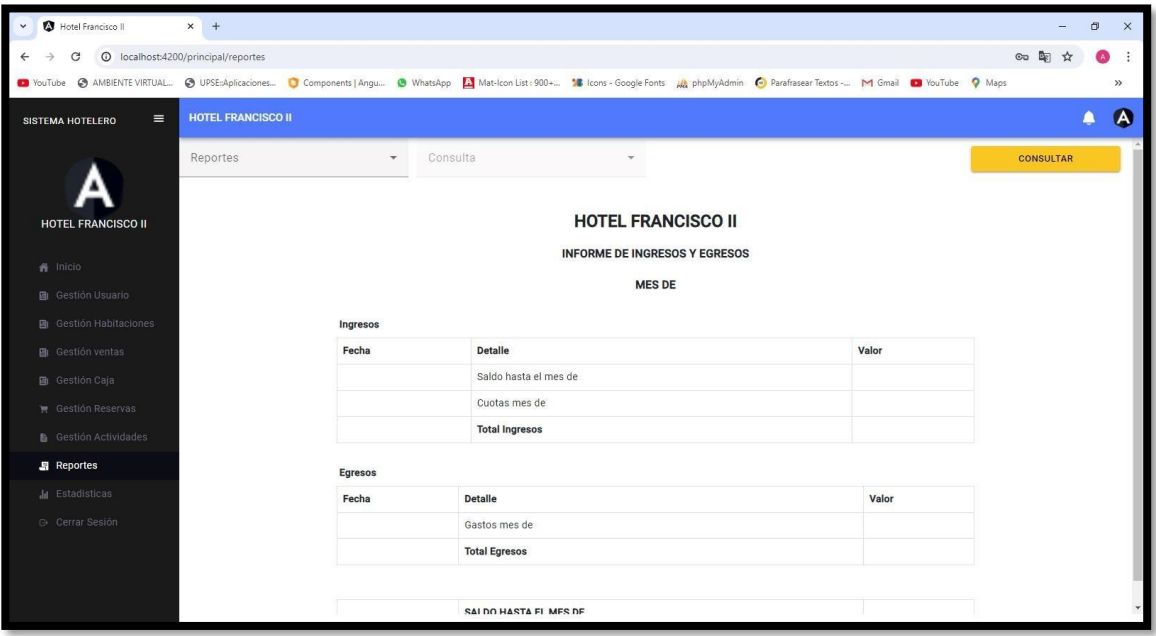

**Imagen 8: Interfaz Reporte**

# **ESTADISTICA**

Muestra gráficos KPIs utilizados para que se muestre al administrador y este pueda evaluarlos y tomar medidas necesarias en el caso de ser requeridas.

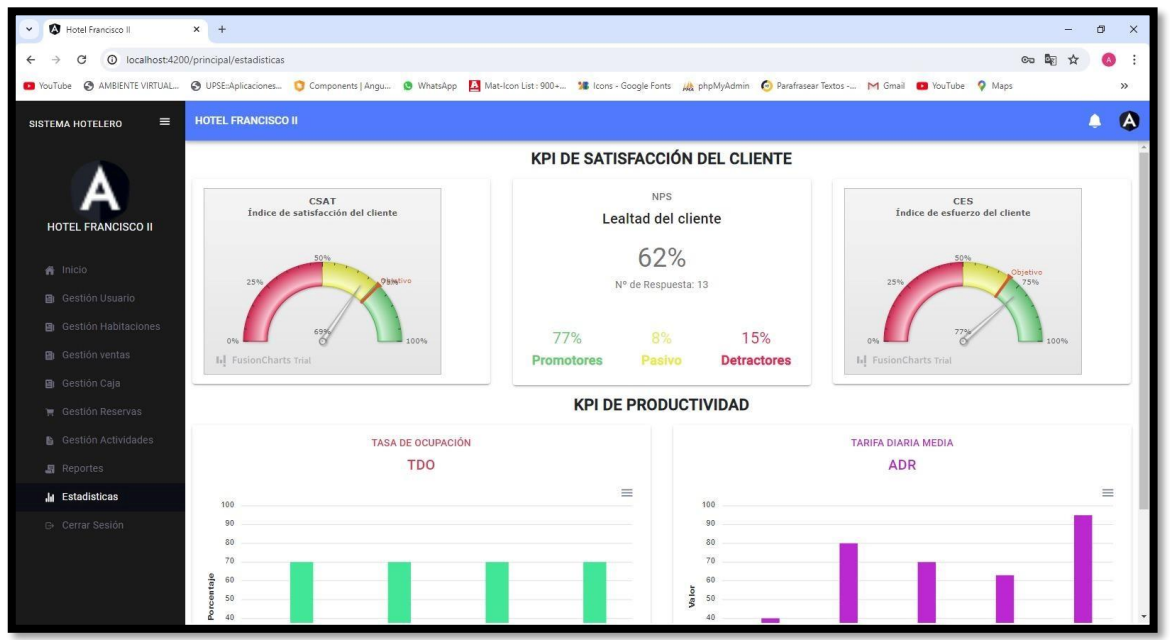

**Imagen 9: Interfaz Estadísticas**

### **RESERVAS ACTIVAS**

Muestra detalle especifico de las reservas realizadas por los clientes.

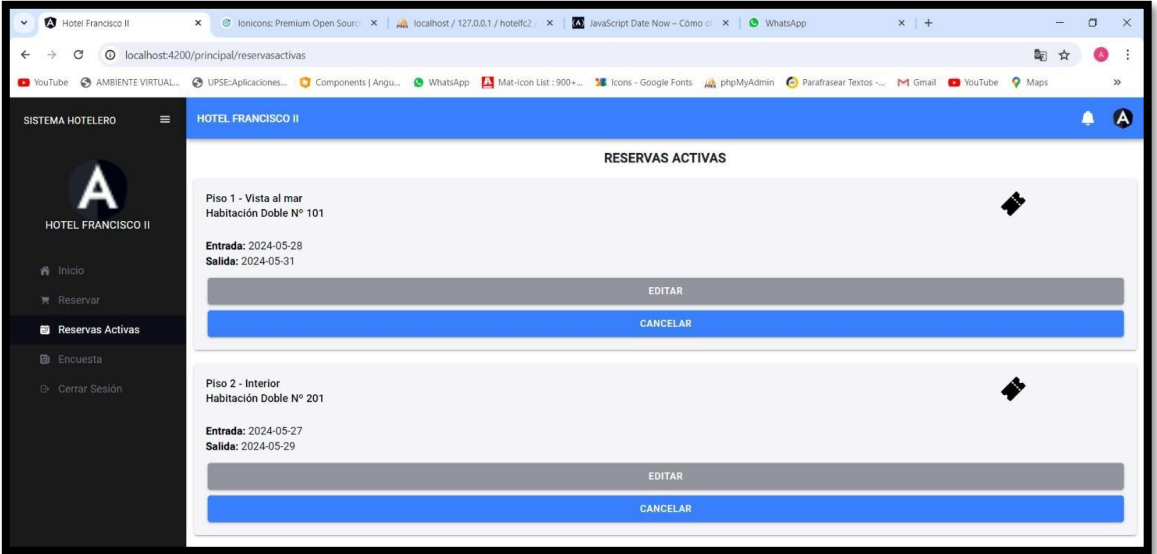

**Imagen 10: Interfaz Reservas Activas**

#### **RESERVAR**

Muestra al cliente las habitaciones del hotel con su respectiva información, para que el pueda observar precio y detalles. le muestra al cliente la opción de reservas, para que previamente gestione el pago de al menos el 50% del valor de la reserva para que el administrador pueda procesar como confirmada su reserva.

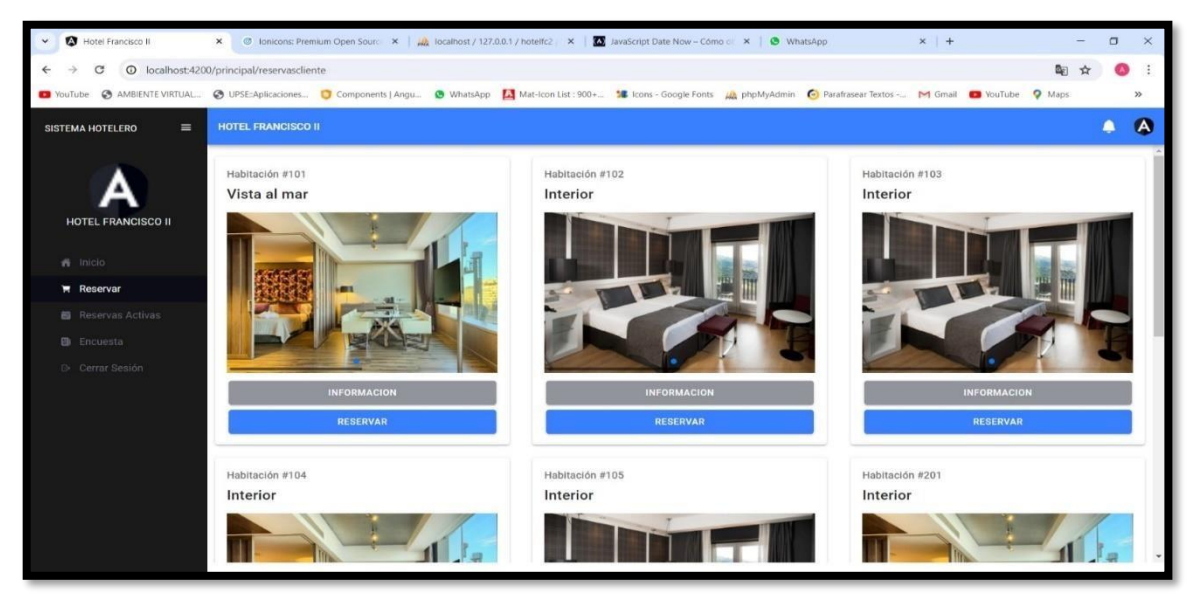

**Imagen 11: Interfaz Reservar**

### **ENCUESTA**

Muestra encuesta de satisfacción al cliente, cuatro preguntas en el que el cliente puede dar su opinión sobre el servicio brindado en el hotel.

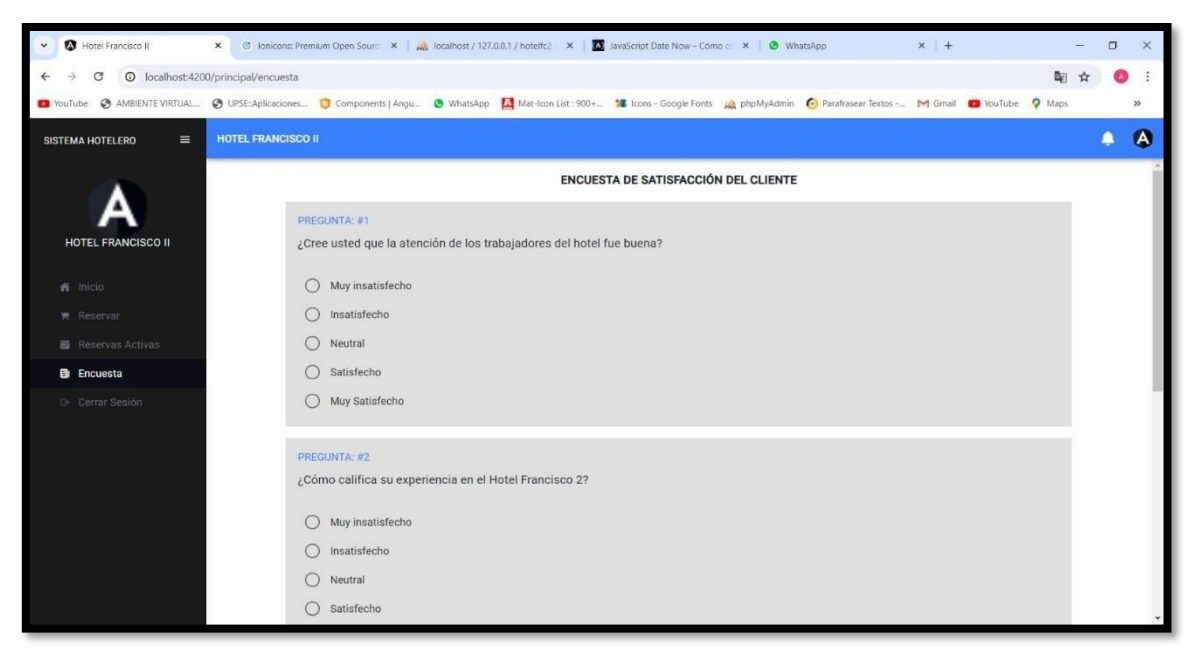

**Imagen 12: Interfaz Encuesta**

#### **3.4 PRUEBAS**

En el apartado se desarrolla las pruebas pertinentes de los módulos esenciales del aplicativo con la finalidad de corroborar las necesidades establecidas como requerimientos y poder emplear mejorar de actualizaciones o correcciones antes de ser lanzada a producción y evitar error lógicos o técnicos

#### **PRUEBA #1: LOGIN APLICATIVO**

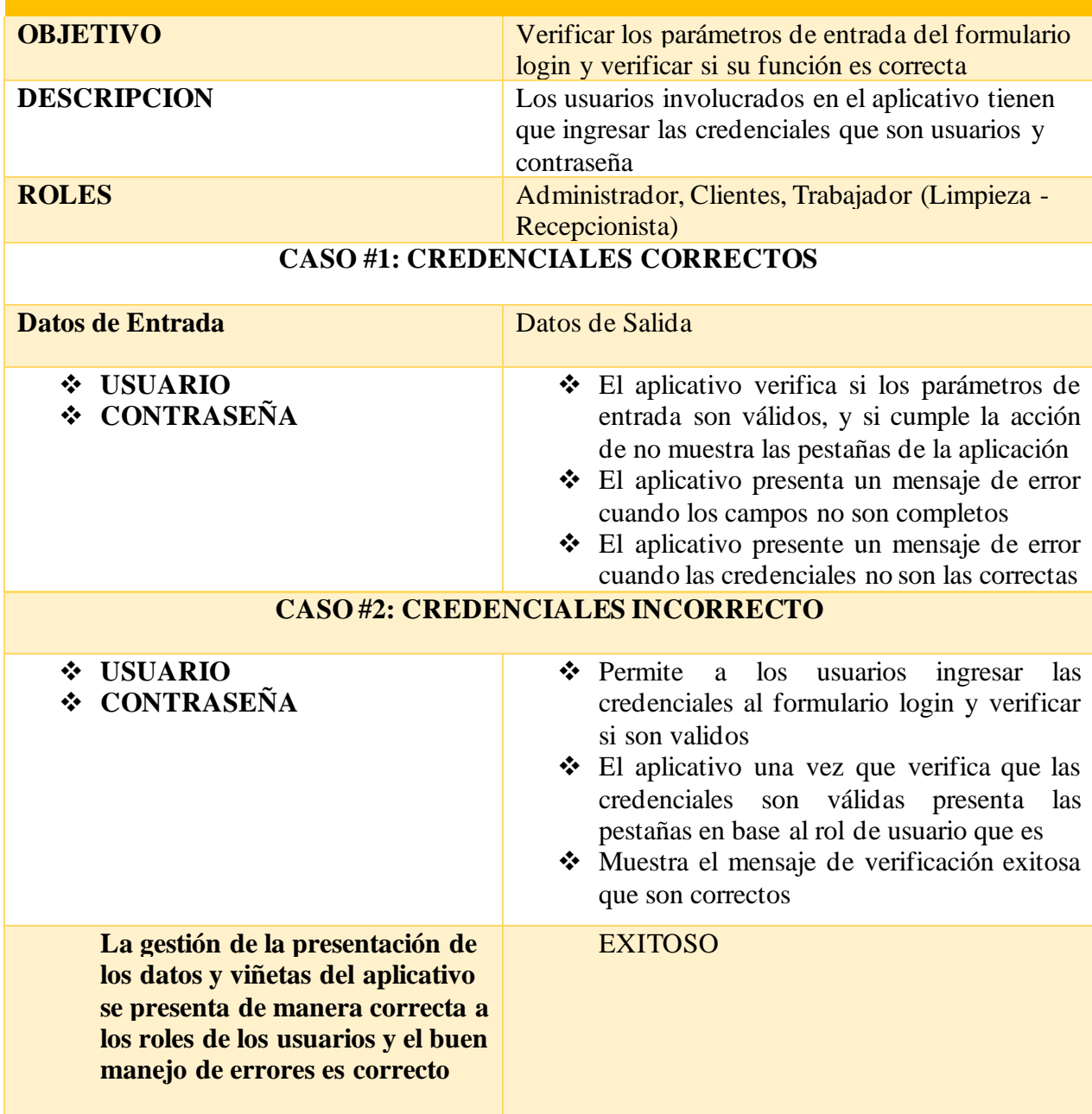

### **Tabla 13: Prueba Login**

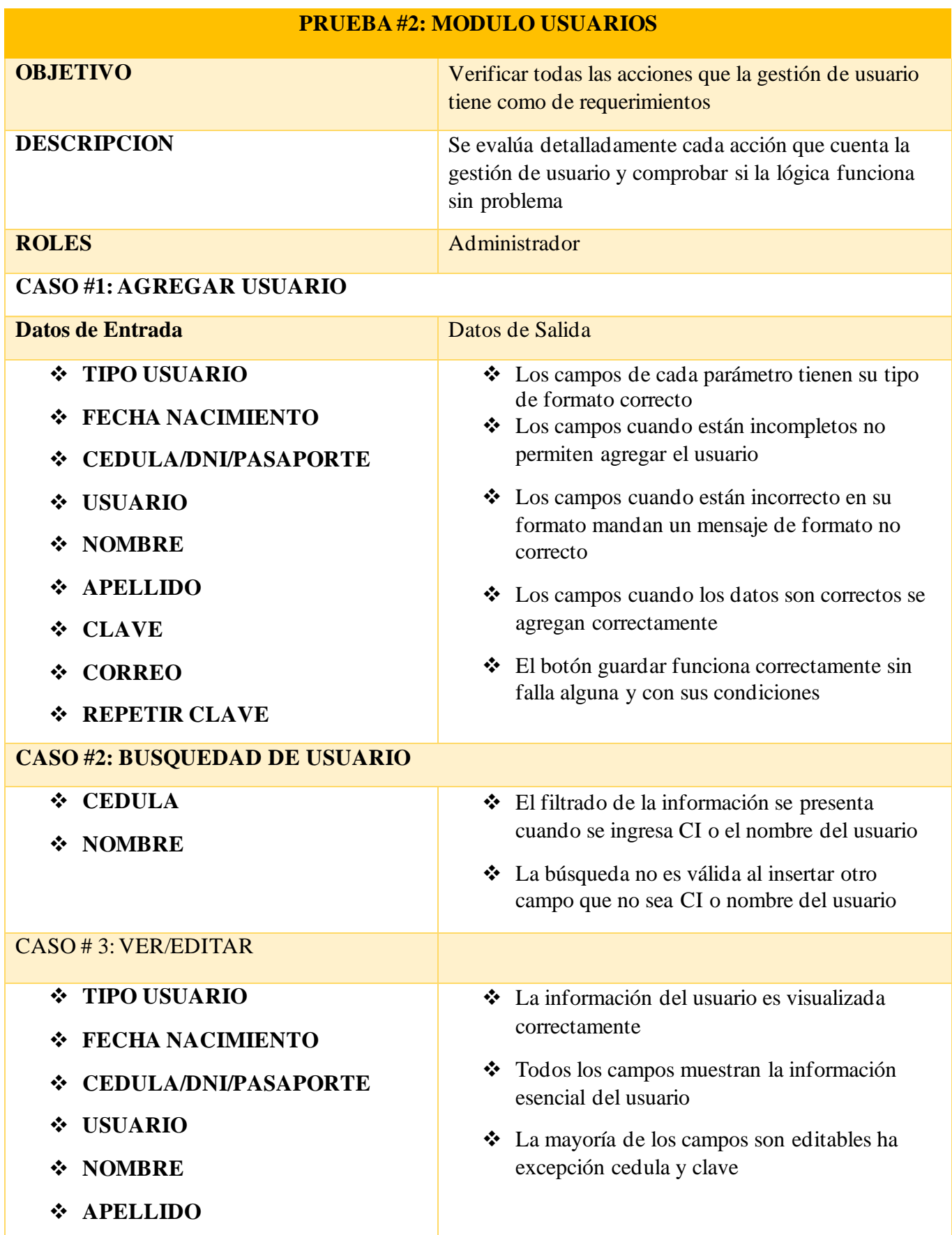

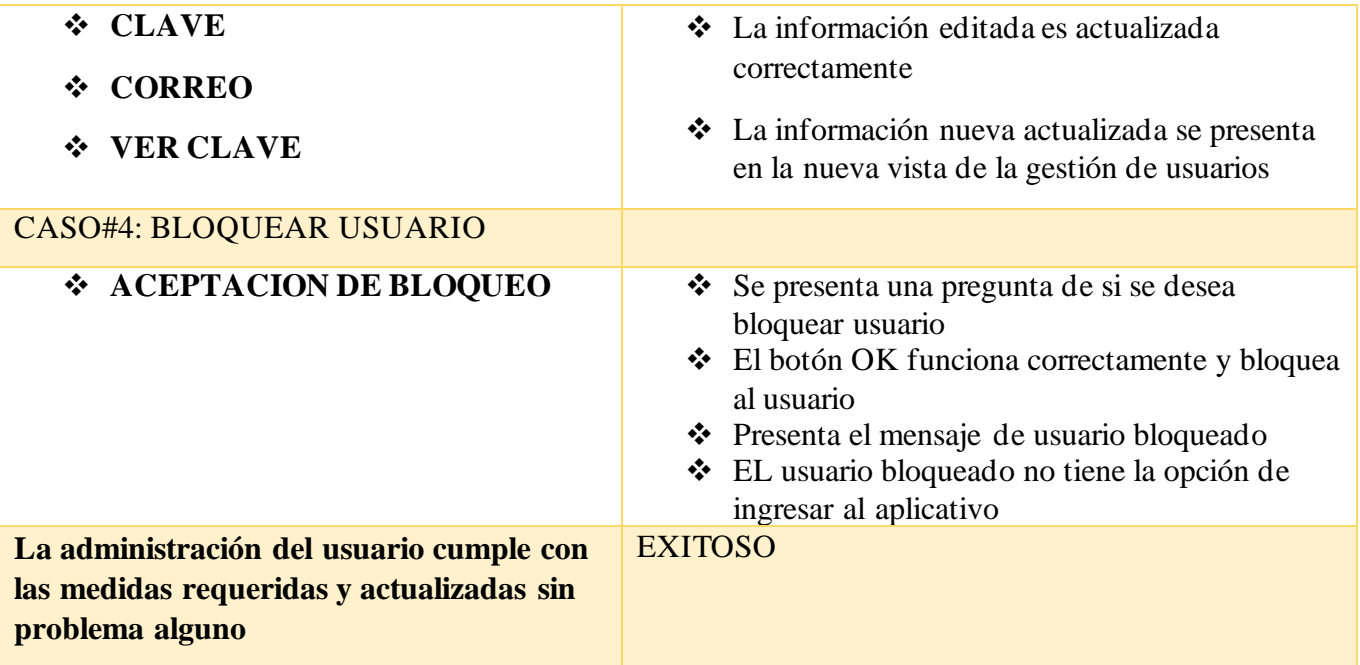

# **Tabla 14: Prueba Módulo Usuarios**

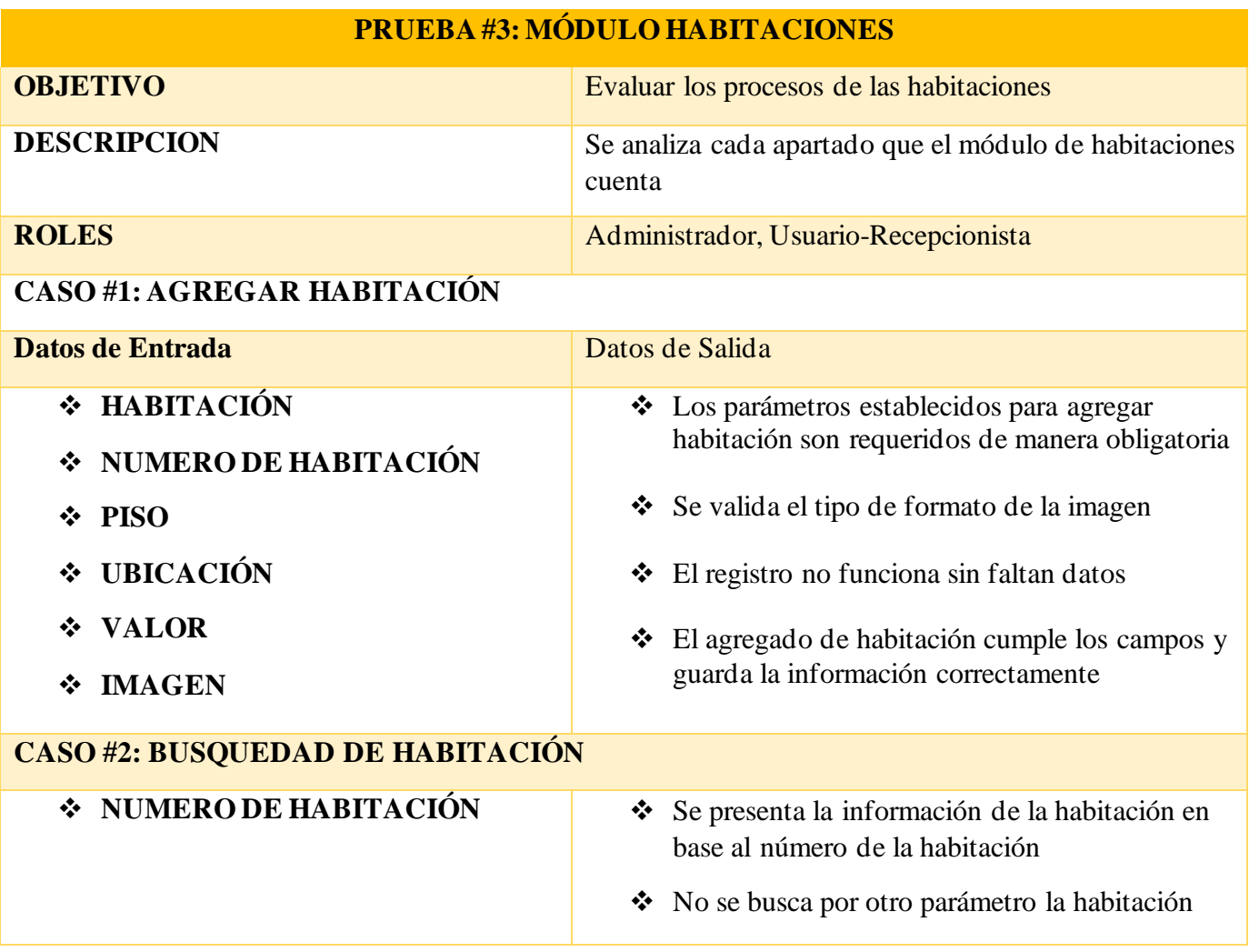

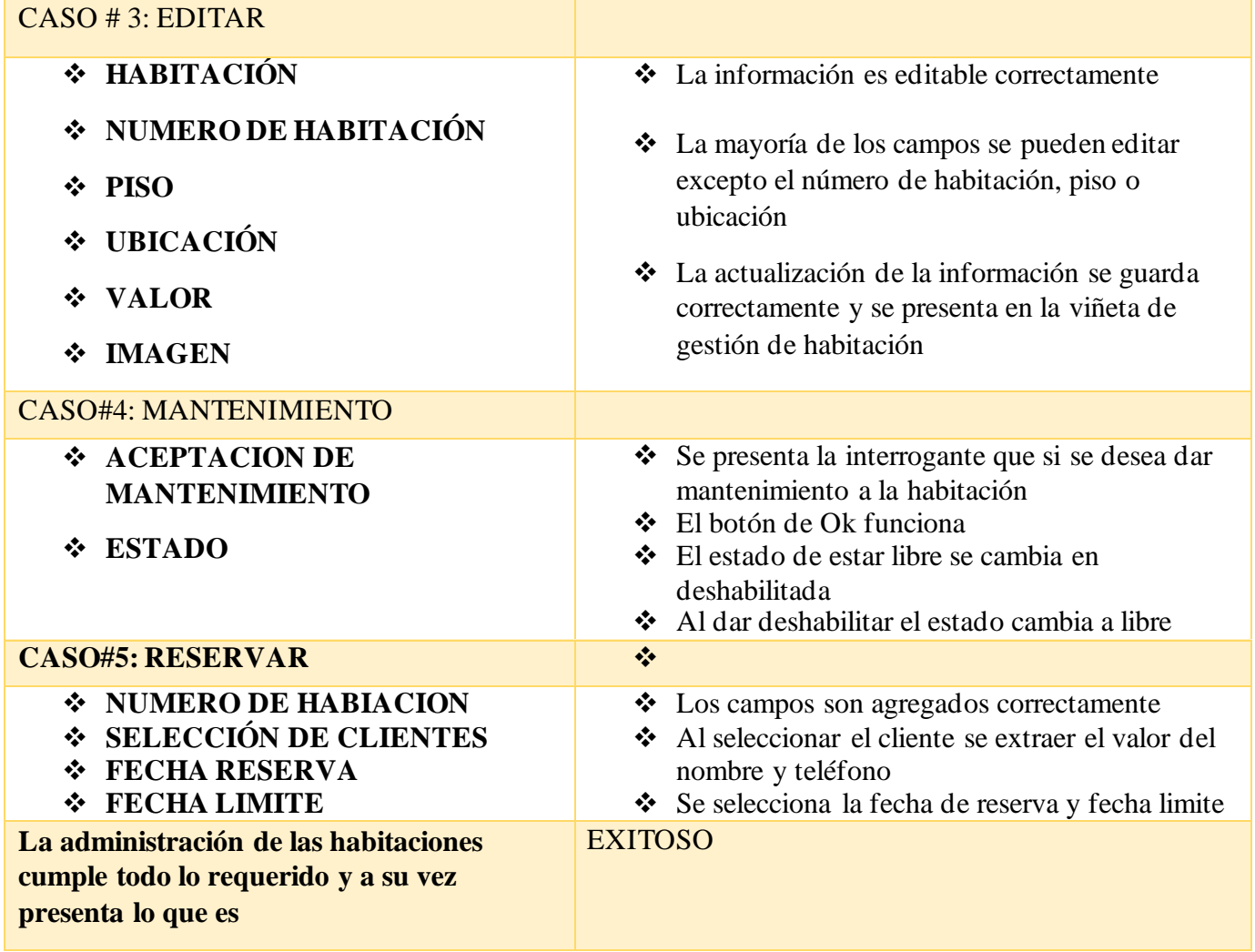

# **Tabla 15: Prueba Módulo Habitaciones**

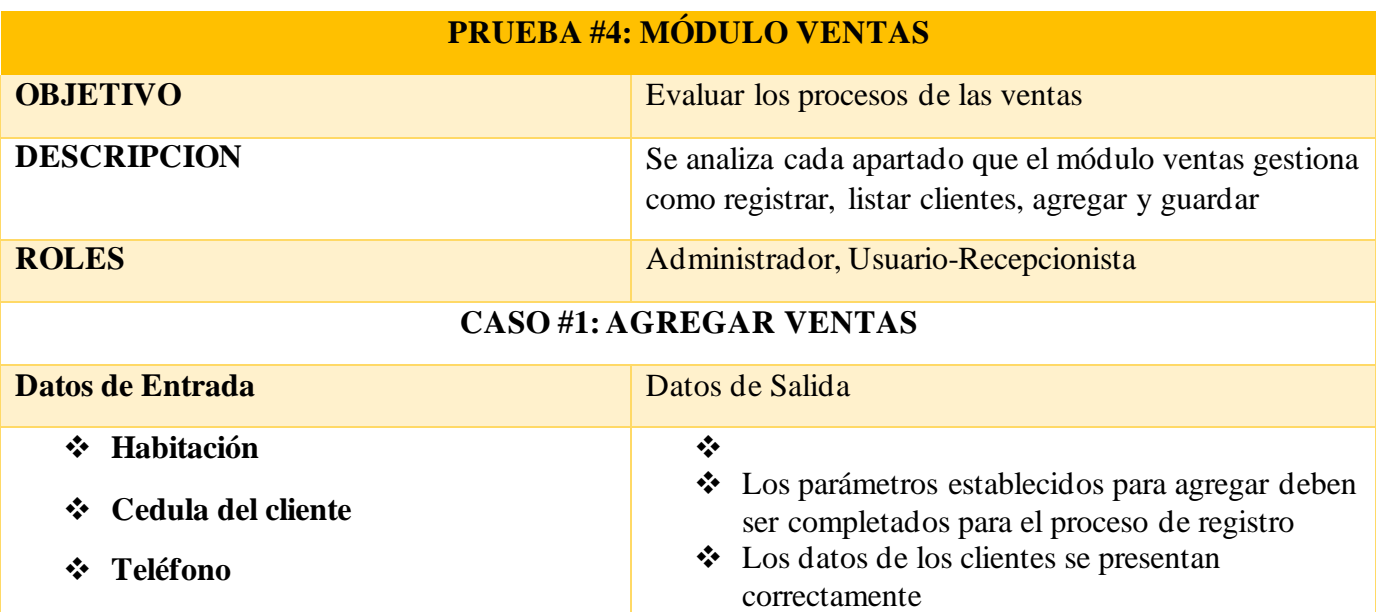

| <b>Fecha Ingreso</b><br>❖<br><b>Fecha Salida</b><br><b>Precio Venta</b><br>❖                                     | El registro de venta se cumple debidamente<br>cundo se da en el botón Registrar Ventas                                                                     |
|----------------------------------------------------------------------------------------------------|----------------------------------------------------------------------------------------------------|
|                                                                                                    | <b>CASO #2: AGREGAR CLIENTE EN EL MOMENTO</b>                                                                                                    |
| Cedula<br>❖<br><b>Nombres</b><br>❖<br><b>Apellidos</b><br>❖                                                      | Se presenta la información de los clientes<br>correctamente<br>❖ La selección del cliente para ser usado en<br>registro de venta funciona sin complicación |
| Correo<br>❖                                                                                                    | ❖ Para registrar el cliente en el momento los<br>campos deben ser completados caso contrario el<br>registro no se valida                                   |
|                                                                                                    | $\triangleleft$ Los campos tienen variable a respetar y si no<br>cumplen no registran por el formato del campo                                             |
|                                                                                                    | El agregar Cliente al instante funciona<br>❖                                                                                                    |
|                                                                                                    | $CASO$ #3: EDITAR                                                                                                    |
| Habitación<br>❖                                                                                                  | ❖ La información es editable correctamente                                                                                                    |
| Cedula del cliente<br>❖<br><b>Teléfono</b><br>❖                                                                  | ❖ La mayoría de los campos se pueden editar<br>excepto la cedula del cliente, el teléfono                                                                  |
| <b>Fecha Ingreso</b><br>❖<br><b>Fecha Salida</b><br>❖                                                            | ❖ La actualización de la información se guarda<br>correctamente y se presenta en la pestaña<br>Gestión de Ventas                                           |
| <b>Precio Venta</b>                                                                                              |                                                                                                    |
| <b>CASO#4: LIBERAR HABITACIÓN</b>                                                                                |                                                                                                    |
| ❖ El botón Aceptar de confirmación<br>para liberar Información                                                   | Se presenta correctamente la pregunta si deseas<br>❖<br>liberar la habitación<br>Funciona correctamente la acción aceptar y<br>$\frac{1}{2}$<br>cancelar   |
| La administración de la Gestión de venta<br>cumple con los requisitos establecidos, no<br>presenta complicación. | <b>EXITOSO</b>                                                                                                    |

**Tabla 16: Prueba Módulo Ventas**

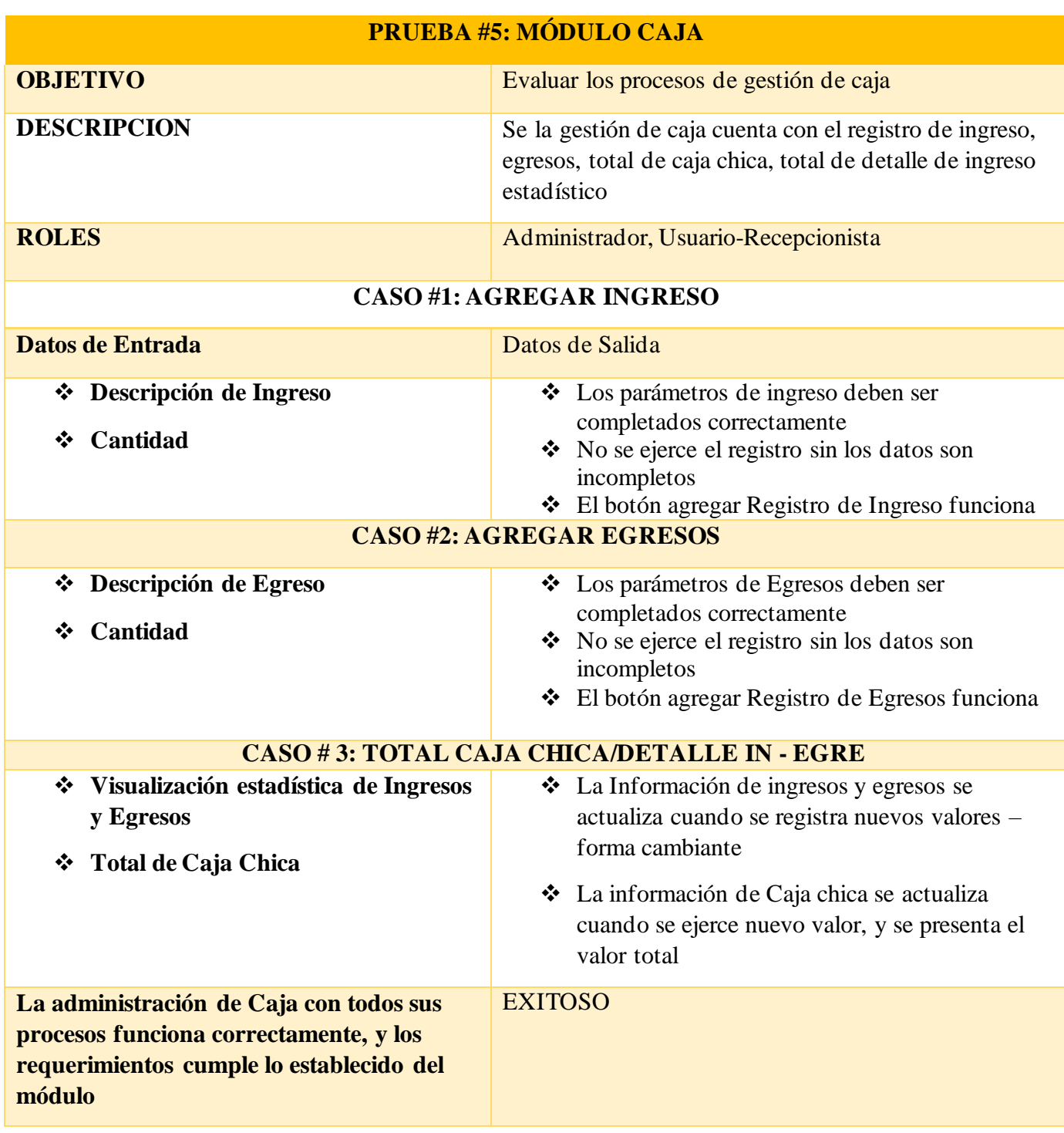

**Tabla 17: Prueba Módulo Caja**

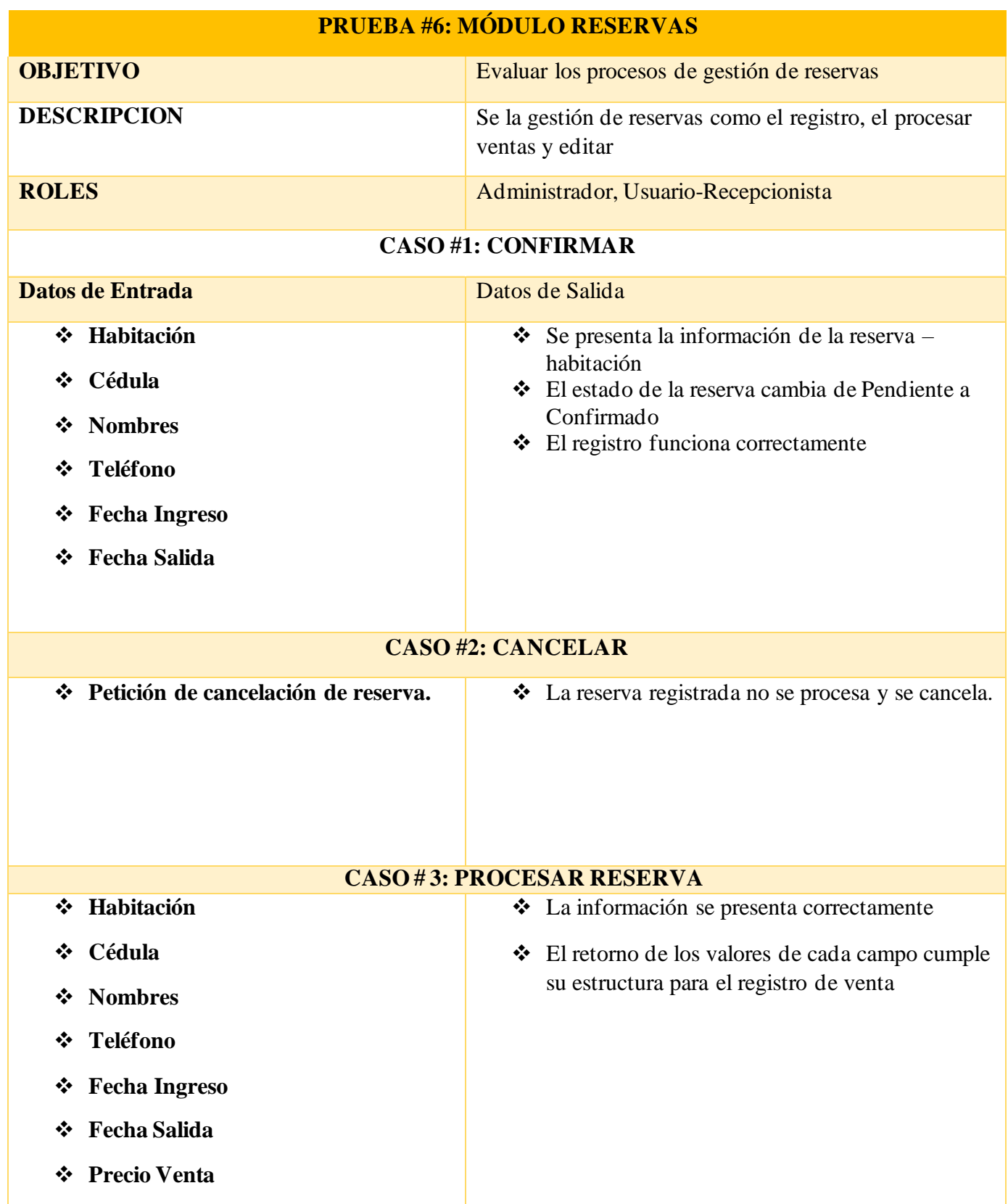

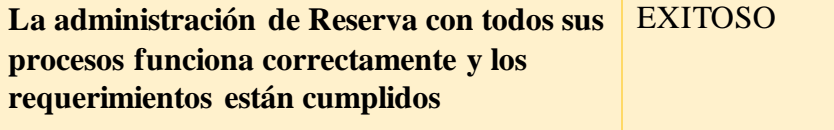

# **Tabla 18: Prueba Módulo Reservas**

# **PRUEBA #7: MÓDULO ACTIVIDADES**

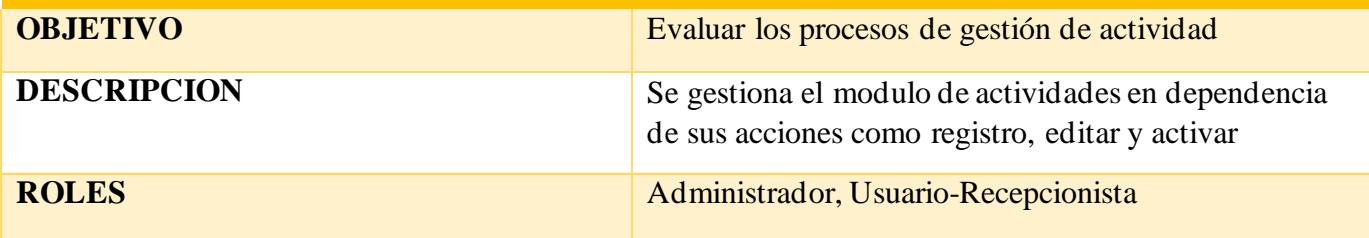

# **CASO #1: AGREGAR ACTIVIDAD**

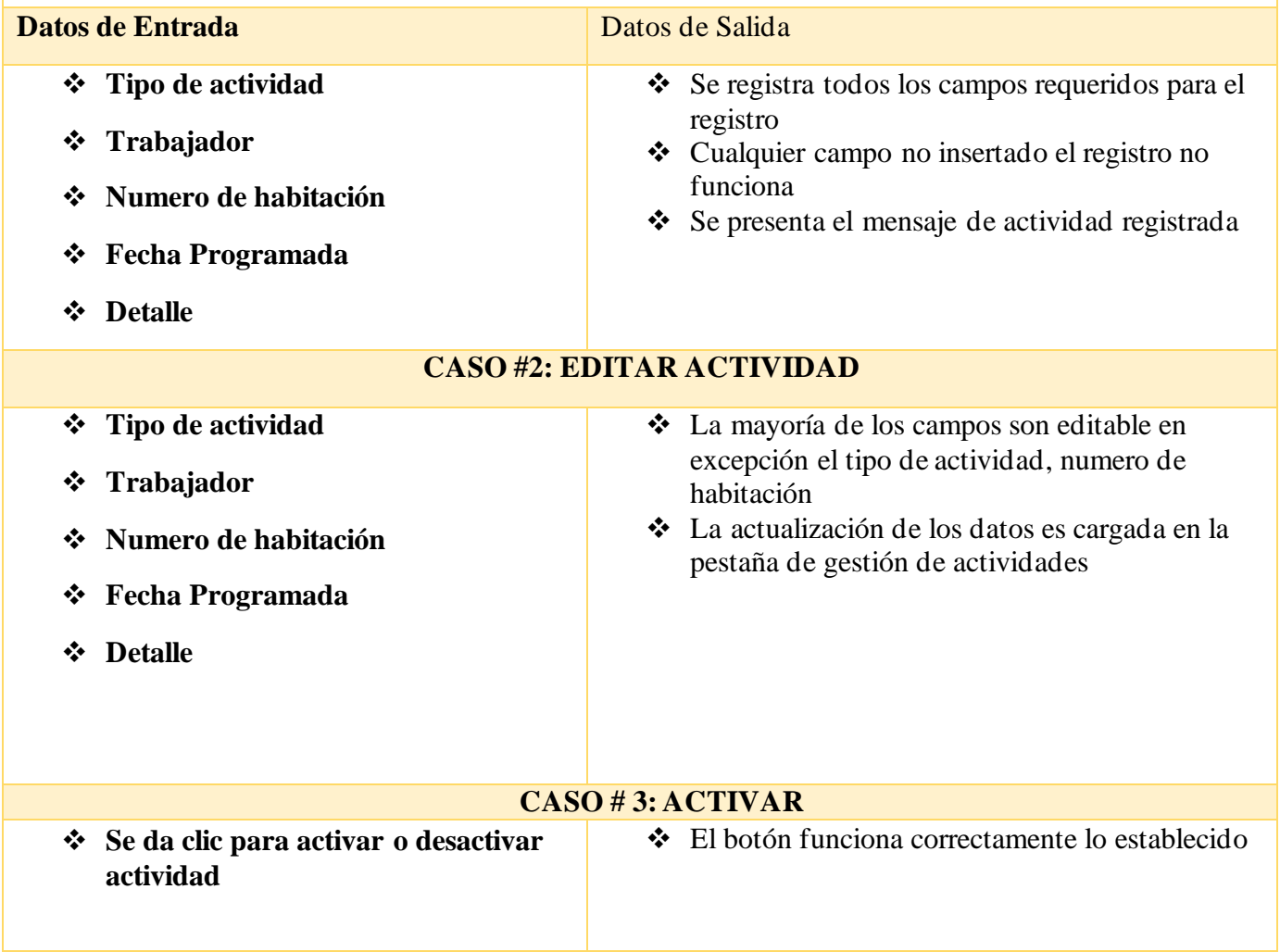

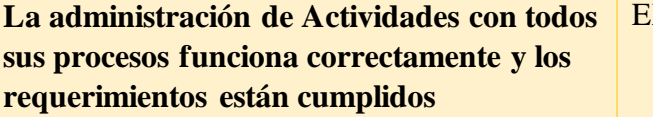

# EXITOSO

# **Tabla 19: Prueba Módulo de Actividades**

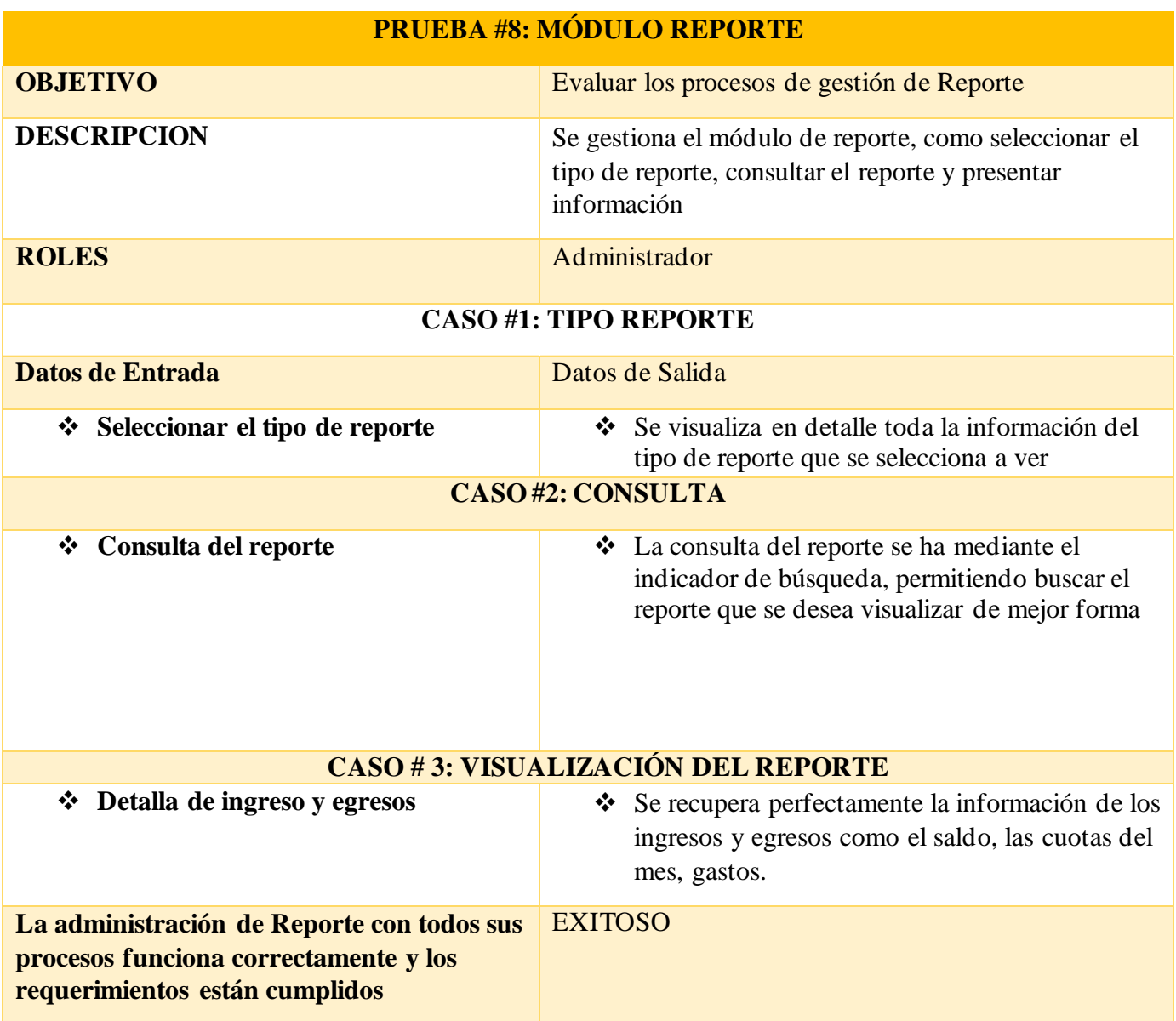

**Tabla 20: Prueba Módulo de Reporte**

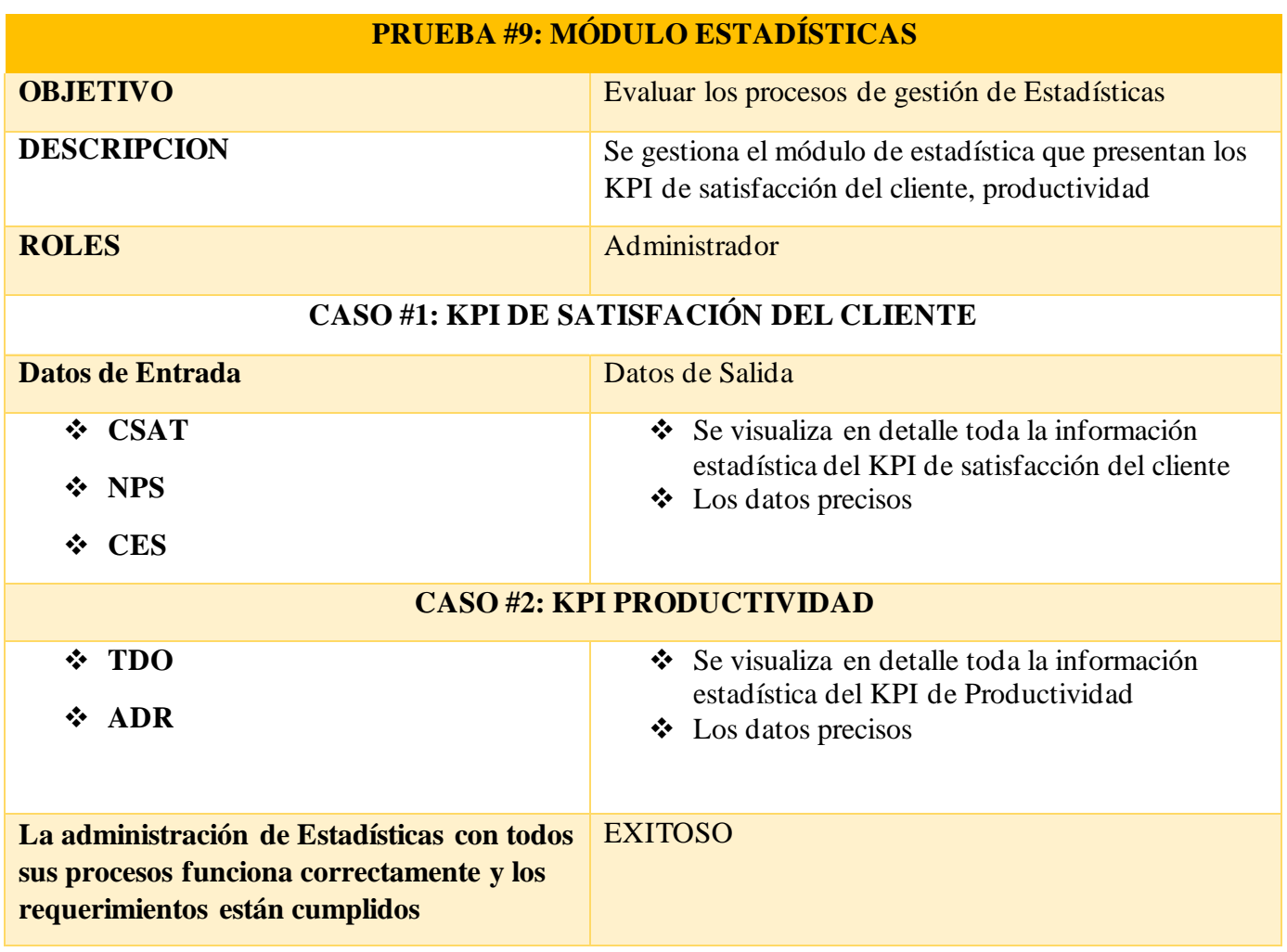

# **Tabla 21: Prueba Módulo Estadísticas**

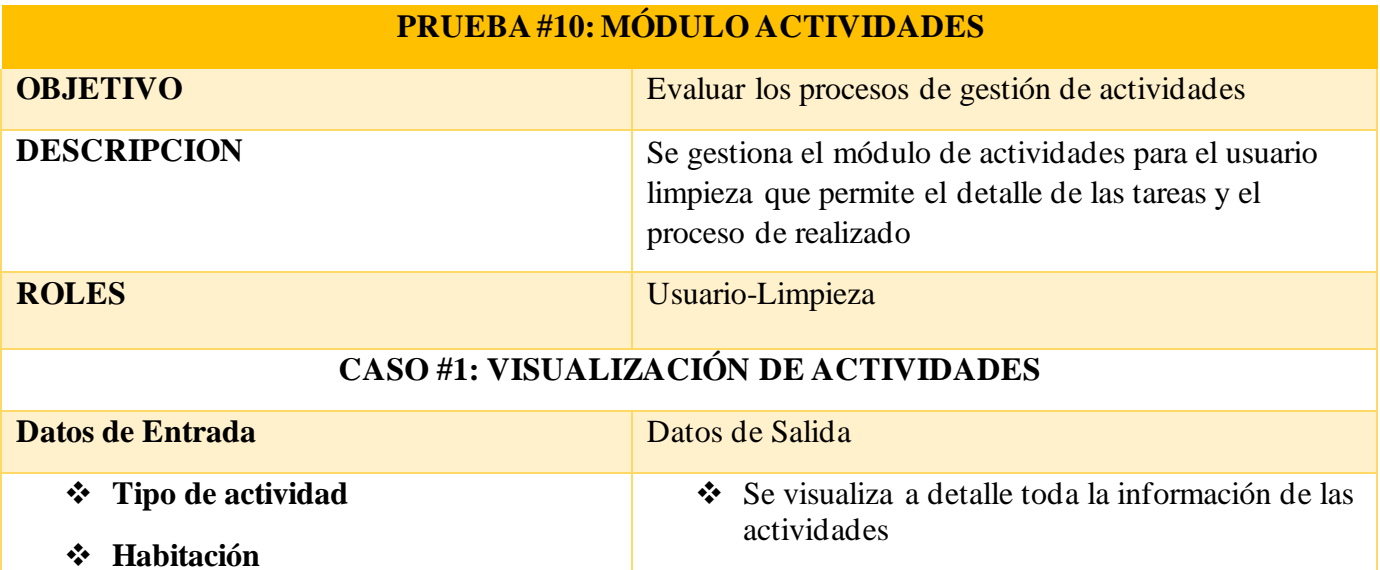
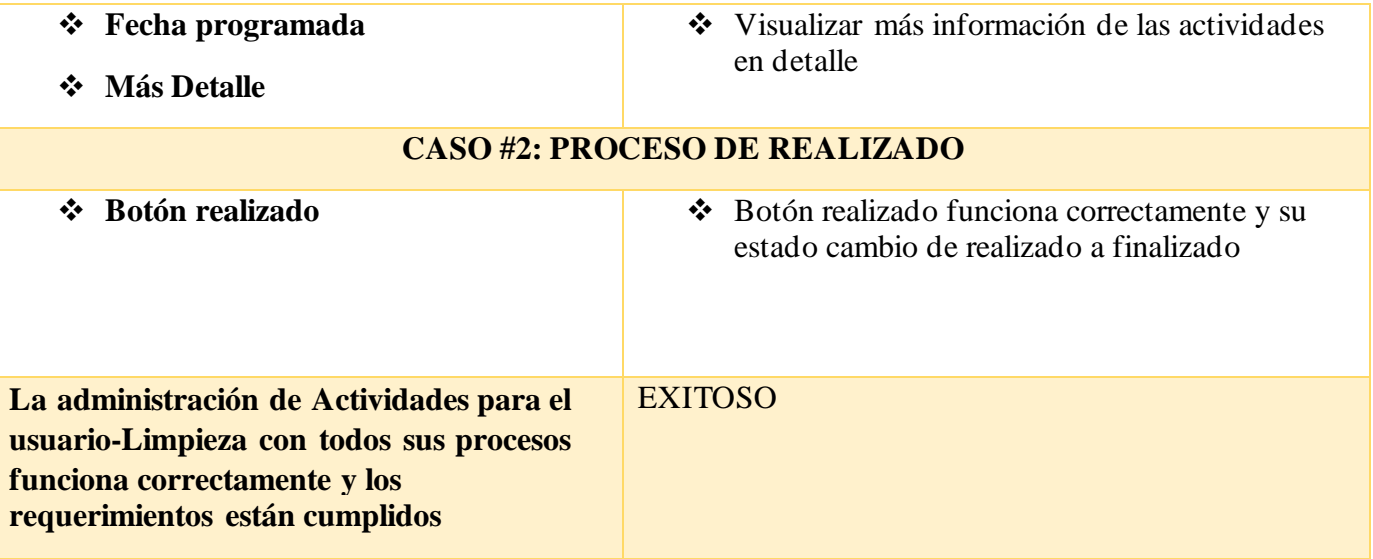

# **Tabla 22:Prueba Módulo Actividades – Empleado Limpieza**

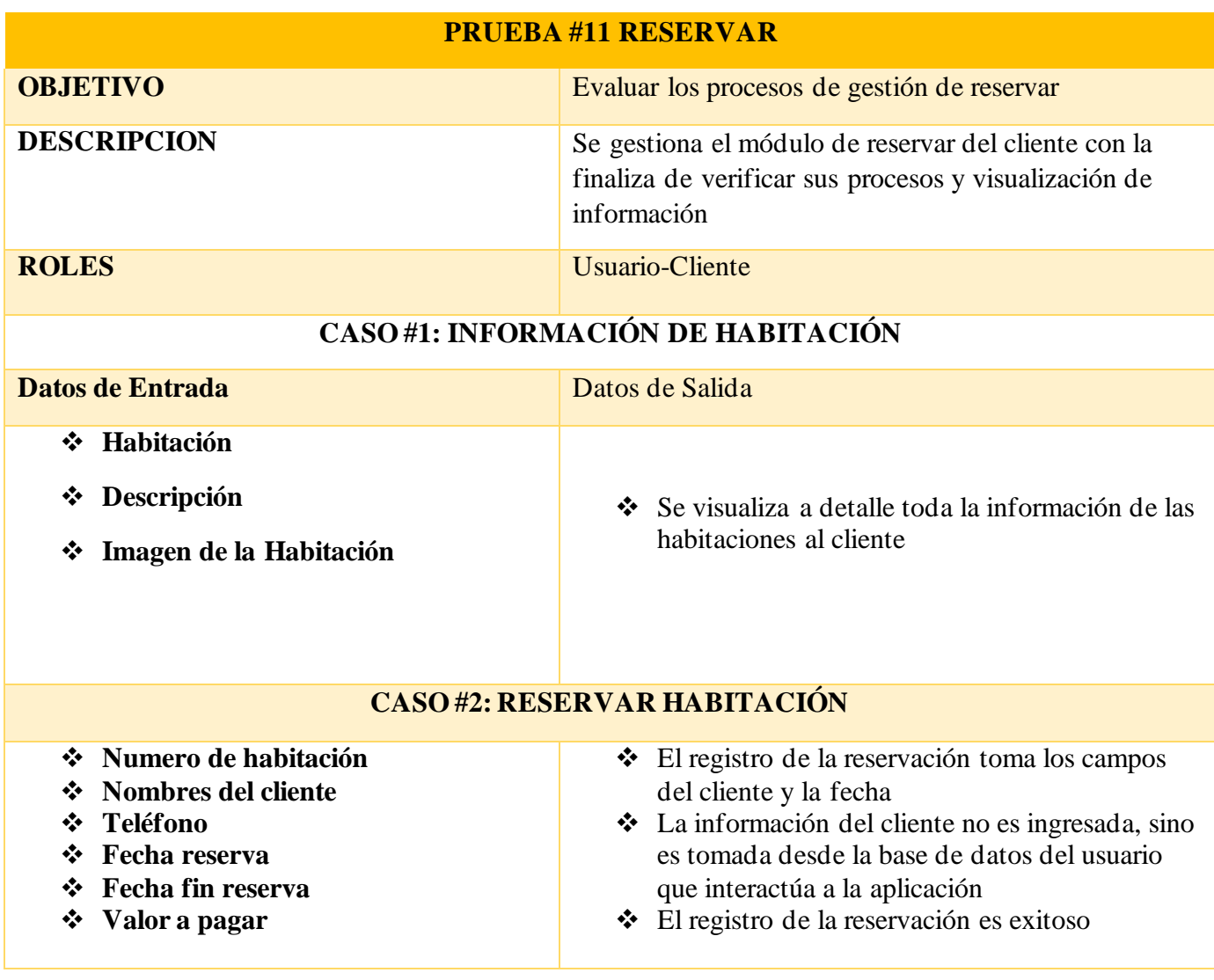

## **|CASO#3: HABILITAR BOTON RESEVAR – OCUPADA/RESEVAR**

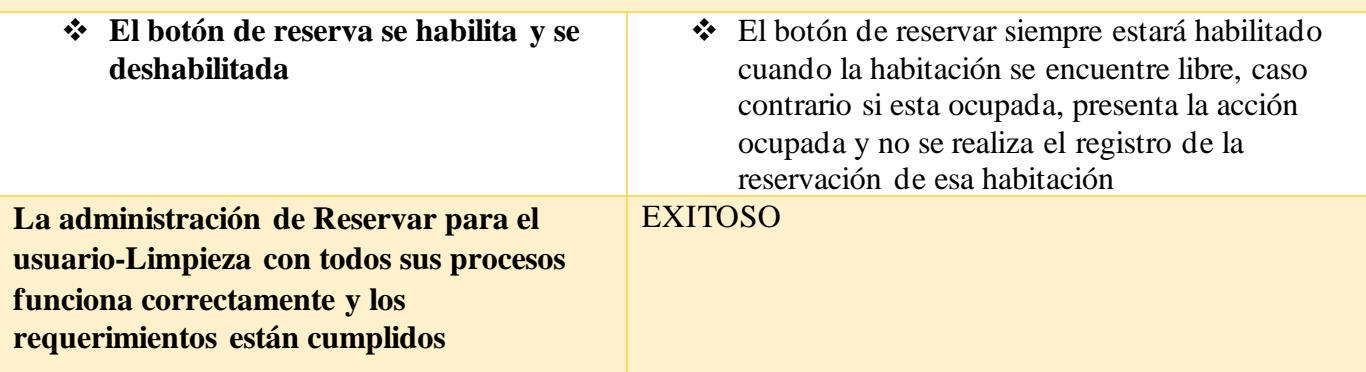

#### **Tabla 23: Prueba Módulo Reservar – Cliente**

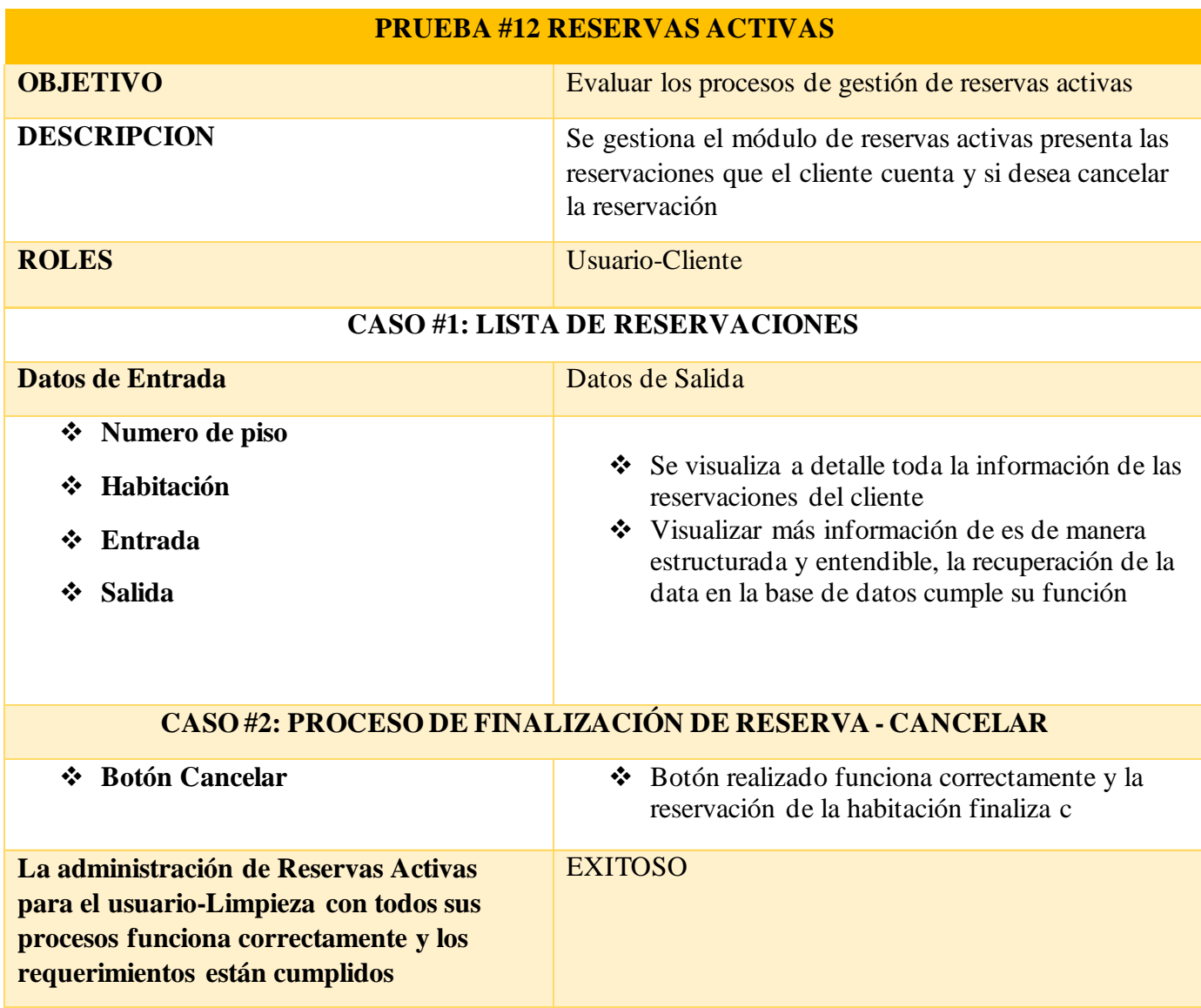

#### **Tabla 24: Prueba Módulo Reservas Activas**

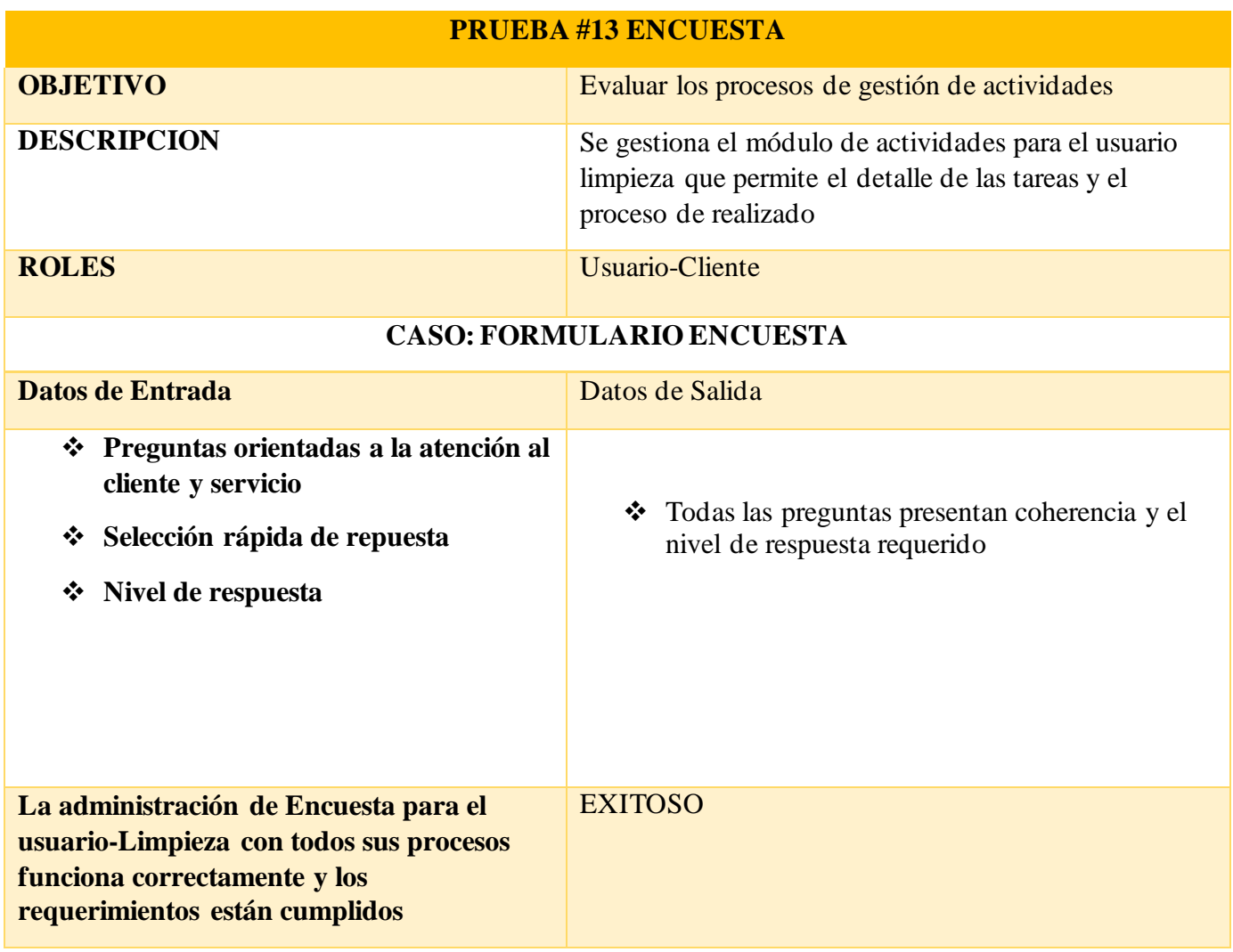

### **Tabla 25: Prueba Modulo Encuesta – Cliente**

#### **CONCLUSIONES**

Mediante los resultados que pudimos obtener en la elaboración del proyecto, tenemos las siguientes conclusiones:

- La implementación del aplicativo web ha permitido actualizar los procesos tradicionales del hotel, transformándolos en sistemas sistematizados y eficientes. Esta modernización ha contribuido significativamente a la disminución del tiempo de atención a los huéspedes, mejorando así la experiencia del cliente y aumentando la eficiencia operativa del establecimiento.
- La incorporación de técnicas de indicadores clave de rendimiento (KPIs) en la generación de reportes estadísticos ha proporcionado al hotel una herramienta invaluable para analizar su desempeño. El análisis detallado de ventas, ingresos y egresos ha permitido obtener una visión clara y objetiva de la situación financiera del hotel, facilitando la toma de decisiones informadas y estratégicas.
- El análisis sistemático de los resultados obtenidos a través de los KPIs ha permitido medir de manera precisa el impacto de las acciones implementadas en el hotel. Esta evaluación continua ha proporcionado información valiosa sobre la efectividad de las estrategias adoptadas, identificando áreas de mejora y oportunidades de crecimiento para el establecimiento.

#### **RECOMENDACIONES**

- Recomendamos establecer un programa de optimización continua de procesos para garantizar que el sistema implementado siga siendo efectivo a largo plazo. Esto incluye la revisión periódica de los flujos de trabajo, la identificación de posibles cuellos de botella y la incorporación de retroalimentación de los empleados y clientes para mejorar constantemente la experiencia del usuario.
- Se sugiere realizar un análisis profundo y regular de los indicadores clave de rendimiento (KPIs), incluyendo la realización de comparaciones históricas y la identificación de tendencias a lo largo del tiempo. Esto proporcionará información crucial para detectar oportunidades de mejora, ajustar estrategias comerciales y mantener la competitividad del hotel en el mercado.
- Es fundamental invertir en la capacitación y el desarrollo del personal para garantizar que puedan interpretar y utilizar eficazmente los datos generados por el sistema. Proporcionar formación en análisis de datos y comprensión de indicadores clave permitirá que el equipo tome decisiones informadas y contribuya activamente a la consecución de los objetivos organizacionales, maximizando así el impacto de los KPIs en el desempeño general del hotel.

# **BIBLIOGRAFÍA**

- [1] C. E. Ramírez Rodríguez y G. M. Vélez Sabando, «REPOSITORIO ESPAM,» MAYO 2015. [En línea]. Available: https://repositorio.espam.edu.ec/bitstream/42000/58/1/Gema%20Velez-Cristhian%20Ramirez.pdf. [Último acceso: 15 NOVIEMBRE 2022].
- [2] R. Joan, «Tecnohotel,» 14 DICIEMBRE 2021. [En línea]. Available: https://tecnohotelnews.com/2021/12/automatizacion-pagos-hotel/. [Último acceso: 2022 NOVIEMBRE 15].
- [3] F. Ing. Francisco, Interviewee, [Entrevista]. 14 NOVIEMBRE 2022.
- [4] J. Castro Cantalejo, «E-Prints Complutense,» 11 ENERO 2017. [En línea]. Available: https://eprints.ucm.es/id/eprint/40733/1/TFM%20Inma%20Gutierrez%20Garcia-Pardo.pdf. [Último acceso: 15 NOVIEMBRE 2022].
- [5] A. N. Cirstoiu Rojas, «Repositorio UPSE,» 18 NOVIEMBRE 2021. [En línea]. Available: https://repositorio.upse.edu.ec/bitstream/46000/6483/1/UPSE-TTI-2021- 0035.pdf. [Último acceso: 15 NOVIEMBRE 2022].
- [6] My Abcm, «My Abcm,» [En línea]. Available: https://myabcm.com/es/5-top-kpisfinancieros/#:~:text=Para%20calcular%20este%20KPI%20financiero,no%20est%C3%A 1n%20generando%20buenos%20rendimientos.. [Último acceso: 11 Junio 2023].
- [7] T. Brown, «MEWS,»[En línea]. Available: https:[//www.mews.com/es/blog/kpis](http://www.mews.com/es/blog/kpis-)industria-hotelera. [Último acceso: 11 Junio 2023].
- [8] Lead2Team, «Lead2Team,» [En línea]. Available: https:[//www.lead2team.com/academy/satisfaccion-del-cliente/indicadores-](http://www.lead2team.com/academy/satisfaccion-del-cliente/indicadores-de-)desatisfaccion/formula/#:~:text=Indicador%20de%20Satisfacci%C3%B3n%20del%20Clie nte%3A%20f%C3%B3rmula%20sencilla%20y%20eficaz,multiplicar%20ese%20resulta do%20por%2010.. [Último acceso: 11 Junio 2023].
- [9] «VisualStudio Code,»2022. [Enlínea]. Available: https://code.visualstudio.com/docs. [Último acceso: 22 Noviembre 2022].
- [10] «phpMyAdmin,» 2022. [En línea].Available: https:[//www.phpmyadmin.net/.](http://www.phpmyadmin.net/) [Último acceso: 22 Noviembre 2022].
- [11] J. D. P. Jiménez, «OpenWebinars,» 20 Enero 2019. [En línea]. Available: https://openwebinars.net/blog/que-es-html5/.[Último acceso: 22 Noviembre 2022].
- [12] J. D. P. Jiménez, 20 Enero 2019. [En línea]. Available: https://openwebinars.net/blog/que-es-css3/.[Último acceso: 22 Noviembre 2022].
- [13] «DeveloperMozillaOrg,» 2022. [En línea]. Available: https://developer.mozilla.org/es/docs/Learn/JavaScript/First\_steps/What\_is\_JavaScript. [Último acceso: 22 Noviembre 2022].
- [14] «Desarrolloweb,» 2022.[En línea]. Available: https://desarrolloweb.com/home/angular. [Último acceso: 22 Noviembre 2022].
- [15] «Edx.org,» 2022. [En línea]. Available: http[s://www.edx.org/es/aprende/framewo](http://www.edx.org/es/aprende/framework-)rkbootstrap. [Último acceso: 22 Noviembre 2022].
- [16] 2021. [En línea]. Available: https:[//www.upse.edu.ec/secretariageneral/images/archivospdfsecretaria/RESOLUCION](http://www.upse.edu.ec/secretariageneral/images/archivospdfsecretaria/RESOLUCION) ES/RESOLUCIONES\_2021/RESOLUCIONES\_SESION\_ORDINARIA\_N03- 2021\_MARZO/RCS-SO-02-04-4-2021\_Solicitud\_de\_Lcdo\_Efren\_Mnedoza\_Tarab.pdf. [Último acceso: 23 Noviembre 2022].
- [17] Google Sites, [En línea]. Available: https://sites.google.com/a/correo.unimet.edu.ve/tecnologia-y-sociedad-influencia-deluso-de-la-tecnologia-en-el-comportamiento-de-la-sociedad/home/pagina-web-2. [Último acceso: 20 Diciembre 2022].
- [18] Bpartners, «Bpartners,» [En línea]. Available: https:[//www.bpartnerslab.com/blog/automatizar-procesos-en-una-empresa.](http://www.bpartnerslab.com/blog/automatizar-procesos-en-una-empresa) [Último acceso: 20 Diciembre 2022].
- [19] Cloudbeds, «Cloudbeds,» [En línea]. Available: https:[//www.cloudbeds.com/es/articulos/sistema-reservas-hotel/.](http://www.cloudbeds.com/es/articulos/sistema-reservas-hotel/)[Último acceso: 20 Diciembre 2022].
- [20] Secretaria Nacional de Planificacion , «Observatorio Regional de Planificacion para el Desarrollo,» [En línea]. Available: https://observatorioplanificacion.cepal.org/sites/default/files/plan/files/Plan-de-Creaci%C3%B3n-de-Oportunidades-2021-2025-Aprobado\_compressed.pdf. [Último acceso: 16 Junio 2023].
- [21] Sergio Luján M., Programación de aplicaciones web: Historia, principios básicos y clientes web, España: Editorial Club Univerisatario , 2007.
- [22] Noelia Campila, «Desarrollo de aplicaciones web: ¿Qué tipos existen?,» 24 Mayo 2022. [En línea]. Available: https:/[/www.agenciavitamin.com/desarrollo-de-aplicaciones-web/.](http://www.agenciavitamin.com/desarrollo-de-aplicaciones-web/) [Último acceso: 24 Mayo 2024].
- [23] Cloudflare, «¿Qué significa lado del cliente y lado del servidor? | Lado del cliente vs. Lado del servidor,» [En línea]. Available: htt[ps://www.cloudflare.com](http://www.cloudflare.com/es-)/eses/learning/serverless/glossary/client-side-vs-server-side/. [Último acceso: 24 Mayo 2024].
- [24] Betania V., «HostingerTutoriales ¿Qué es un servidor web y cómo funciona?,» 22 Mayo 2024. [En línea]. Available: https[://www.hostinger.es/tutoriales/que-es-u](http://www.hostinger.es/tutoriales/que-es-un-)nservidor-web. [Último acceso: 24 Mayo 2024].
- [25] Microsoft , «¿Qué es Azure Static WebApps?,» 19 Octubre 2023. [En línea]. Available: https://learn.microsoft.com/es-es/azure/static-web-apps/overview. [Último acceso: 24 Mayo 2024].
- [26] I. -. Documentación, «Aplicaciones dinámicas,» 30 Enero 2024. [En línea]. Available: https:[//www.ibm.com/docs/es/was-liberty/nd?topic=liberty-loose-applications.](http://www.ibm.com/docs/es/was-liberty/nd?topic=liberty-loose-applications) [Último acceso: 24 Mayo 2024].
- [27] Amazon Web Services, «¿Cuáles son algunas de las aplicaciones web más comunes? Aplicaciones web de comercio electrónico,» 2023. [En línea]. Available: https://aws.amazon.com/es/what-is/web-application/. [Último acceso: 24 Mayo 2024].
- [28] ORACLE, «¿Qué es un sistema de gestión de contenido (CMS)?,» 2024. [En línea]. Available: https:[//www.oracle.com/mx/content-management/what-is-cm](http://www.oracle.com/mx/content-management/what-is-cms/)s/. [Último acceso: 24 Mayo 2024].
- [29] Durga Prasad A., «¿Qué son las aplicaciones de página única? Ejemplos, marcos y más,» 17 Mayo 2024.[En línea]. Available: https://geekflare.com/es/single-page-applications/. [Último acceso: 24 Mayo 2024].
- [30] U. O. d. Cataluya, «¿Qué tipos de aplicaciones web existen?,» 05 Abril 2017. [En línea]. Available: https://fp.uoc.fje.edu/blog/que-tipos-de-aplicaciones-web-existen/. [Último acceso: 24 Mayo 2024].
- [31] Microsoft, «Introducción a las aplicaciones web progresivas (PWA),» 03 Abril 2023. [En línea]. Available: https://learn.microsoft.com/es-es/microsoft-edge/progressive-webapps-chromium/. [Último acceso: 24 Mayo 2024].
- [32] Abode Help Center, «Aspectos básicos de las aplicaciones web Funcionamiento de una aplicación Web,» 03 Mayo 2021. [En línea]. Available: https://helpx.adobe.com/es/dreamweaver/using/web-applications.html. [Último acceso: 24 Mayo 2024].
- [33] Escuela Posgrado de Ingenieria y Arquitectura, «Aplicaciones web: en qué consisten y cuáles son sus ventajas,» 24 Noviembre 2020. [En línea]. Available: https://postgradoingenieria.com/que-son-aplicaciones-web/. [Último acceso: 24 Mayo 2024].
- [34] Unir Formación Profesionales, «¿Qué son las aplicaciones informáticas y cómo aprender a crearlas?,» 15 Abril 2024. [En línea]. Available: https://unirfp.unir.net/revista/ingenieria-y-tecnologia/aplicaciones-informaticas/. [Último acceso: 24 Mayo 2024].
- [35] Universidad Americana de Europa UNADE, «Aplicaciones nativas, híbridas y mobile web,» 22 Febrero 2022. [En línea]. Available: https://unade.edu.mx/aplicacionesnativas/. [Último acceso: 24 Mayo 2024].
- [36] Bambu Editorial, «¿Qué es una app híbrida?,» 06 Mayo 2022. [En línea]. Available: https://bambu-mobile.com/que-es-una-app-hibrida/. [Último acceso: 24 Mayo 2024].
- [37] Amazon Web Services, «¿Qué es el ciclo de vida del desarrollo de software (SDLC)?,» 2023. [En línea]. Available: https://aws.amazon.com/es/what-is/sdlc/.[Último acceso: 24 Mayo 2024].
- [38] Fernando Berzal, «El ciclo de vida de un sistema de información,» España, 2021.
- [39] I. Sommerville, Ingeniería del Software Séptima Edición, Madrid España: Pearson Addison Wesley, 2006.
- [40] Francisco Martínez G. & Gregorio Martín Q., Introducción a la programación estructurada en C., Valencia - Madrid: Quiles Artes Gráficas, S.A, 2003.
- [41] J. M. P. &. M. S. G., Sistemas Informaticos y Redes Locales (Grado Superior), España: Ra-Ma Editorial, 2012.
- [42] Jefferson Mera, «¿Por qué es importante conocer el ciclo de vida del software?,» 13 Marzo 2024. [En línea]. Available: https:[//www.inesem.es/revistadigital/informatica-y](http://www.inesem.es/revistadigital/informatica-y-)tics/ciclo-de-vida-del-software/. [Último acceso: 24 Mayo 2024].
- [43] LinkedIn, «¿Cómo se mantienen los sistemas de información a lo largo de su ciclo de vida?,» [En línea]. Available: https://es.linkedin.com/advice/1/how-do-you-maintaininformation-systems-through?lang=es. [Último acceso: 25 Mayo 2024].
- [44] Jose Sánchez G., Ricardo Chalmeta R., Pilar Monfort M. & Cristian Campos S., Ingeniería de proyectos informáticos: Actividades y Procedimientos, España: Universitat Jaume I, 2003.
- [45] Ángel Arias , Aprende sobre la Ingeniería de Software 2° Edición, CreateSpace Independent Publishing Platform, 2015.
- [46] José Taboada G. &José Cotos Y., Sistemas de Información MedioAmbiente, España: Gesbiblo S.L, 2005.
- [47] Daniel Hernández, «Modelos del ciclo de vida del software,» LinkedIn, 01 Julio 2022. [En línea]. Available: https://es.linkedin.com/pulse/qu%C3%A9-es-v-model-serviciosde-informatica-profesion-qotgf. [Último acceso: 25 Mayo 2024].
- [48] Kassandra Ortega, «¿Qué es un indicador clave de rendimiento (KPI)?,» Saint Leo University, 06 Septiembre 2023. [En línea]. Available: https://worldcampus.saintleo.edu/noticias/que-es-un-indicador-clave-de-rendimiento. [Último acceso: 25 Mayo 2024].
- [49] James Merejildo O., «Desarrollo de una Aplicación Web Odontológica con Enfoque en la Monitorización de la Calidad de Servicio y Mejora de la Toma de Decisiones mediante Indicadores Clave de Rendimiento (KPIs),» Universidad Estatal Peninsula de Santa Elena - Repositorio , Santa Elena - Ecuador, 2024.
- [50] Felipe Guzmán J., «Informe diario de operación con indicadores KPI en Powe BI,» Facultad de Ingeniería - Universidad EAN, Bogotá - Colombia, 2023.
- [51] Joel Acuña C. & Alex Menacho C., «Implementacion de un sistema web basado en indicadores de gestion de talento humano para mejorar el proceso de evaluacion del personal en proyectos de TI de La Empresa Asis Technology Partners, Lima, 2022,» Universidad Tecnológica del Perú, Lima - Perú, 2022.
- [52] P. S. Meruane y M. C. Castro, de *Métodos de investigación social* , QUITO, Editorial "Quispus", CIESPAL, 2008, p. 69.
- [53] M. Escalada, S. Fernández Soto, M. P. Fuentes, E. Koumrouyan, M. L. Martinelli y B. Travi, de *El diagnóstico social*, Buenos Aires, Espacio, 2001, p. 159.
- [54] A. Perez, «OBS Business School,» [En línea]. Available: https:[//www.obsbusiness.school/blog/caracteristicas-y-fases-del-modelo-increme](http://www.obsbusiness.school/blog/caracteristicas-y-fases-del-modelo-incremental)ntal. [Último acceso: 27 Junio 2023].
- [55] D. A. O. Negrín, «Informatica Juridica,» [En línea].Available: https://www.informaticajuridica.com/wp-content/uploads/2021/05/ArticuloBagarotti.pdf. [Último acceso: 27 Junio 2023].
- [56] LinkedIn, «Arquitectura cliente-servidor,» 30 Octubre 2023. [En línea]. Available: https://es.linkedin.com/advice/0/what-difference-between-client-server-skills-computernetworking-twnve?lang=es. [Último acceso: 31 Mayo 2024].

# **ANEXOS**

**Anexo1. Sistema de registro de ingresos y egresos actual.**

|                               | <b>NETLO</b>                                                        |
|-------------------------------|---------------------------------------------------------------------|
|                               |                                                                     |
| $\Delta$<br>DESCRIPCION       | oligh King<br>POLEU                                                 |
| VIENEN                        | 358,67                                                              |
| $HAB$ $HDA$                   | 60.00<br>4/8,67                                                     |
| Lomisión HAB 401              | $\frac{3}{2}$<br>415,67                                             |
| <b>HAB 102</b>                | 50, 50<br>465,67                                                    |
| Comission HAB 102 al Personal | $\begin{array}{c}\n 24 \\ -24 \\ -1 \\ 6\n \end{array}$<br>462,67   |
|                               | 453,07                                                              |
| $HAB$ $302$                   | $rac{20}{20}$<br>473,67                                             |
| HAB 303                       | 493,67                                                              |
| HAB305                        | 30.8<br>523,07                                                      |
| Comiston HAB 305              | 52167<br>6000                                                       |
| HAB 204                       | 587,67<br>35P                                                       |
| $HAB = 201$                   | 616,67                                                              |
| <b>HAA 203</b>                | $25 - 10$<br>641,67                                                 |
| <b>HAB 308</b>                | $50^{12}$<br>691,65                                                 |
| Composition HAB 308           | CXZ, 67<br>$\overline{\tilde{x}}$                                   |
| HAB 402                       | $718,67$<br>$778,67$<br>$768,67$                                    |
| $HAB$ 301                     | $60^{27}$                                                           |
| Almuerzo Francisco Fierro     | $\frac{1}{25}$<br>10e                                               |
| $HAB$ 202                     | 793,67                                                              |
| Ferreteria                    | 780,72<br>12,95                                                     |
| Pago de Kleiver Franciscomy   | 768,72<br>$\frac{12}{3}$<br>$\begin{bmatrix} 1 \\ 25 \end{bmatrix}$ |
| Compre de Pilzs               | 761, 72                                                             |
| HAB'403                       | 786,72                                                              |
| Pago de Fabian Lino           | 17.50<br>771,72                                                     |
| Pago de Kevin Mendoza         | $759,72$<br>$794,72$<br>$792,72$<br>$792,72$<br>12, 8               |
| $H_{ab}$ $104$                | $\frac{1}{35}$                                                      |
| Convision hab 104             | 25                                                                  |
|                               |                                                                     |
| You reda Frou asco Fremo      | 信<br>182/32                                                         |
| arrenda del personal          | 184                                                                 |
| tage du Comps leursier        | 扬声<br>794,72                                                        |
| $HAG$ 203                     | 39000                                                               |
| HA6 308                       | 844,11<br>50 <sup>6</sup>                                           |
| Minigrzo OEL Pessonal         | 9.90<br>835,72                                                      |
| Compa materiales de Rinpiera  | 181, 10654, 52                                                      |
| Minulity Ing. franche         | 644,52<br>10,00                                                     |
| Pago dia de trabaso pequer    | 1200<br>632,32                                                      |
| Augo dia de trabaso Bennes    | 617,52<br>19.08                                                     |
|                               | 6,25<br>611,27                                                      |
| pripice de cocoq              |                                                                     |
| rago de Keyin Mendoza         | $\frac{7}{3}$<br>$399,27$<br>$596,27$<br>$581,27$                   |
| lencyde del personal          |                                                                     |
| lope de Corlos Lomniez        | 15生                                                                 |
|                               |                                                                     |
|                               |                                                                     |

**Imagen 13: Sistema de registro de ingresos y egresos actual.**

**Anexo 2. Sistema de registro de habitaciones actual.**

| Notes | Recibe Diaria News 506                                                                                                    |                     |                 |                                        |                                                                                                   |                          |                 |                   |                                                                                               |        |           |     |
|-------|----------------------------------------------------------------------------------------------------|---------------------|-----------------|----------------------------------------|---------------------------------------------------------------------------------------------------|--------------------------|-----------------|-------------------|-----------------------------------------------------------------------------------------------|--------|-----------|-----|
|       |                                                                                                    |                     |                 |                                        | $7/8$ Total a Ctas x $\frac{1}{125}$ Hab                                                          |                          |                 |                   | Sabado, 12/ Noviembre/ 2022<br>Huespedes Fat 0bs                                              |        |           |     |
|       |                                                                                                    |                     |                 |                                        |                                                                                                   |                          |                 | 101               |                                                                                               |        |           |     |
|       | $4935$ SO $\degree$ Inoche                                                                                                    |                     |                 |                                        | 50 <sup>o</sup>                                                                                   |                          | 311             | 102               | Sonny Hernandez                                                                               | $\Box$ | $E + \nu$ |     |
|       |                                                                                                    | muche.              |                 |                                        |                                                                                                   |                          |                 | 103<br>104        |                                                                                               |        |           |     |
|       |                                                                                                    |                     |                 |                                        |                                                                                                   |                          |                 | 201               |                                                                                               | $\Box$ | Statis    |     |
|       |                                                                                                    | 2 noches<br>Tracche | $\Box$          | E                                      | es Sistements<br>Pas Sistements                                                                   | $\overline{a}$           |                 | 202               | Poting Andley<br>José Sotomayor<br>Yennilet Hernandez<br>Evelyn Guinteros<br>Evelyn Guinteros |        | EHOS VO   |     |
|       |                                                                                                    | $2$ $\nu$           |                 |                                        |                                                                                                   | <b>Grand</b><br>e        | $\frac{1}{2}$   | 203               |                                                                                               | υ      | Efectivo  |     |
|       |                                                                                                    | 3 nochus<br>Incche  | $\frac{1}{1}$   |                                        |                                                                                                   | $\overline{\phantom{a}}$ |                 | 204               |                                                                                               | t      | Efectivo  |     |
|       |                                                                                                    |                     |                 |                                        |                                                                                                   |                          | $\frac{242}{4}$ | 30/               |                                                                                               |        |           |     |
|       |                                                                                                    | $2 + c2$            |                 |                                        |                                                                                                   | ш                        |                 | 302               | Mortin Castro                                                                                 |        | Efectivo  |     |
|       |                                                                                                    | 2 yochus            |                 |                                        |                                                                                                   | u                        |                 | 303               | Johanna Costro                                                                                |        | TEACHIVO  |     |
|       |                                                                                                    |                     |                 |                                        |                                                                                                   |                          |                 | 305               | Alexander Romero                                                                              |        | Glectivo  |     |
|       | $4939$ $30\degree$ Inche<br>4933 $50\degree$ 2nches                                                                                                    |                     | $\vert - \vert$ | $\overline{\mathbf{u}}$                | $rac{30}{100}$                                                                                    | G                        | $rac{2}{342}$   | 306               | José Hermandez                                                                                | E      | Efectivo  |     |
|       |                                                                                                    |                     |                 |                                        |                                                                                                   |                          |                 | 30 <sub>7</sub>   |                                                                                               |        |           |     |
|       |                                                                                                    |                     |                 | iw.                                    | 30.00                                                                                             |                          |                 | 308               | Andrea Guagua<br>Adrian Taco<br>Gabrial Voliz<br>Poul Remires                                 | وسنة   | Efectivo  |     |
|       |                                                                                                    |                     | $\sim$          | <b><i><u>Address</u></i></b><br>$\sim$ |                                                                                                   | $\frac{1}{2}$            | 객<br>주          |                   |                                                                                               | е      |           |     |
|       |                                                                                                    |                     |                 | ₽                                      |                                                                                                   | $-$                      |                 | $\frac{402}{403}$ |                                                                                               | ÷      | Effective |     |
|       | $\begin{array}{r l} \hline 4941 & 50,100 \hline 1000 & 0 & 0 & 0 \\ \hline 4934 & 60\% & 1000 & 0 \\ 4942 & 30\% & 1000 & 0 \\ 4945 & 25\% & 1000 & 0 \\ \hline \end{array}$ |                     | ×               |                                        |                                                                                                   | $\overline{\phantom{a}}$ | 牧               |                   |                                                                                               | ۰      | Efectivo  |     |
|       |                                                                                                    |                     |                 |                                        |                                                                                                   |                          |                 | 404               |                                                                                               |        |           |     |
|       |                                                                                                    |                     |                 |                                        |                                                                                                   |                          |                 | 405               |                                                                                               |        |           | Min |
|       |                                                                                                    |                     |                 |                                        |                                                                                                   |                          |                 | 406               |                                                                                               |        |           |     |
|       |                                                                                                    |                     |                 |                                        |                                                                                                   |                          |                 | $rac{103}{503}$   |                                                                                               |        |           |     |
|       |                                                                                                    |                     |                 |                                        |                                                                                                   |                          |                 |                   |                                                                                               |        | w         |     |
|       |                                                                                                    |                     |                 |                                        |                                                                                                   |                          |                 |                   |                                                                                               |        |           |     |
|       | 10 HAB - 6 & 400 = Proven + 4 400                                                                                                    |                     |                 |                                        |                                                                                                   |                          |                 |                   |                                                                                               |        |           |     |
|       |                                                                                                    |                     |                 |                                        |                                                                                                   |                          |                 |                   |                                                                                               |        |           |     |
|       |                                                                                                    |                     |                 |                                        |                                                                                                   |                          |                 |                   |                                                                                               |        |           |     |
|       |                                                                                                    |                     |                 |                                        | 12 420 - 2490 ° 8 com - 2 40.82<br>13 420 - 2 515 ° 700 - 2 3 42<br>14 428 - 2 540 700 - 2 2 5 57 |                          |                 |                   |                                                                                               |        |           |     |

**Imagen 14: Sistema de registro de habitaciones actual**

**Anexo 3. Sistema de reporte diario actual.**

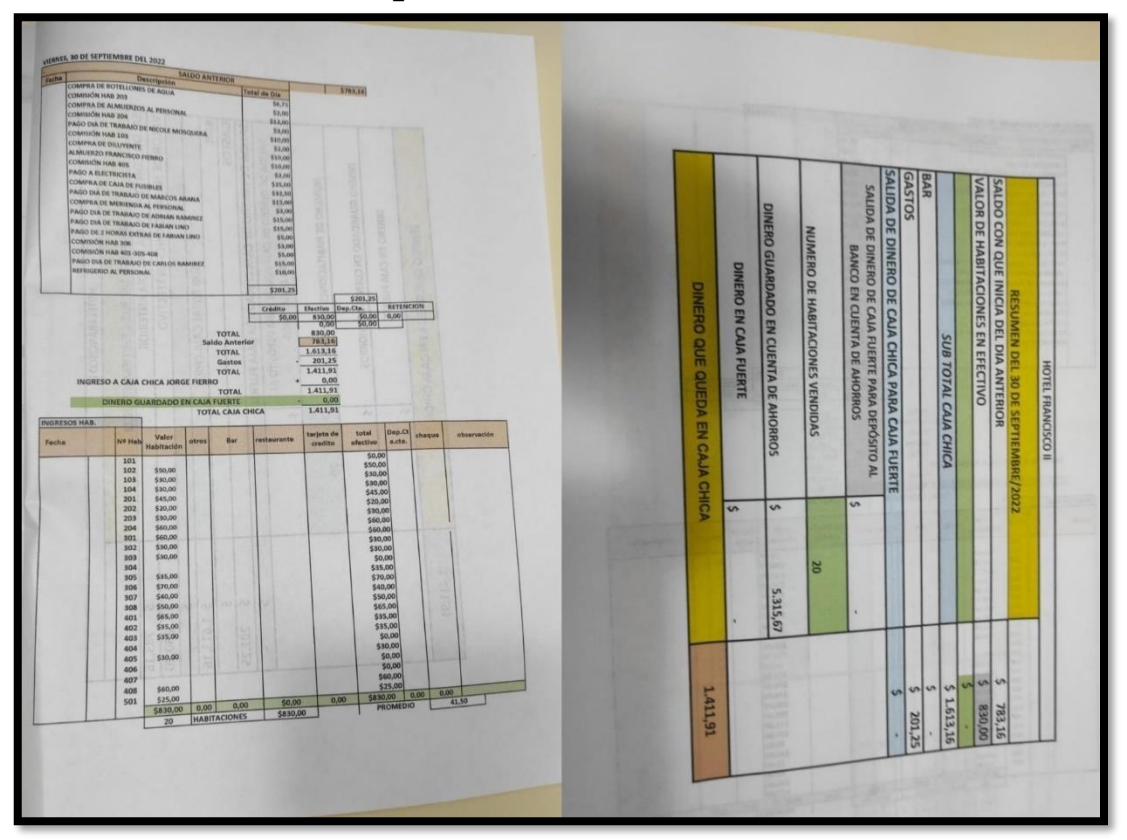

**Imagen 15: Sistema de reporte diario actual**

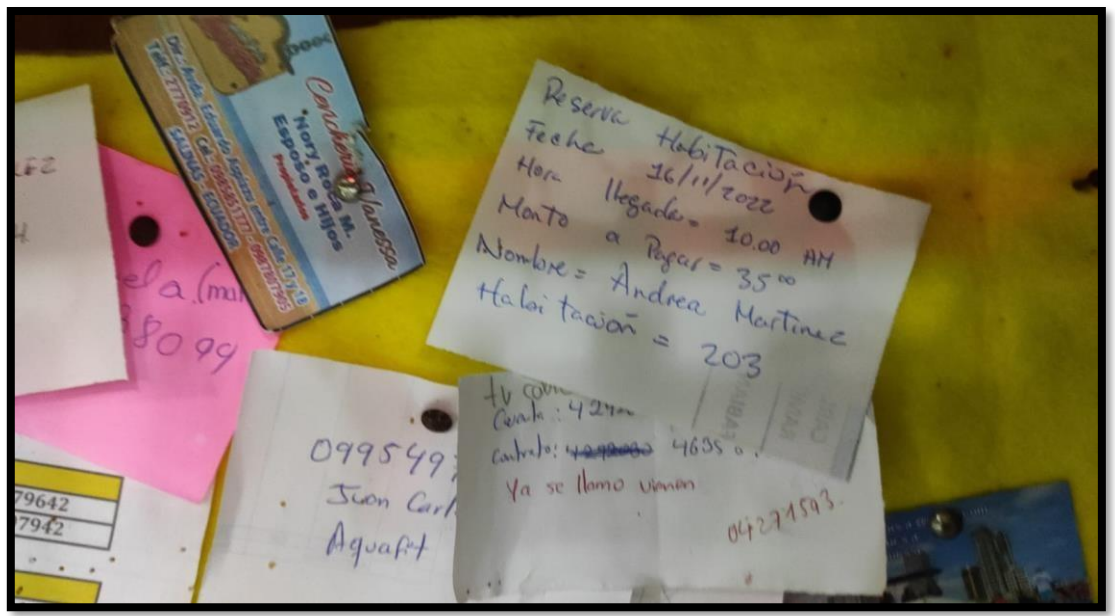

**Anexo 4. Reserva de habitación actual.**

**Imagen 16: Reserva de habitación Actual**

# **Anexo 5. Árbol de problemas.**

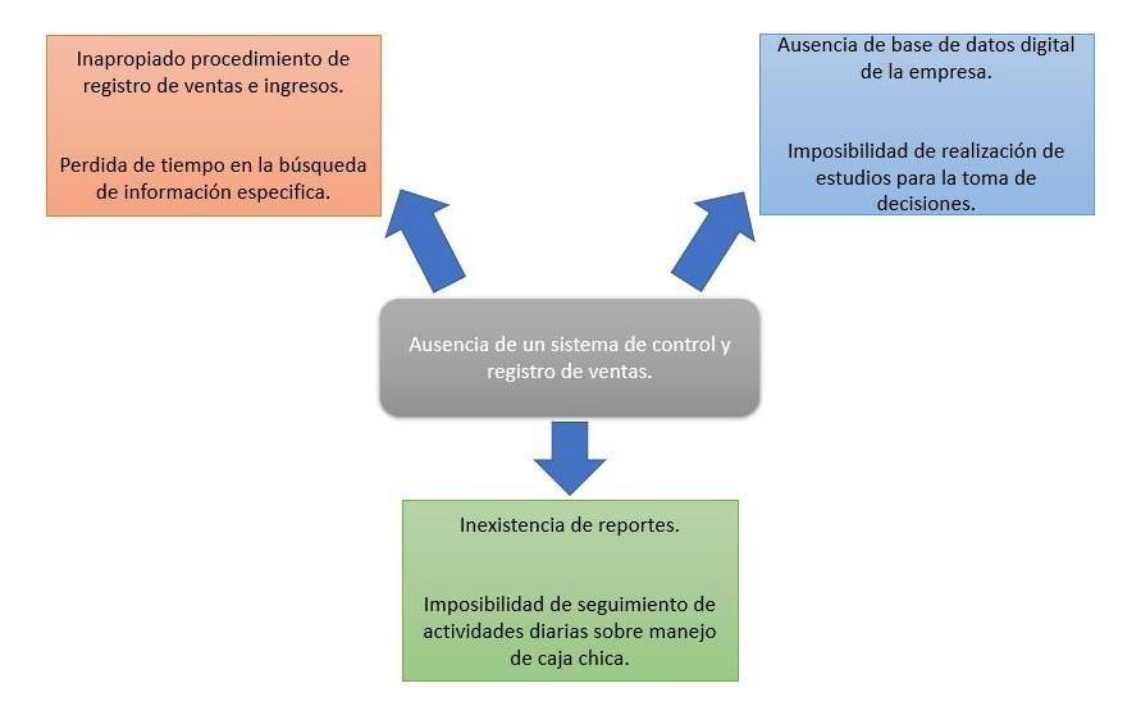

**Figura 3: Árbol de Problemas**

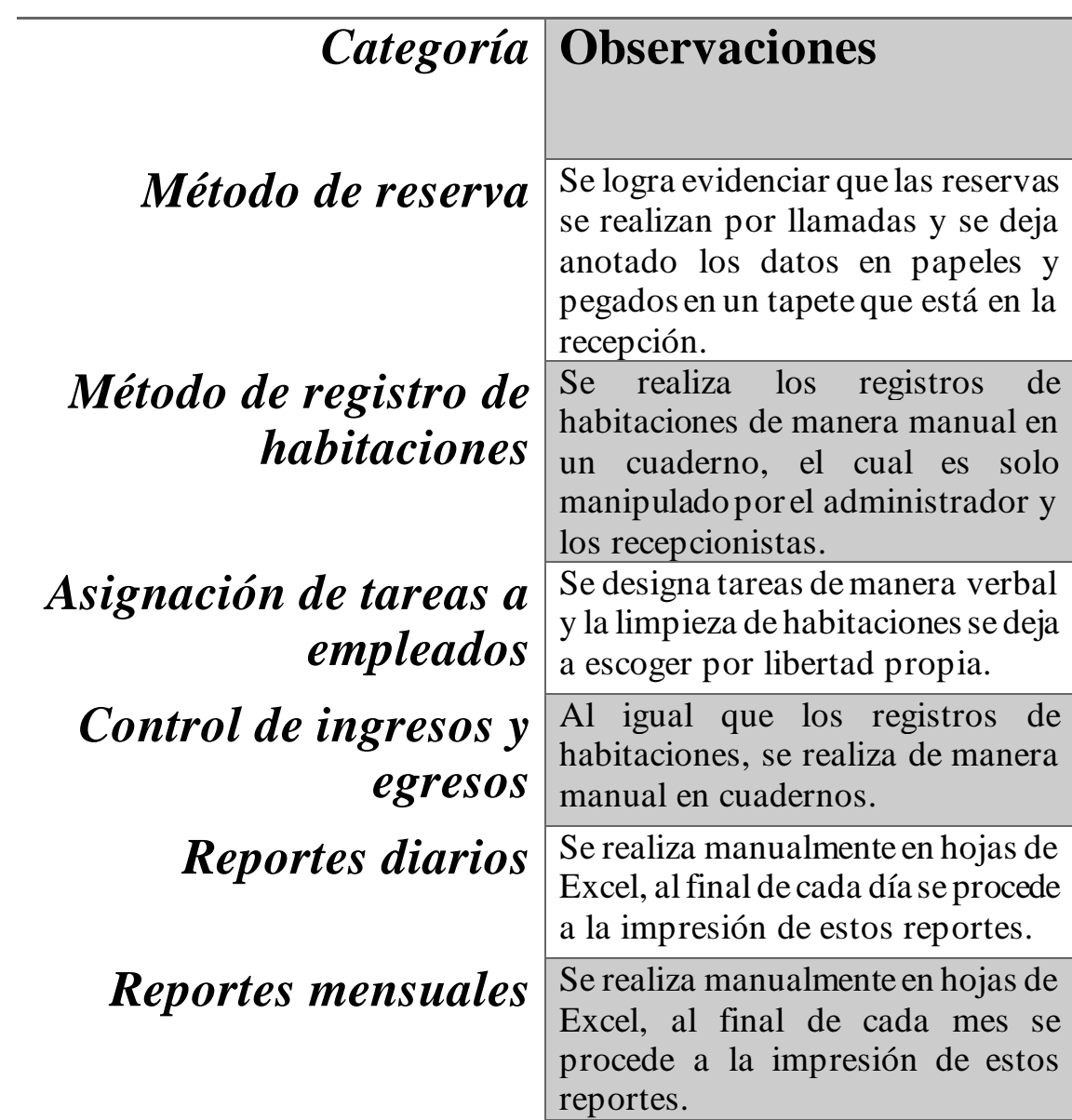

# **Anexo 6. Método de observación.** *Recolección de información*

**Tabla 26: Método de Observación**